#### UNIVERSIDADE FEDERAL DE SANTA CATARINA

#### PROGRAMA DE PÓS-GRADUAÇÃO EM ENGENHARIA MECÂNICA

## **Re spo st a s E Flu x o De En erg ia Vibr a tó r ia Em Estruturas COMPOSTAS POR VIGAS PELO MÉTODO DA MOBILIDADE**

DISSERTAÇÃO SUBMETIDA À UNIVERSIDADE FEDERAL DE SANTA CATARINA PARA

#### OBTENÇÃO DO GRAU DE MESTRE EM ENGENHARIA MECÂNICA

## **LUCIANO CESAR DE SOUZA**

FLORIANÓPOLIS, JUNHO DE 2000

## **Respo sta s E Flu x o De En e r g ia Vibr a tó r ia Em Estr u tu ra s COMPOSTAS POR VIGAS PELO MÉTODO DA MOBILIDADE**

#### **LUCIANO CESAR DE SOUZA**

### **esta dissertação foi julgada adequada para a obtenção do tí tULO DE MESTRE EM ENGENHARIA**

ESPECIALIDADE ENGENHARIA MECÂNICA, ÁREA DE CONCENTRAÇÃO VIBRAÇÕES E A cÚSTICA, E A PROVADA EM SUA FORMA FINAL PELO PROGRAMA DE PÓS-GRADUAÇÃO

**BANCA EXAMINADORA:**

*A*

Prof. Júlio César Passos, Dr. Coordenador

Hvcan

Prof. Arcanjo Lenzi, Ph.D. Orientador

Prof. Samir N. Y. Gerges, Ph.D.

<u> stolinte jour</u>

Prof. Roberto Jordan, Dr. Eng

uvel

Prof. Eduardo Alberto Francello, D. Sc.

#### **AGRADECIMENTOS**

- **A Deus.**
- **À minha família, pelo amor e confiança.**
- **Ao Professor Arcanjo Lenzi, pela orientação, ensinamentos e amizade.**
- **Aos companheiros do LVA, pela troca de conhecimentos e momentos de descontração.**
- **Aos bolsistas Osni e Marcelo, pela ajuda prestada em parte do trabalho.**
- **Ao CNPq, pelo apoio financeiro.**
- **À Petrobrás, pelo apoio financeiro durante parte deste trabalho.**
- **ÀAndréia, por tudo.**
- **A todas as pessoas que tenham contribuído para a realização deste trabalho.**

# SUMÁRIO

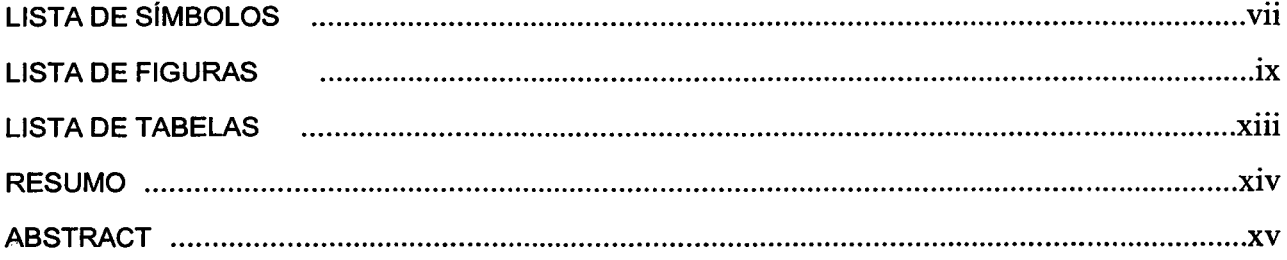

### **Capítulo 1**

 $\hat{\boldsymbol{\beta}}$ 

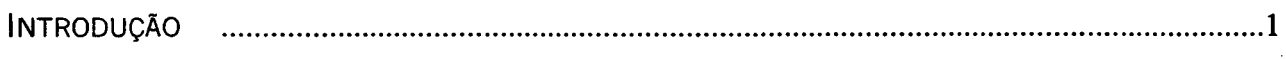

## **Capítulo 2**

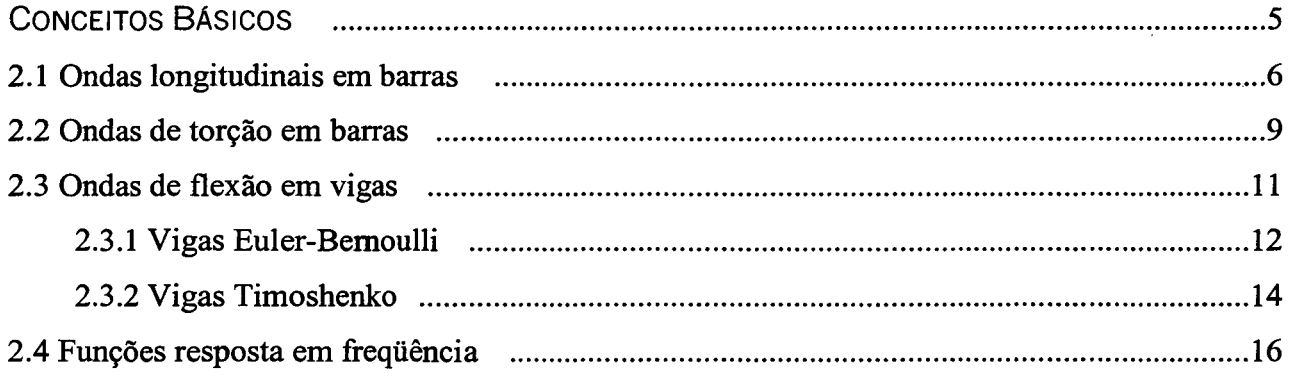

## **Capítulo 3**

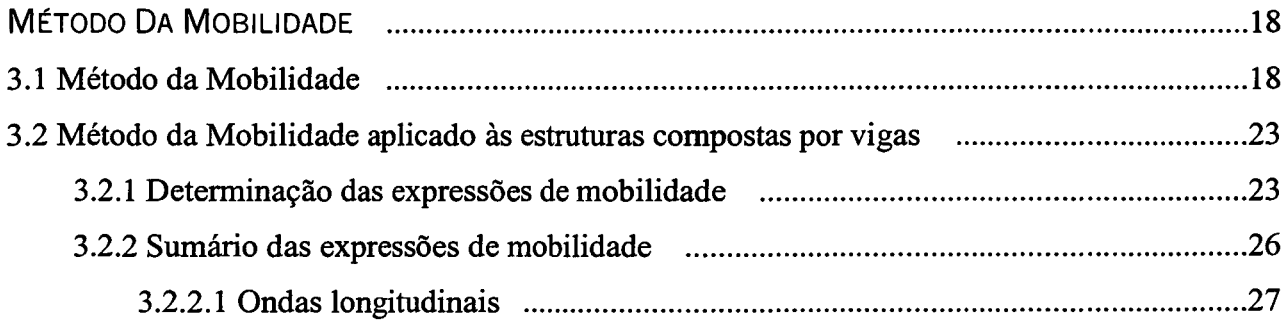

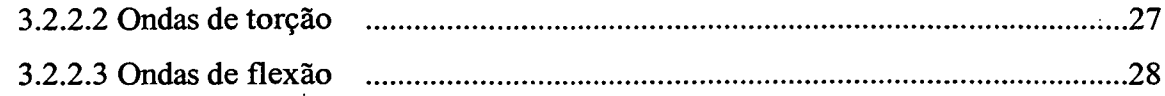

 $\bar{z}$ 

## **Capítulo 4**

 $\hat{\mathcal{A}}$ 

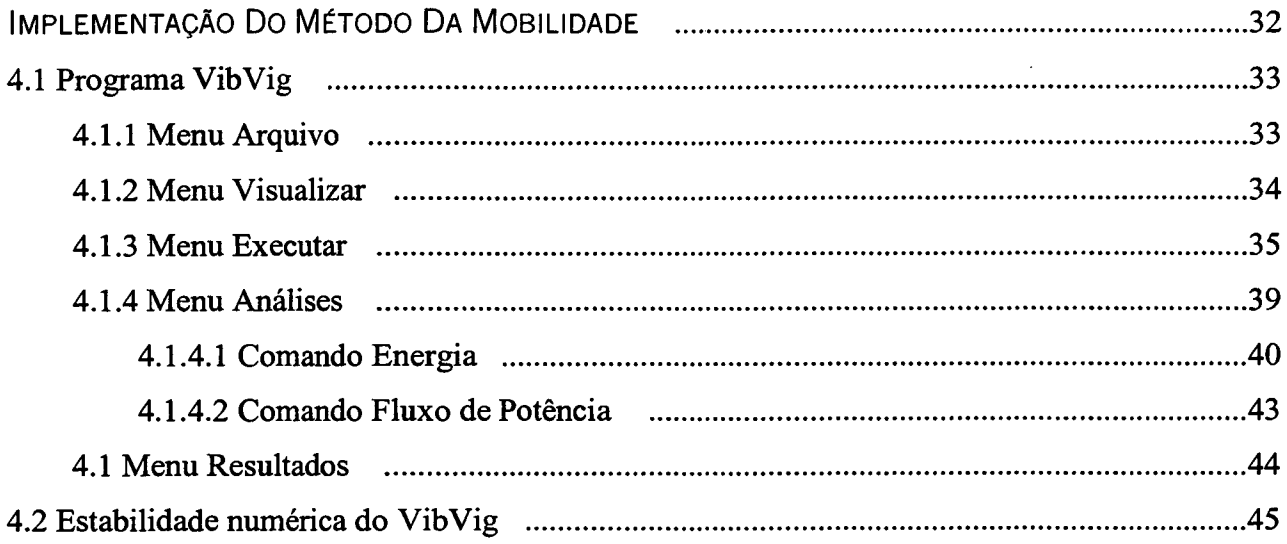

## **Capítulo 5**

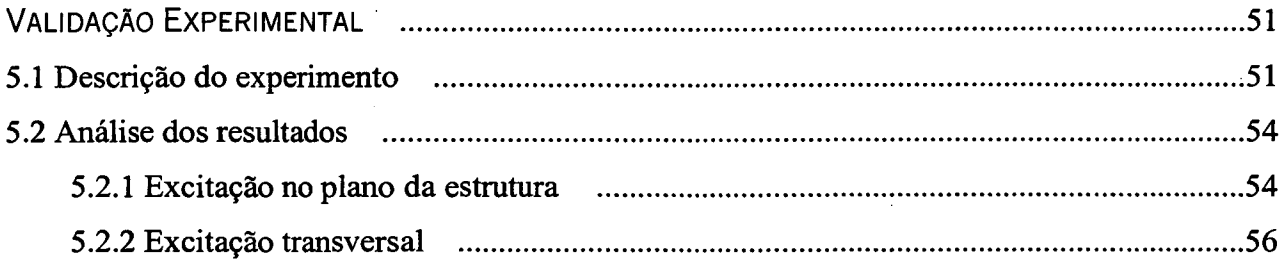

## **Capítulo 6**

 $\hat{\mathcal{A}}$ 

 $\sim$ 

 $\bar{\beta}$ 

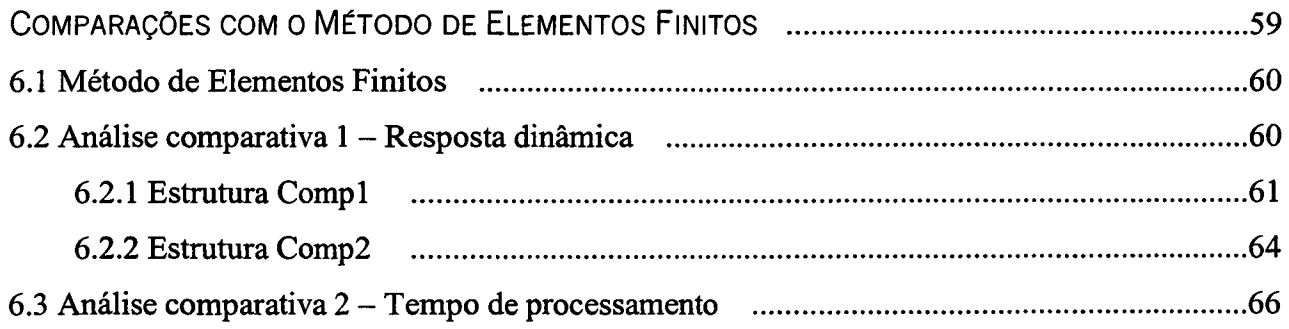

 $\mathbb{Z}_2$ 

l,

## **Capítulo 7**

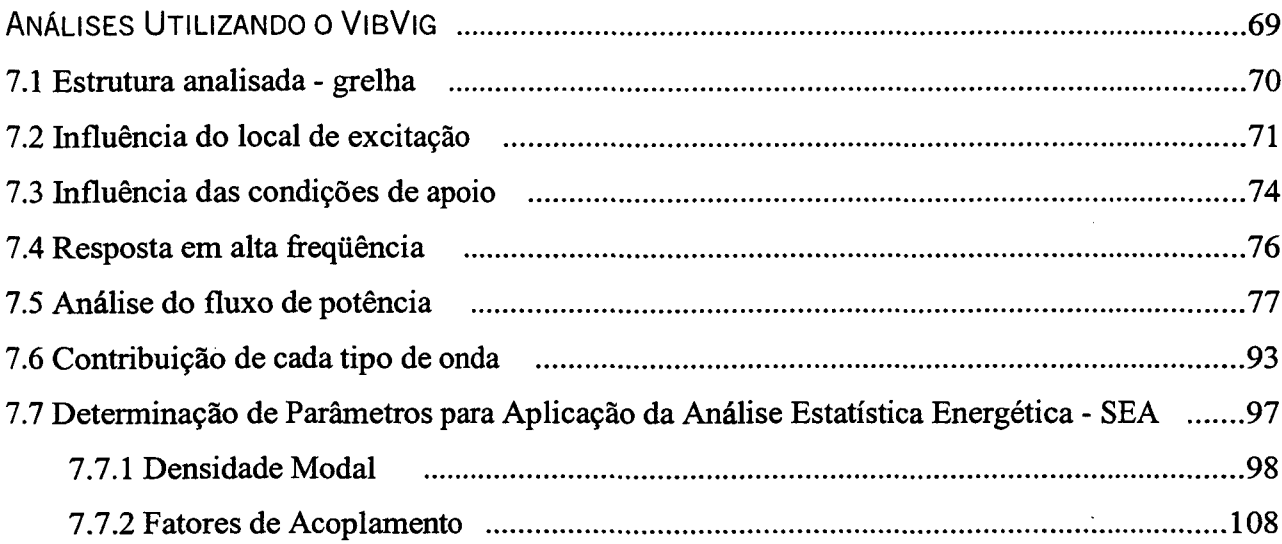

 $\mathcal{L}^{\text{max}}_{\text{max}}$  , where  $\mathcal{L}^{\text{max}}_{\text{max}}$ 

## **Capítulo 8**

 $\sim$ 

 $\sim$ 

 $\hat{\mathcal{A}}$ 

 $\frac{1}{2}$ 

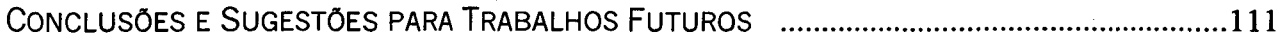

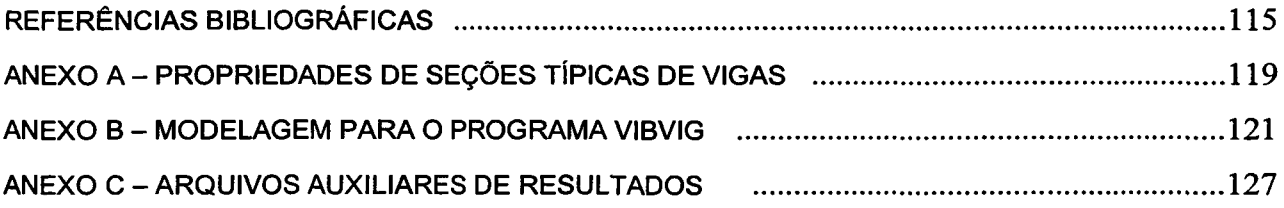

 $\mathcal{L}^{\text{max}}_{\text{max}}$  , where  $\mathcal{L}^{\text{max}}_{\text{max}}$ 

 $\label{eq:2.1} \frac{1}{\sqrt{2\pi}}\int_{\mathbb{R}^3}\frac{1}{\sqrt{2\pi}}\left(\frac{1}{\sqrt{2\pi}}\right)^2\frac{1}{\sqrt{2\pi}}\int_{\mathbb{R}^3}\frac{1}{\sqrt{2\pi}}\frac{1}{\sqrt{2\pi}}\frac{1}{\sqrt{2\pi}}\frac{1}{\sqrt{2\pi}}\frac{1}{\sqrt{2\pi}}\frac{1}{\sqrt{2\pi}}\frac{1}{\sqrt{2\pi}}\frac{1}{\sqrt{2\pi}}\frac{1}{\sqrt{2\pi}}\frac{1}{\sqrt{2\pi}}\frac{1}{\sqrt{2\pi}}\frac{$ 

 $\mathcal{L}^{\text{max}}_{\text{max}}$ 

 $\mathcal{A}^{\mathcal{A}}$ 

 $\sim 10^{-1}$ 

## **LISTA DE SÍMBOLOS**

**Abaixo estão relacionados os principais símbolos utilizados ao longo deste trabalho. Aqueles mais específicos encontram-se adequadamente descritos quando aparecerem.**

- *a* **aceleração**
- *A —* **área da seção da viga, inertância**
- *A, B, C, D -* **constantes das equações de onda**
- *b -* **largura da seção transversal da viga**
- *c -* **velocidade do som na viga**
- *E* **módulo de elasticidade, energia vibratória, energia cinética**
- **f freqüência**
- *F —* **força**
- *G* **módulo de cisalhamento**
- *h* **altura da seção transversal da viga**
- **7 momento de inércia de área**
- *j* **unidade imaginária**
- *J -* **momento de inércia à torção**
- *k -* **número de onda**
- *L -* **comprimento da viga**
- *M -* **momento fletor**
- *Q -* **rigidez à torção**
- *r -* **coeficiente de Timoshenko**
- *t* **variável temporal**
- *T -* **torque**
- *u* **deslocamento axial**
- **v deslocamento transversal**
- *V -* **velocidade**

*W —* **fluxo de potência**

- *w* **-deslocamento angular**
- *x* **deslocamento**
- *Y*  **mobilidade**
- *a* **receptância**
- $η$  amortecimento estrutural
- *p —* **densidade específica**
- *(o* **freqüência angular**
- *À -* **ângulo de cisalhamento**
- *v* **coeficiente de Poisson**
- *0 -* **giro no eixo da viga**
- *A —* **momento de massa por unidade de comprimento**

#### CONVENÇÕES

**Re ( ) — indica parte real da expressão dentro dos parênteses O símbolo \* ao lado da variável indica complexo conjugado Um ponto sobre a variável indica derivada temporal**

#### **SUBSCRITOS**

- **/ referente à onda longitudinal**
- **/ referente à onda de flexão**
- *t -* **referente à onda de torção**

## **LISTA DE FIGURAS**

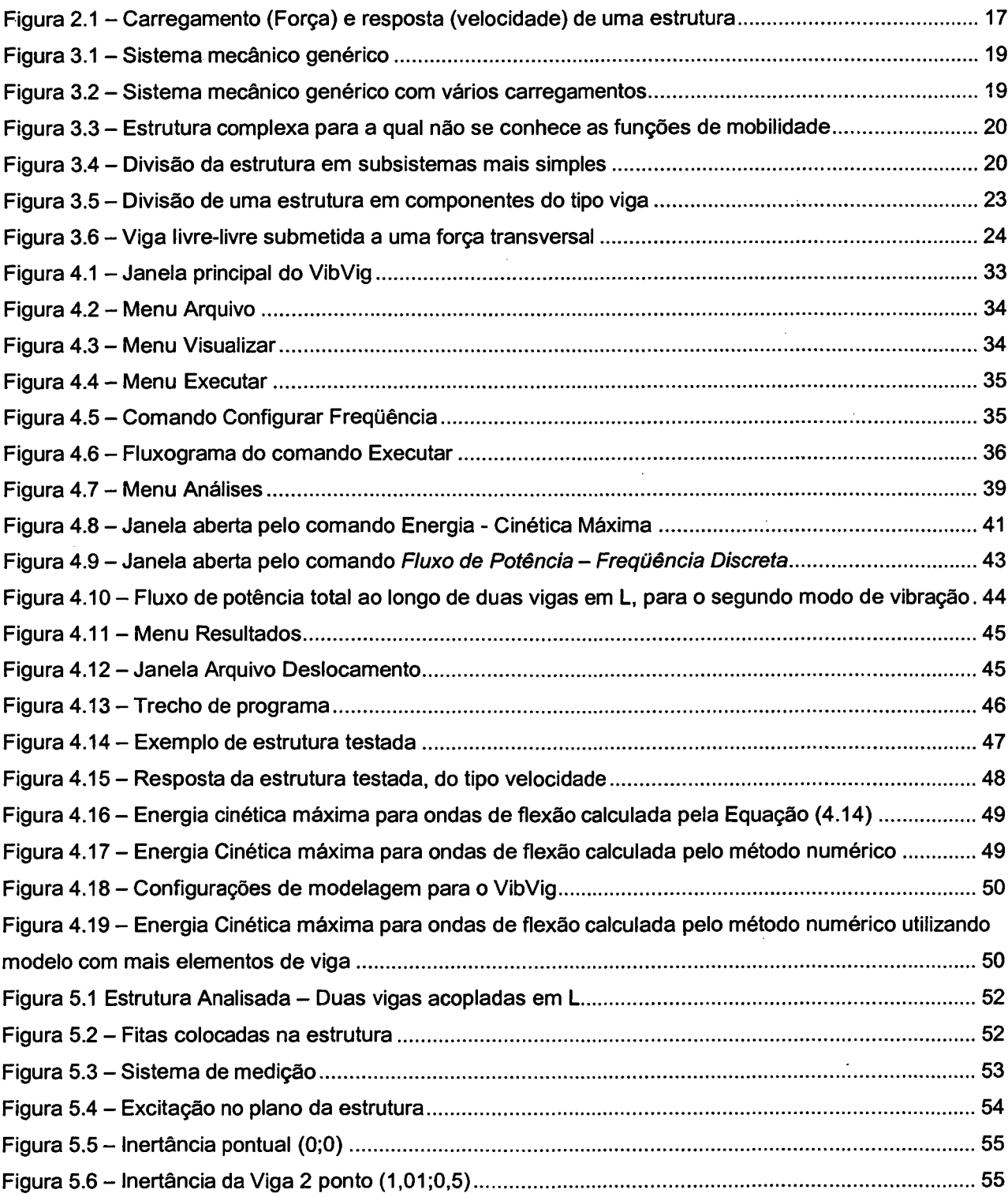

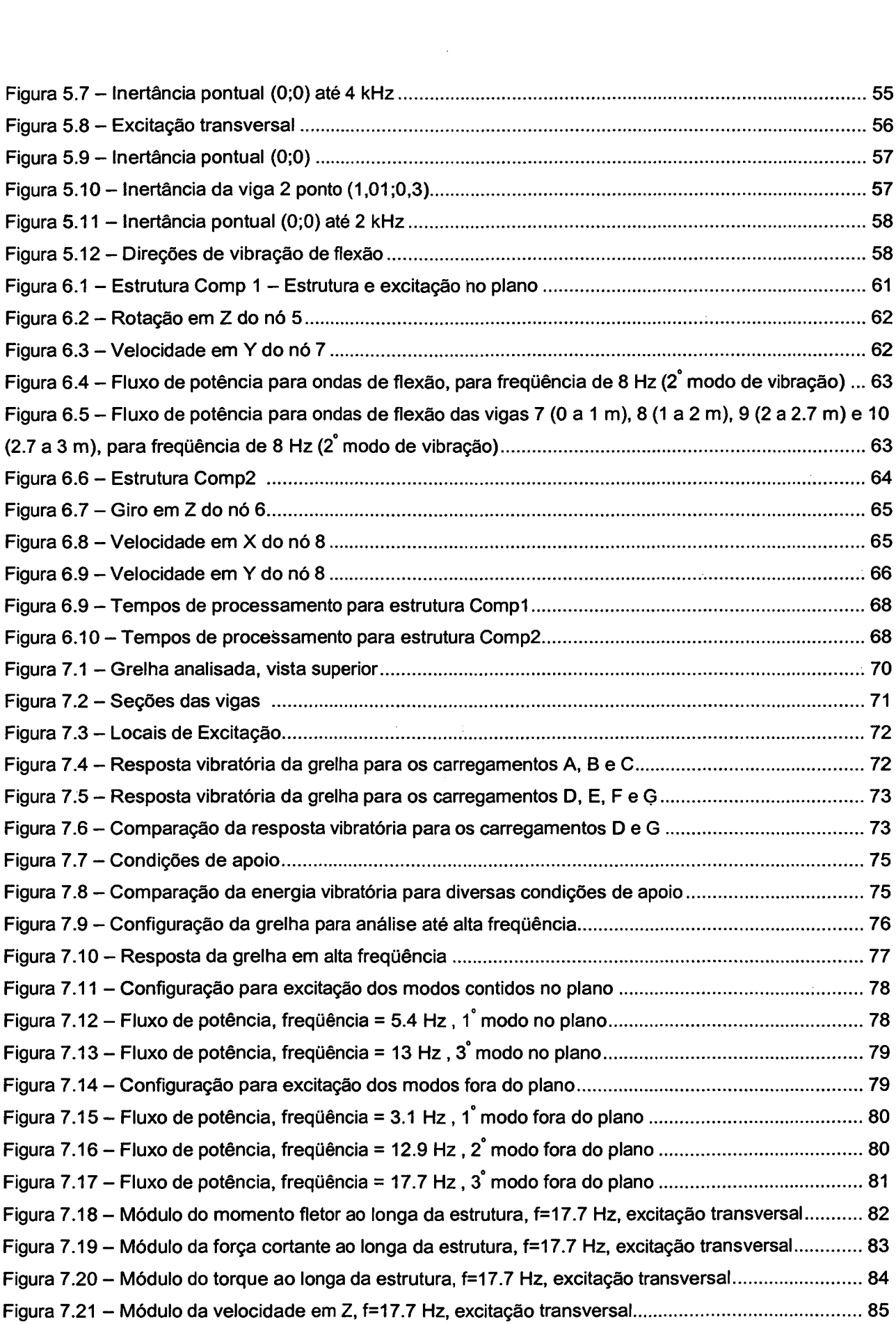

 $\label{eq:2.1} \frac{1}{\sqrt{2}}\sum_{i=1}^n\frac{1}{\sqrt{2}}\sum_{i=1}^n\frac{1}{\sqrt{2}}\sum_{i=1}^n\frac{1}{\sqrt{2}}\sum_{i=1}^n\frac{1}{\sqrt{2}}\sum_{i=1}^n\frac{1}{\sqrt{2}}\sum_{i=1}^n\frac{1}{\sqrt{2}}\sum_{i=1}^n\frac{1}{\sqrt{2}}\sum_{i=1}^n\frac{1}{\sqrt{2}}\sum_{i=1}^n\frac{1}{\sqrt{2}}\sum_{i=1}^n\frac{1}{\sqrt{2}}\sum_{i=1}^n\frac$ 

 $\label{eq:2.1} \frac{1}{\sqrt{2}}\sum_{i=1}^n\frac{1}{\sqrt{2}}\sum_{i=1}^n\frac{1}{\sqrt{2}}\sum_{i=1}^n\frac{1}{\sqrt{2}}\sum_{i=1}^n\frac{1}{\sqrt{2}}\sum_{i=1}^n\frac{1}{\sqrt{2}}\sum_{i=1}^n\frac{1}{\sqrt{2}}\sum_{i=1}^n\frac{1}{\sqrt{2}}\sum_{i=1}^n\frac{1}{\sqrt{2}}\sum_{i=1}^n\frac{1}{\sqrt{2}}\sum_{i=1}^n\frac{1}{\sqrt{2}}\sum_{i=1}^n\frac$ 

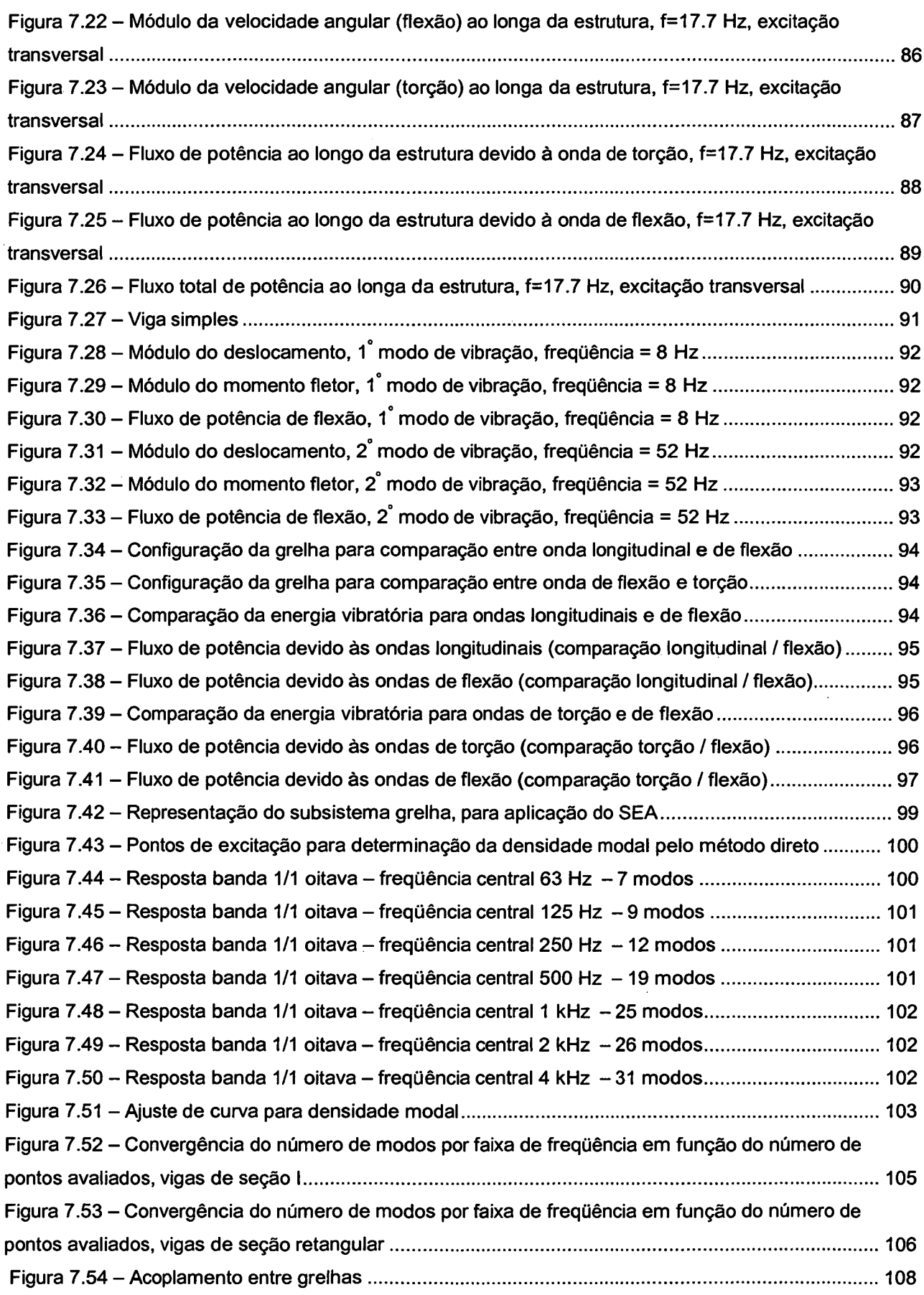

 $\label{eq:2.1} \frac{1}{\sqrt{2}}\left(\frac{1}{\sqrt{2}}\right)^{2} \left(\frac{1}{\sqrt{2}}\right)^{2} \left(\frac{1}{\sqrt{2}}\right)^{2} \left(\frac{1}{\sqrt{2}}\right)^{2} \left(\frac{1}{\sqrt{2}}\right)^{2} \left(\frac{1}{\sqrt{2}}\right)^{2} \left(\frac{1}{\sqrt{2}}\right)^{2} \left(\frac{1}{\sqrt{2}}\right)^{2} \left(\frac{1}{\sqrt{2}}\right)^{2} \left(\frac{1}{\sqrt{2}}\right)^{2} \left(\frac{1}{\sqrt{2}}\right)^{2} \left(\$ 

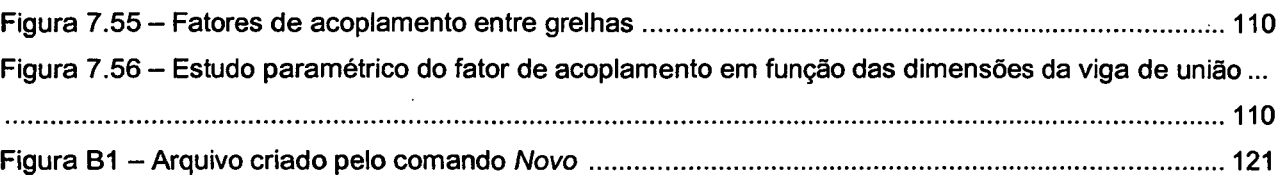

 $\mathcal{A}$ 

 $\sim$ 

 $\sim 10$ 

 $\ddot{\phantom{a}}$ 

 $\hat{\mathcal{L}}$ 

 $\sim$ 

 $\mathbb{R}^n$  .

 $\bar{z}$ 

 $\mathcal{A}^{\pm}$ 

 $\hat{\mathcal{A}}$ 

 $\sim$   $\sim$ 

 $\sim$ 

 $\mathcal{L}_{\mathcal{A}}$ 

 $\bar{\mathcal{A}}$ 

 $\sim$ 

xii

 $\bar{\gamma}$ 

 $\sim$ 

 $\bar{\mathcal{A}}$ 

 $\bar{z}$ 

 $\ddot{\phantom{a}}$ 

## **LISTA DE TABELAS**

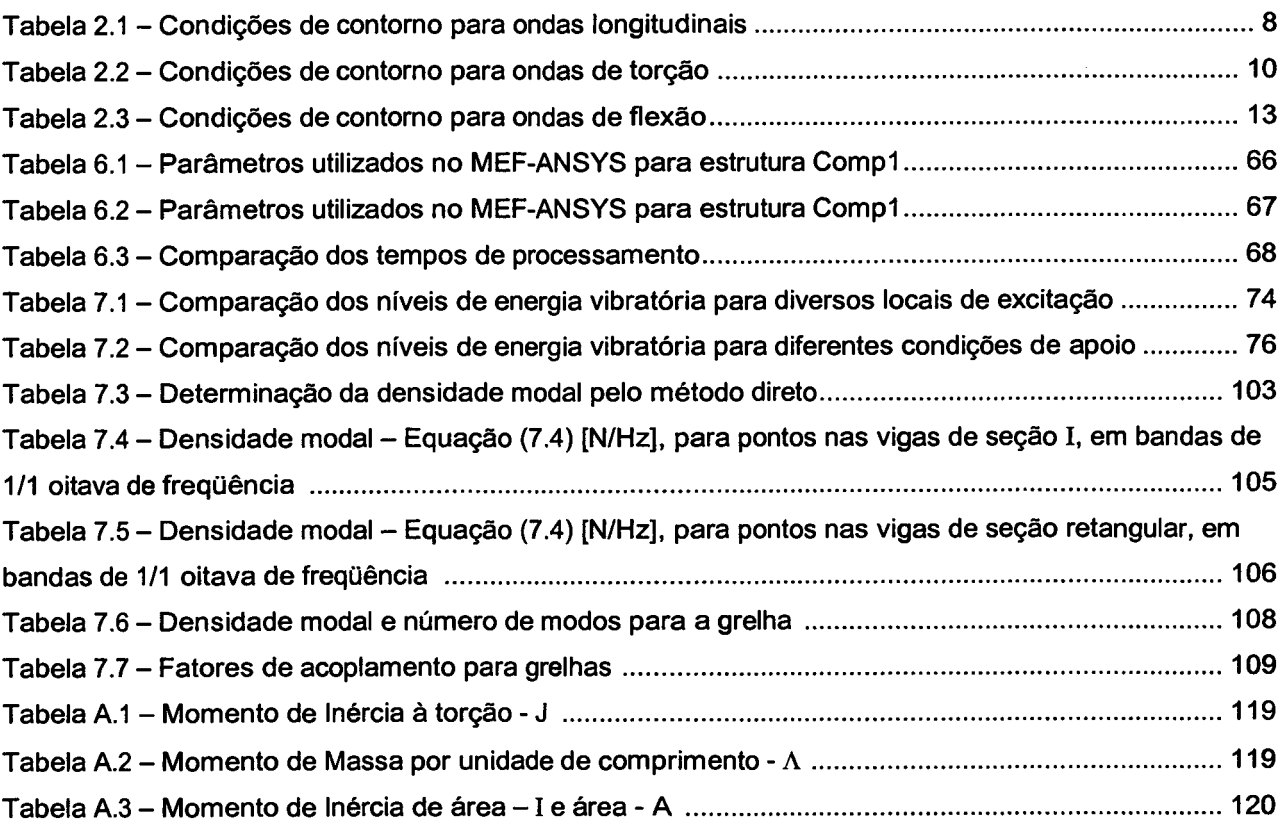

## **RESUMO**

<span id="page-13-0"></span>**Este trabalho comprova a viabilidade do Método da Mobilidade na solução de problemas de vibração, aplicado às estruturas compostas por vigas, constituindo uma alternativa atraente em relação aos métodos hoje utilizados, como o Método de Elementos Finitos (MEF), por exemplo.**

**O Método da Mobilidade é um método analítico, baseado na utilização de funções resposta em freqüência, do tipo mobilidade, que podem ser obtidas de forma analítica, experimental ou numérica. No presente trabalho derivaram-se as expressões de mobilidade para os acoplamentos entre vigas, partindo-se das equações de onda longitudinal, de flexão e de torção.**

**A confiabilidade do método foi verificada com comparações de resultados experimentais e numéricos, utilizando-se um software comercial de Elementos Finitos, ANSYS. Essas comparações apresentaram boa concordância. Na verdade os resultados do Método da Mobilidade (MM) correspondem à tendência dos resultados do MEF à medida em que se refina a malha. Os tempos de processamento do MM também são inferiores, conseqüência do sistema de equações ser consideravelmente menor que no MEF.**

**Com a implementação do método num programa, denominado VibVig, criou-se uma ferramenta flexível e prática, capaz de realizar uma grande gama de análises. Utilizando tais recursos realizou-se uma série de estudos e análises numa estrutura do tipo grelha. Verificou-se a importância de uma análise vibratória prévia para decidir o posicionamento de máquinas sobre estruturas, a fim de minimizar a vibração gerada. Analisando a contribuição de cada tipo de onda na estrutura, concluiu-se que a onda de flexão concentra a maior parte da energia vibratória, mas as ondas longitudinais e de torção são importantes no fluxo de potência, não devendo ser desconsideradas na análise. Parâmetros da Análise Estatística Energética-SEA foram determinados (densidade modal e fatores de acoplamento), concluindo-se que a partir de 63 Hz a estrutura pode ser considerada como um único subsistema no SE A, em bandas de 1/1 oitava.**

## **ABSTRACT**

<span id="page-14-0"></span>**This work presents an application of the Mobility Method for the vibration response and power flow analyses in beam like structures. It is shown to be an attractive alternative procedure** compared to Finite Element Method which is commonly used for this type of analysis.

**The Mobility Method is a deterministic analytic method, based on the use of mobility frequency response functions. These functions can be obtained by numeric, analytic or experimental means. In this work the mobility functions were obtained by analytical expressions, developed from the respective wave equation types (flexural, longitudinal and torsional). The accuracy of the results was verified through comparison with experimental and numerical results, obtained from two beams joined in L shape, showing good agreement in both cases. The Mobility Method showed also a significant reduction in the computation time. A computer code based on this method was developed, denominated VibVig, with the main the objective of** facilitating fast and extensive range of analyses, such as the influence of the excitation point and **boundary conditions on the response of the structure, the vector orientation of the power flowing through the several beams by the several wave kinds. It was observed that flexural waves concentrate most of the vibratory energy while that longitudinal and torsional waves are important for the power flow throughout the structure. Two Statistical Energy Analysis (SEA) parameters, modal density and coupling loss factors, were also calculated for a typical grillage like structures, showing also to be an important tool for SEA parameters determination.**

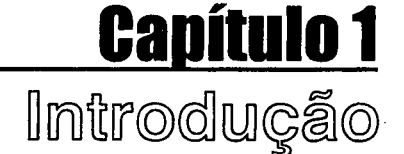

O estudo de vibrações vem adquirindo uma importância crescente no último século, passando de investigações teóricas às aplicações práticas, imprescindíveis em algumas áreas. No aspecto humano (biológico), altos níveis de vibração e de ruído podem causar desconforto e problemas de saúde, existindo diversas normas regulamentando o tempo máximo que o trabalhador pode ficar exposto para um determinado nível. Em plataformas offshore, por exemplo, pesadas máquinas, tais como turbo-compressores e turbo-geradores, montados em estruturas do tipo grelha, geram vibrações que são transmitidas a toda estrutura, podendo causar altos níveis de ruído e vibração nas áreas de alojamentos se não houver um projeto cuidadoso na análise de vibrações estruturais. Os níveis de vibração e de ruído estão diretamente ligados com a qualidade e, conseqüentemente, com a comercialização de produtos. Para estruturas mecânicas, níveis excessivos de vibração podem causar danos em máquinas e instrumentos. Vibrações cíclicas podem causar a fadiga de materiais. Painéis de controle situados em zonas de alta vibração tem seu funcionamento alterado. Citando um exemplo clássico, em 1940 a Ponte de Tacoma Narrow, nos Estados Unidos, foi excitada pela ação do vento numa das suas freqüências naturais. Após alguns minutos de vibração, quando a ponte parecia dançar com ondulações de alguns metros de altura, houve uma ruptura catastrófica.

Os métodos numéricos normalmente usados para análise de problemas de sistemas estruturais dinâmicos e acústicos, como Elementos Finitos (MEF), por exemplo, calculam com precisão respostas referentes aos primeiros modos de vibração. Sistemas dinâmicos, entretanto, podem possuir milhares, ou até milhões, de modos na faixa de freqüência de interesse. Para estes casos o método mais utilizado é a Análise Estatística Energética - SEA (Statistical Energy Analysis), que calcula com precisão aceitável os valores médios espaciais das respostas dos vários subsistemas.

O Método da Mobilidade (MM), ou também denominado Método da Receptância ou Método da Rigidez Dinâmica, tem sido usado como um método alternativo por tratar-se de um método determinístico e que permite análises ao longo de todo espectro de freqüências, mais precisamente nas médias freqüências, em que tanto o MEF quanto o SEA não fornecem bons resultados. Isto se deve ao menor número de incógnitas, em relação ao MEF, que são os esforços internos nos pontos ou nas linhas de união entre os componentes que formam o sistema. A partir de funções de mobilidade para os elementos da estrutura, é possível obter a resposta dinâmica de todo o sistema, de maneira rápida e precisa, ou melhor, tão precisa quanto forem as funções de mobilidade. Essas funções podem ser obtidas de diversas maneiras, incluindo métodos numéricos, analíticos e experimentais.

Após a apresentação da lei da elasticidade por Hooke, em 1676, Euler (1744) e Bernoulli (1751) derivaram a equação diferencial que governa a vibração lateral de vigas prismáticas, e investigaram sua solução para o caso de pequenas deflexões. A solução encontrada é chamada de teoria clássica ou teoria de Euler-Bernoulli. Ainda hoje o modelo de Euler-Bernoulli é bastante usado, para aplicações em engenharia.

Em 1921, Timoshenko propõe um novo modelo para vibração transversal de vigas. Nesse modelo os efeitos de inércia rotatória e de cisalhamento são levados em consideração. Estes efeitos não haviam sido considerados na teoria clássica, proposta por Euler e Bernoulli. O modelo de Timoshenko corresponde melhor ao comportamento de vigas espessas (onde a seção não é pequena quando comparada ao comprimento).

No último século o estudo de vibrações em elementos tipo viga foi abordado por muitos autores. Por se tratar de um elemento simples, foi muito utilizado para explicações de vibrações em sólidos. Praticamente em todos os livros básicos de vibrações há um capítulo sobre vibrações em vigas, abordando as equações de onda.

Citando alguns trabalhos recentes, o acoplamento entre vigas foi estudado por Desmond (1981) [14], Rosenhouse (1979) [30], Gibbs (1987) [19], Doyle (1987) [15] e Guo (1995) [20]. Sablik (1985) [31] analisou uma estrutura composta por vigas utilizando a Análise Estatística Energética. Hutchinson (1981) [21] publicou um interessante artigo comparando a

resposta exata para vibrações transversais em vigas com soluções aproximadas. Keane (1995) [22] estudou a aplicação de algoritmos genéticos na otimização de treliças, visando a redução dos níveis de vibração.

O Método da Mobilidade foi apresentado, da maneira como será utilizado neste trabalho, em 1987 por Cuschieri [11]. Nesse trabalho, o MM foi aplicado para duas vigas finas, e os resultados são comparados ao MEF e ao SEA, mostrando uma boa concordância de resultados. Em 1989, Guschieri [13] estendeu a análise para duas placas em L. Em 1990 [12], utilizou o MM para calcular a potência transferida entre vigas, para diversos tipos de apoios, tais como suporte fixo e suporte flexível. Em 1991 [10], utilizou o MM para realizar uma análise paramétrica do fluxo de potência entre duas placas em L. Os resultados são comparados aos obtidos por SEA.

Baars [1], em 1996, utilizou o Método da Mobilidade para analisar estruturas tipo barras e vigas, estudando a influência do amortecimento e da rigidez da união entre os elementos.

No trabalho de Fiates [17], em 1996, é apresentada a utilização do Método da Mobilidade para o cálculo da resposta de uma estrutura tipo grelha, quando excitada por uma força transversal. A resposta da estrutura também foi obtida utilizando um software de Elementos Finitos, e a comparação mostrou ótimos resultados. Análises da influência de cada tipo de onda para o fluxo de energia foram realizadas.

Bonifácio [2], em 1998, analisou, através do Método da Mobilidade, a resposta dinâmica de placas vibrando por flexão, obtendo os fluxos de energia vibratória transmitidos através das uniões. Analisou, também, os efeitos dos principais parâmetros envolvidos no processo.

O presente trabalho tem como objetivo principal demonstrar a viabilidade do Método da Mobilidade para o cálculo da resposta dinâmica de estruturas compostas por vigas. Para isso, foram desenvolvidas e implementadas as expressões de mobilidade para vigas, gerando o programa VibVig. Este programa permite uma grande flexibilidade de análises, com o qual pôde-se verificar o potencial do método. Comparações com experimentos e com resultados obtidos utilizando-se o MEF forneceram subsídios para uma avaliação do método. Análises, utilizando o VibVig, foram realizadas numa estrutura do tipo grelha (3 x 4 m, composta por 22 vigas), permitindo uma melhor compreensão do comportamento vibratório deste tipo de estrutura.

O Capítulo 1 contém uma introdução do trabalho e uma revisão bibliográfica, onde são citados os principais trabalhos e autores correlatos ao tema.

O Capítulo 2 apresenta os tipos de onda que se propagam em vigas e suas respectivas equações, bem como expressões de potências e energias. Também são apresentados conceitos e definições sobre funções resposta em freqüência.

No Capítulo 3 descreve-se o Método da Mobilidade, mostrando a metodologia para a resolução de um sistema mecânico vibratório genérico. O MM é particularizado para o caso de estruturas compostas por vigas, sendo, então, desenvolvidas as expressões de mobilidade necessárias ao presente trabalho.

O Capítulo 4 apresenta a implementação do Método da Mobilidade, através da criação do programa VibVig, que é capaz de calcular a resposta de estruturas 3D, formadas por componentes do tipo vigas e barras, vibrando por ondas de flexão, de torção e longitudinais. São apresentados os algoritmos matemáticos principais e a interface do programa.

O Capítulo 5 descreve o experimento realizado, consistindo em medições da resposta, do tipo inertância, para uma estrutura composta por duas vigas em L. A mesma estrutura foi modelada utilizando-se o programa VibVig e os resultados são comparados.

O Capítulo 6 mostra análises comparativas entre o VibVig, baseado no MM, e o software comercial ANSYS, baseado no MEF. Comparam-se respostas em freqüência (velocidade em pontos das estruturas) e os tempos de processamento. Também são comparados resultados de fluxo de potência ao longo de estruturas.

O Capítulo 7 apresenta algumas análises realizadas numa estrutura do tipo grelha, utilizando-se os recursos do programa VibVig. São realizados estudos verificando a influência do local de excitação e das condições de apoio na resposta da estrutura; análises do comportamento do fluxo de potência ao longo da estrutura; análises da contribuição de cada tipo de onda e análises envolvendo a determinação de parâmetros relacionados à Análise Estatística Energética, tais como a densidade modal e o fator de acoplamento.

Finalmente, no Capítulo 8, são apresentadas as conclusões e sugestões para trabalhos futuros.

 $\mathcal{L}^{\text{max}}$ 

# \_\_\_\_\_\_\_\_\_\_\_\_\_\_\_\_\_\_\_\_\_\_\_\_ Capítulo 2

## Conceitos Básicos

Neste capítulo são apresentados os tipos de onda que se propagam em vigas e suas respectivas equações. As deduções das equações são facilmente encontradas na literatura, sendo, por isso, omitidas no presente trabalho [5, 29, 33]. As equações de fluxo de potência apresentadas foram abordadas e analisadas de forma minuciosa por Baars [1], No final deste capítulo é apresentado o conceito de funções resposta em freqüência [16].

Algumas simplificações foram feitas nas equações apresentadas, mas não as invalidam em problemas de engenharia. Consistem em considerar algumas propriedades como sendo constantes ao longo da viga. De fato, propriedades tais como densidade específica, módulo de elasticidade, área da seção e momento de inércia, geralmente são constantes ao longa das vigas utilizadas na fabricação de estruturas.

O mecanismo de dissipação de energia interna é representado pelo amortecimento interno  $\eta$ . É representado analiticamente através do módulo de elasticidade complexo  $E$  e do módulo de cisalhamento complexo *G* como:

$$
E = E(1 + j\eta) \tag{2.1}
$$

$$
\overline{G} = G(1+j\eta) \tag{2.2}
$$

nos quais a barra indica um número complexo  $e_j$  é a unidade imaginária.

A relação entre*E e G é* dada por:

$$
G = \frac{E}{2(\nu + 1)}\tag{2.3}
$$

sendo v, o coeficiente de Poisson.

A título de simplificação, durante o trabalho será utilizado como símbolo do módulo de elasticidade complexo simplesmente *E,* e como símbolo do módulo de cisalhamento complexo *G,* sem as barras superiores.

Os demais símbolos utilizados serão explicitados à medida em que forem sendo usados nos desenvolvimentos das equações. Além disso, no início deste trabalho é apresentada uma lista de todos os símbolos utilizados com suas respectivas definições.

No Anexo A estão listadas expressões de momento de inércia de área, momento de massa, momento de inércia à torção e de área para algumas seções típicas de vigas.

### <span id="page-20-0"></span>**2.1 On d a s Lo n g it u d in a is em Ba r ras**

As ondas longitudinais ocorrem quando a direção do deslocamento de partícula é a mesma que a da propagação da onda. Em barras, essas ondas são unidirecionais, percorrendo a direção do eixo da barra. Uma onda sonora, por exemplo, é uma onda longitudinal tridimensional. Apesar de apresentar menor densidade modal que as ondas de flexão, as ondas longitudinais são importantes na transmissão de potência em estruturas de grande porte, ou quando acoplada a outros tipos de onda, como de flexão, por exemplo.

Ao analisar ondas longitudinais, é comum atribuir o nome barra ao componente estrutural.

A equação da onda longitudinal numa barra é dada por:

$$
c_t^2 \frac{\partial^2 u(x,t)}{\partial x^2} = \frac{\partial^2 u(x,t)}{\partial t^2}
$$
 (2.4)

sendo *u*, o deslocamento axial na direção *x; t*, a variável temporal e  $c_l$ , a velocidade de ondas longitudinais, que pode ser calculada pela seguinte expressão

$$
c_l = \sqrt{\frac{E}{\rho}}
$$
 (2.5)

sendo, ainda, *p.* a densidade do material.

Considerando ondas monocromáticas (de apenas uma freqüência) e utilizando a Transformada de Fourier, pode-se rescrever a Equação (2.4), no domínio da freqüência, como segue

$$
c_1^2 \frac{\partial^2 u(x)}{\partial x^2} = -\omega^2 u(x) \tag{2.6}
$$

ou

$$
\frac{\partial^2 u(x)}{\partial x^2} + k_i^2 u(x) = 0
$$
 (2.7)

sendo  $\omega$ , a freqüência angular e  $k_l$ , o número de onda longitudinal, definido como

$$
k_l = \frac{\omega}{c_l} \tag{2.8}
$$

A solução da Equação (2.7) pode ser expressa na seguinte forma

$$
u(x) = A\cos(k_1x) + B\sin(k_1x) \tag{2.9}
$$

 $\label{eq:2.1} \frac{d\mathbf{r}}{d\mathbf{r}} = \frac{1}{2} \sum_{i=1}^n \frac{d\mathbf{r}}{d\mathbf{r}} \, \mathbf{r}_i \, \mathbf{r}_i \, \mathbf{r}_i \, \mathbf{r}_i \, \mathbf{r}_i \, \mathbf{r}_i \, \mathbf{r}_i \, \mathbf{r}_i \, \mathbf{r}_i \, \mathbf{r}_i \, \mathbf{r}_i \, \mathbf{r}_i \, \mathbf{r}_i \, \mathbf{r}_i \, \mathbf{r}_i \, \mathbf{r}_i \, \mathbf{r}_i \, \mathbf$ 

As constantes *A* e *B* são obtidas a partir de condições de contorno e dos carregamentos externos. Alguns exemplos destas condições são mostradas na Tabela 2.1. Para cada frequência, as constantes  $A \in B$  e o número de onda  $k_i$  necessitam ser recalculados. Logo, a variação com a freqüência da Equação (2.9) está embutida nesses parâmetros.

Tabela 2.1 - Condições de Contorno para ondas longitudinais

| Condição de contorno     | <b>Extremidade Esquerda</b>                       | <b>Extremidade Direita</b>           |
|--------------------------|---------------------------------------------------|--------------------------------------|
| <b>Extremidade Fixa</b>  | '∕∤×=0<br>$u(0)=0$                                | x≖L<br>$u(L)=0$                      |
| <b>Extremidade Livre</b> | x=0<br>дu<br>$(0) = 0$<br>$\overline{\partial x}$ | x=L<br>дu<br>$(L)=0$<br>$\partial x$ |

A partir do deslocamento axial pode-se definir a força axial ao longo da barra como

$$
F_t(x, f) = EA \frac{\partial u(x, f)}{\partial x}
$$
 (2.10)

sendo *A,* a área da seção.

 $\sim 10^{11}$  km s  $^{-1}$ 

 $\mathcal{L}_{\text{max}}$  and  $\mathcal{L}_{\text{max}}$  and  $\mathcal{L}_{\text{max}}$ 

O fluxo líquido de potência que atravessa uma determinada seção transversal da barra representa a energia que é dissipada na região posterior da barra, sendo definido como :

$$
W_{i}(x, f) = \frac{1}{2} \text{Re}(F_{i}(x, f)\dot{u}(x, f)^{*})
$$
\n(2.11)

sendo que Re( ) representa o valor real de um número complexo; *ú* representa a velocidade longitudinal e (\*) indica o complexo conjugado

A energia cinética máxima da barra devido ao deslocamento longitudinal é dada por

$$
E_{t}(f) = \frac{1}{2} A \rho \int_{x=0}^{\pi - L} \dot{u}(x, f)^{2} dx
$$
 (2.12)

 $\Delta \sim 10^{11}$  m  $^{-1}$ 

sendo *L* o comprimento da barra.

## <span id="page-23-0"></span>**2.2 On d a s de To r ç ã o em Ba r r a s**

As ondas de torção ocorrem em uma barra quando excitada por um torque, isto é, por um momento em que o eixo coincide com o eixo da mesma. Em estruturas compostas por vigas, dispostas em direções ortogonais entre si, é comum surgirem estes tipos de onda, devido ao acoplamento entre ondas de flexão e de torção.

A equação da onda torcional é dada por:

$$
c_t^2 \frac{\partial^2 \theta(x,t)}{\partial x^2} = \frac{\partial^2 \theta(x,t)}{\partial t^2}
$$
 (2.13)

sendo *c,* definido como

$$
c_t = \sqrt{\frac{Q}{\Lambda}} \tag{2.14}
$$

sendo, ainda, A, o momento de massa por unidade de comprimento e Q,, a rigidez à torção, definida como

$$
Q = GJ \tag{2.15}
$$

e *J,* o momento de inércia à torção.

No Anexo A estâo listadas expressões para o cálculo deJe *A* para seções típicas de vigas.

A solução da Equação (2.13), já no domínio da freqüência, pode ser expressa na forma

$$
\theta(x) = A \cos k_x x + B \sin k_x x \tag{2.16}
$$

em que *k,é o* número de onda de torção, definido como

$$
k_t = \frac{\omega}{c} \tag{2.17}
$$

As constantes *A e B* da Equação (2.16) são obtidas a partir de condições de contorno e dos carregamentos externos, semelhante ao que foi feito para ondas longitudinais. Para cada freqüência, as constantes *A e B e o* número de onda *k,* precisam ser recalculados. A Tabela 2.2 mostra alguns exemplos simples de condições de contorno.

Tabela 2.2 - Condições de Contorno para ondas de torção

| Condição de contorno     | <b>Extremidade Esquerda</b>                                           | <b>Extremidade Direita</b>                                        |
|--------------------------|-----------------------------------------------------------------------|-------------------------------------------------------------------|
| <b>Extremidade Fixa</b>  | ⁄ж=0<br>$\theta(0)=0$                                                 | x≔Li<br>$\theta(L)=0$                                             |
| <b>Extremidade Livre</b> | x=U<br>$\partial \theta$<br>$\Theta = (0)$<br>$\overline{\partial x}$ | x≔L<br>$\partial \theta$<br>$-L$ ) = 0<br>$\overline{\partial x}$ |

O torque ao longo da barra é dado por:

$$
T(x,f) = Q \frac{\partial \theta(x,f)}{\partial x}
$$
 (2.18)

 $\mathcal{L}_{\text{max}}$ 

 $\sim$ 

O fluxo de potência ao longo do eixo, ondas de torção, é dado por

$$
W_t(x, f) = \frac{1}{2} \text{Re}(T(x, f)\dot{\theta}(x, f)^*)
$$
 (2.19)

sendo  $\dot{\theta}$  a velocidade rotacional.

 $\mathcal{L}_{\text{max}}$  , where  $\mathcal{L}_{\text{max}}$ 

A energia cinética máxima, devido à rotação, é definida como

 $\label{eq:2.1} \frac{1}{\sqrt{2}}\int_{\mathbb{R}^3}\frac{1}{\sqrt{2}}\left(\frac{1}{\sqrt{2}}\right)^2\frac{1}{\sqrt{2}}\left(\frac{1}{\sqrt{2}}\right)^2\frac{1}{\sqrt{2}}\left(\frac{1}{\sqrt{2}}\right)^2\frac{1}{\sqrt{2}}\left(\frac{1}{\sqrt{2}}\right)^2\frac{1}{\sqrt{2}}\left(\frac{1}{\sqrt{2}}\right)^2\frac{1}{\sqrt{2}}\frac{1}{\sqrt{2}}\frac{1}{\sqrt{2}}\frac{1}{\sqrt{2}}\frac{1}{\sqrt{2}}\frac{1}{\sqrt{2}}$ 

$$
E_t(f) = \frac{1}{2} \Lambda \int_{x=0}^{\infty} \dot{\theta}(x, f)^2 dx
$$
 (2.20)

## <span id="page-25-0"></span>**2.3 O n d a s d e Flexão em V igas**

Ondas de flexão são aquelas em que o deslocamento (transversal) da seção ocorre no sentido perpendicular ao de propagação da onda. Esse tipo de onda só ocorre em sólidos. Geralmente é o tipo de onda mais importante na análise de vibrações, pois é a que concentra a maior quantidade de energia vibratória (devido ao fato de apresentar maior densidade modal) e causa os maiores níveis de energia sonora irradiada.

No estudo de vigas vibrando com ondas de flexão, há dois modelos teóricos que geralmente são utilizados para a modelagem de vigas:

- Viga Euler-Bernoulli
- Viga Timoshenko.

Para Vigas Timoshenko os efeitos de cisalhamento e da inércia rotatória são levados em consideração, o que não ocorre nas Vigas Euler-Bernoulli. Em aplicações práticas. Vigas Euler-Bernoulli são utilizadas quando a seção transversal é pequena em relação ao comprimento.

 $\sim 100$ 

### <span id="page-26-0"></span>**2.3.1 VIGAS EULER-BERNOULLI**

A teoria clássica de vibrações transversais por flexão em vigas, ou teoria de Euler-Bernoulli, é baseada nas hipóteses de que as seções planas permanecem planas durante a flexão; a deformação é proporcional ao carregamento; a flexão ocorre no plano principal; os efeitos de inércia rotatória e de cisalhamento são desprezados.

A equação da onda, que representa o deslocamento transversal, no domínio do tempo (como geralmente é apresentada na literatura), é dada por:

$$
EI\frac{\partial^4 v(x,t)}{\partial x^4} + \rho A \frac{\partial^2 v(x,t)}{\partial t^2} = 0
$$
 (2.21)

sendo v o deslocamento transversal; *I* o momento de inércia de área (ver Anexo A) e A a área da seção transversal.

A mesma equação, quando escrita no domínio da freqüência, é expressa por

$$
\frac{\partial^4 v(x,f)}{\partial x^4} = k_f^4 v(x,f) \tag{2.22}
$$

sendo *kf* o número de onda de flexão dado por

$$
k_f = \frac{\omega}{c_f} \tag{2.23}
$$

e *Cf* a velocidade do som para ondas de flexão, dada por

$$
c_f = \sqrt{\frac{\omega^2 EI}{\rho A}}
$$
 (2.24)

Considerando ondas monocromáticas, a solução da Equação (2.22) é dada por

 $\sim$   $\sim$ 

$$
v(x) = A \cosh(k_f x) + B \operatorname{senh}(k_f x) + C \cos(k_f x) + D \operatorname{sen}(k_f x)
$$
\n(2.25)

As constantes *A, B, C e D* são obtidas a partir das condições de contorno e dos carregamentos externos, devendo ser calculadas para cada freqüência, juntamente com  $k_f$ . A Tabela 2.3 mostra alguns exemplos de condições de contorno.

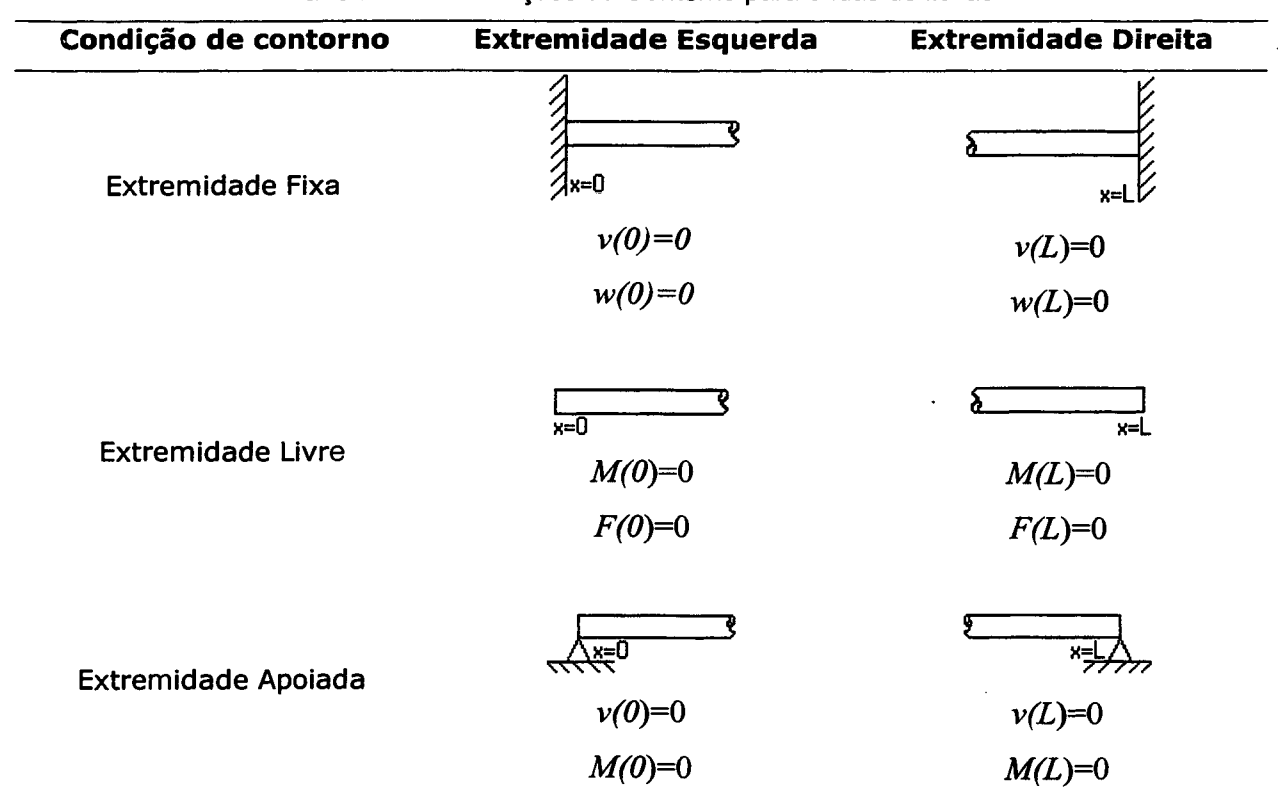

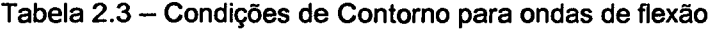

A partir do deslocamento transversal v, pode-se determinar a deflexão angular *w,* o momento fletor *M e* a força cortante *Ff* através das seguintes relações

 $\bar{\beta}$ 

$$
w(x) = \frac{\partial v(x)}{\partial x}
$$
 (2.26)

$$
M(x) = EI \frac{\partial^2 v(x)}{\partial x}
$$
 (2.27)

$$
F_f(x) = EI \frac{\partial^3 v(x)}{\partial x}
$$
 (2.28)

O fluxo de potência para ondas de flexão é dado por

$$
W_f(x,f) = \frac{1}{2} \text{Re}(F_f(x,f)\dot{v}(x,f)^*) + \frac{1}{2} \text{Re}(M(x,f)\dot{v}(x,f)^*)
$$
 (2.29)

A energia cinética máxima pode ser expressa como

$$
E_f(f) = \frac{1}{2} A \rho \int_{x=0}^{x=L} \dot{v}(x, f)^2 dx
$$
 (2.30)

### <span id="page-28-0"></span>**2.3.2 VIGAS TIMOSHENKO**

Para vigas cujas dimensões da seção transversal não são pequenas, quando comparadas ao comprimento da viga, deve-se considerar o modelo proposto por Timoshenko, em 1921 [33], Nesse modelo, os efeitos da deformação cisalhante e da inércia rotatória são levados em consideração.

A equação da onda de flexão para esse tipo de viga é dada por:

$$
EI\frac{\partial^4 v}{\partial x^4} + \rho A \frac{\partial^2 v}{\partial t^2} - \rho I \frac{\partial^4 v}{\partial x^2 \partial t^2} - \frac{\rho EI}{rG} \frac{\partial^4 v}{\partial x^2 \partial t^2} + \frac{\rho^2 I}{rG} \frac{\partial^4 v}{\partial t^4} = 0
$$
 (2.31)

Na equação acima, os dois primeiros termos correspondem à equação de onda para Vigas Euler-Bernoulli; o terceiro termo corresponde à inércia rotatória; o quarto termo representa o efeito de cisalhamento e o último termo corresponde a uma combinação dos efeitos de inércia rotatória e de cisalhamento.

O parâmetro *r* é chamado de coeficiente de cisalhamento de Timoshenko e depende da seção transversal e do material da viga. As expressões de r para diversos tipos de seção foram apresentadas por Cowper [7]. Para seções retangulares o valor de *ré* 5/6 e para seções circulares é 9/10 (valores aproximados para o aço).

Para Vigas Timoshenko, a deflexão angular, *w,* não é dada pela derivada do deslocamento transversal, como ocorria no modelo de Vigas Euler-Bernoulli. Isto assim ocorre porque existe um ângulo de cisalhamento. *A,* dado por:

$$
\lambda = w - \frac{\partial v}{\partial x} \tag{2.32}
$$

A solução da equação da onda, já no domínio da freqüência, considerando ondas monocromáticas, pode ser expressa na seguinte forma (Flügge [18]):

$$
v(x) = A \cosh(\lambda_a x) + B \operatorname{senh}(\lambda_a x) + C \cos(\lambda_b x) + D \operatorname{sen}(\lambda_b x)
$$
 (2.33)

$$
w(x) = \frac{\alpha_a}{\lambda_a} (A \operatorname{senh}(\lambda_a x) + B \operatorname{cosh}(\lambda_a x)) - \frac{\alpha_b}{\lambda_b} (C \operatorname{sen}(\lambda_b x - D \operatorname{cos}(\lambda_b x))
$$
(2.34)

sendo

$$
\alpha_{a,b} = \frac{\rho \omega^2}{rG} \pm \lambda_{a,b}^2 \tag{2.35}
$$

$$
\lambda_{a,b}^2 = \sqrt{\frac{b^4 \omega^4}{4} + a\omega^2} \mp \frac{b^2 \omega^2}{2}
$$
 (2.36)

$$
a = \frac{\rho}{E} \left( \frac{A}{I} - \frac{\rho \omega^2}{rG} \right)
$$
 (2.37)

$$
b^2 = \frac{\rho}{E} \left( 1 + \frac{E}{rG} \right) \tag{2.38}
$$

0 momento fletor *M e* a força cortante *Ff* são definidos conforme mostram as expressões abaixo:

$$
M(x) = -EI \frac{\partial w}{\partial x} \tag{2.39}
$$

$$
F_f(x) = rAG\left(w(x) - \frac{\partial v(x)}{\partial x}\right)
$$
\n(2.40)

As constantes *A, B, C e D* das Equações (2.32) e (2.33) são obtidas aplicando-se as condições de contorno e os carregamentos externos, utilizando-se desta vez as novas expressões para o momento fletor e a força cortante.

## <span id="page-30-0"></span>**2.4 Fu n ç õ e s Respo sta em Fr eq ü ên c ia**

Funções resposta em freqüência (FRF) representam relações entre a resposta e a excitação, ambas no domínio da freqüência, para um sistema qualquer. Estas funções caracterizam um sistema vibratório, tornando possível a previsão de sua resposta quando submetido a uma excitação com um espectro genérico de freqüências.

No presente trabalho será utilizada a FRF do tipo mobilidade, dada pela razão de uma resposta, do tipo velocidade (translação ou rotação), por uma excitação (força ou momento). Ela pode ser pontual, quando a resposta e o carregamento são avaliados no mesmo ponto, e de transferência, quando a resposta e o carregamento são avaliados em pontos distintos, conforme mostrado na Equação (2.41) e na Figura 2.1.

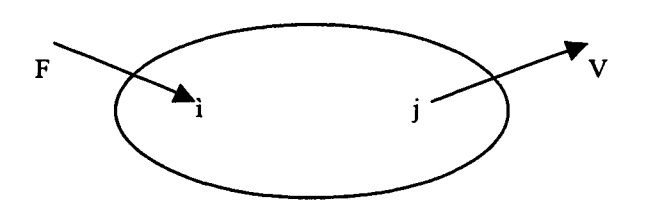

Figura 2.1 - Carregamento (Força) e resposta (velocidade) de uma estrutura

$$
Y_{ij} = \frac{V_j}{F_i}
$$
 (2.41)  
i = j  $\rightarrow$  mobilidade pontual  
i  $\neq$  j  $\rightarrow$  mobilidade de transferência

Além da mobilidade, outras FRF são largamente utilizadas, tais como a receptância, Equação (2.42), e a inertância. Equação (2.43).

$$
\alpha = \frac{x}{F} \tag{2.42}
$$

$$
A = \frac{a}{F} \tag{2.43}
$$

sendo *a,* a receptância; *x o* deslocamento; *A,* a inertância e *a,* a aceleração

A relação entre as FRF mostradas acima, são dadas pelas Equações (2.44) e (2.45), mostradas abaixo.

$$
Y = j\omega\alpha \tag{2.44}
$$

$$
Y = \frac{A}{j\omega} \tag{2.45}
$$

## Capítulo 3 Método da Mobilidade

Este capítulo aborda a aplicação do Método da Mobilidade na formulação de problemas de sistemas estruturais formados por vigas e barras, mostrando a metodologia para a determinação das respostas e do fluxo de energia. Um exemplo simples de aplicação do método, para um sistema vibratório genérico, é apresentado. A metodologia para a determinação das expressões de funções de mobilidade é mostrada, juntamente com um sumário das funções de mobilidade desenvolvidas e usadas neste trabalho.

## <span id="page-32-0"></span>**3.1 M ét o d o d a M o bilid a de**

O Método da Mobilidade é baseado na utilização de funções de mobilidade, e utiliza os princípios da superposição dos efeitos e da reciprocidade, válidos para sistemas lineares. Funções de mobilidade são funções resposta em freqüência (Capítulo 2), e podem ser obtidas através de métodos experimentais, numéricos ou analíticos, conforme for mais conveniente. Podem-se utilizar, também, funções de receptância ou inertância, por isso o método também é conhecido como Método da Receptância ou Método da Inertância. Alguns autores denominam também este método de Método da Rigidez Dinâmica.

Para o sistema mostrado na Figura 3.1, que tem condições de contorno bem definidas, o vetor velocidade no ponto 2 pode ser calculado a partir da função resposta em freqüência, conforme mostrado na Equação (3.1).

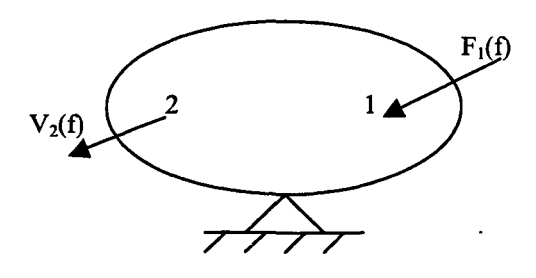

Figura 3.1 - Sistema mecânico genérico

$$
V_2(f) = Y_{12}(f)F_1(f) \tag{3.1}
$$

#### sendo

*Y<sub>12</sub>(f)*, a mobilidade de transferência entre os pontos 1 e 2; *V<sub>2</sub>(f)*, a velocidade no Ponto 2 e *F](f),* a força de excitação no Ponto 1.

É importante observar que as mobilidades devem contemplar todas as condições de contorno. A resposta, em um ponto de interesse, quando atuam mais de um esforço sobre o componente, é obtida por um simples somatório de efeitos, válido para sistemas lineares. Então, para o sistema mostrado na Figura 3.2, pode-se calcular o vetor velocidade através da Equação (3.2).

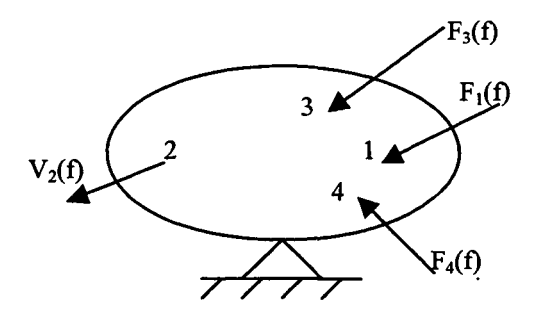

Figura 3.2 - Sistema mecânico genérico com vários carregamentos

$$
V_2(f) = Y_{12}(f)F_1(f) + Y_{32}(f)F_3(f) + Y_{42}(f)F_4(f)
$$
\n(3.2)

Caso seja inviável determinar a função de mobilidade em um ponto de uma estrutura qualquer, pode-se dividi-la em subsistemas de geometria mais simples, para os quais é possível determinar as funções de mobilidade. A Figura 3.3 mostra uma estrutura, excitada por uma força externa na extremidade esquerda (Ponto 1), para a qual deseja-se conhecer a velocidade na extremidade direita (Ponto 6). Supondo não ser viável determinar a mobilidade que relaciona a excitação no Ponto 1 com a resposta no Ponto 6, para a estrutura inteira, divide-se a estrutura em três subsistemas, conforme Figura 3.4, para os quais se conhecem as funções de mobilidade.

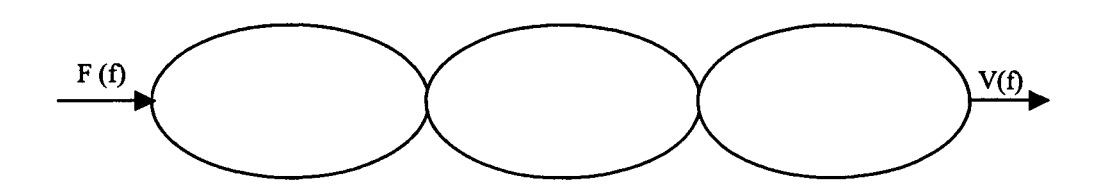

Figura 3.3 - Estrutura complexa para a qual não se conhece as funções de mobilidade

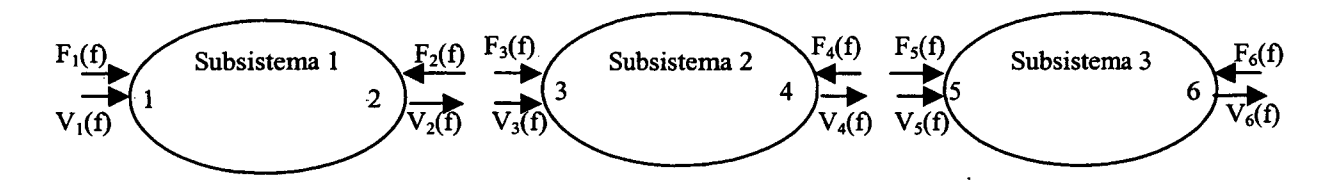

Figura 3.4 - Divisão da estrutura em subsistemas mais simples

Para cada um dos subsistemas podem-se obter as velocidades a partir das funções de mobilidade e dos carregamentos, tal como mostram as Equações (3.3) a (3.8).

$$
V_1(f) = F_1(f)Y_{11}(f) + F_2(f)Y_{21}(f)
$$
\n(3.3)

$$
V_2(f) = F_1(f)Y_{12}(f) + F_2(f)Y_{22}(f)
$$
\n(3.4)

$$
V_3(f) = F_3(f)Y_{33}(f) + F_4(f)Y_{43}(f)
$$
\n(3.5)

$$
V_4(f) = F_3(f)Y_{34}(f) + F_4(f)Y_{44}(f)
$$
\n(3.6)

$$
V_{s}(f) = F_{s}(f)Y_{ss}(f) + F_{s}(f)Y_{ss}(f)
$$
\n(3.7)

$$
V_6(f) = F_5(f)Y_{56}(f) + F_6(f)Y_{66}(f)
$$
\n(3.8)

Considerando as condições de continuidade dos deslocamentos nas uniões, nas quais as velocidades devem ser iguais e a resultante dos esforços internos deve ser nula, pode-se escrever:

$$
V_2 = V_3 = V_A \tag{3.9}
$$

$$
V_4 = V_5 = V_B \tag{3.10}
$$

$$
F_2 = F_3 = F_A \tag{3.11}
$$

$$
F_4 = F_5 = F_B \tag{3.12}
$$

Considerando livre a extremidade 6, pode-se escrever:

$$
F_6 = 0 \tag{3.13}
$$

Aplicando as condições de contorno (3.9) a (3.13) podem-se rescrever as equações de velocidades, tal como é mostrado nas Equações (3.14) a (3.17).

$$
V_1(f) = F_1(f)Y_{11}(f) + F_A(f)Y_{21}(f)
$$
\n(3.14)

$$
V_A(f) = F_1(f)Y_{12}(f) + F_A(f)Y_{22}(f) = F_A(f)Y_{33}(f) + F_B(f)Y_{43}(f)
$$
\n(3.15)

$$
V_B(f) = F_A(f)Y_{34}(f) + F_B(f)Y_{44}(f) = F_B(f)Y_{55}(f)
$$
\n(3.16)

$$
V_6(f) = F_B(f)Y_{56}(f)
$$
 (3.17)

Das Equações (3.15) e (3.16) pode-se montar, na forma matricial, um sistema de equações (3.18), com o qual determinam-se os esforços internos *Fa* e *Fb.*

$$
\begin{bmatrix} (Y_{33} - Y_{22}) & Y_{43} \\ Y_{34} & (Y_{44} - Y_{55}) \end{bmatrix} \begin{bmatrix} F_A \\ F_B \end{bmatrix} = \begin{Bmatrix} F_1 Y_{12} \\ 0 \end{Bmatrix}
$$
 (3.18)
De posse dos esforços internos, podem-se obter as velocidades a partir das Equações  $(3.3)$  a  $(3.8)$ , incluindo  $V_6(f)$ , que era o objetivo inicial.

Sumarizando, para a aplicação do Método da Mobilidade, seguem-se as seguintes etapas:

- Divisão da estrutura em componentes mais simples, para os quais podem-se determinar as funções de mobilidade
- Para cada subsistema são escritas equações de cálculo de velocidade em função das mobilidades e dos carregamentos
- Escrevem-se as condições de contorno correspondentes às uniões e às extremidades. Nas uniões deve-se ter a continuidade de velocidades e o somatório de esforços iguais ao carregamento externo na união. Nas extremidades deve-se obedecer às condições específicas para cada subsistema.
- Aplicando as condições de contorno nas equações de velocidade, obtém-se um sistema de equações no qual pode-se determinar os esforços internos nas uniões em função das mobilidades e dos esforços externos.
- Com os esforços internos determinam-se as velocidades nas uniões entre os subsistemas.
- Para o presente trabalho, especificamente, em função do desenvolvimento analítico de todas as expressões, a partir das velocidades nas uniões podem-se calcular as respostas bem como os esforços internos em qualquer seção transversal, de qualquer componente do sistema. Pode-se, também, calcular o fluxo de potência em qualquer ponto da estrutura.

# **3.2 M é t o d o d a Mo bilidade A plic a d o à s Estru tu r a s Co m po st a s po r V igas**

A Figura 3.5a mostra uma estrutura hipotética, composta por vigas, para a qual desejase calcular a resposta utilizando o Método da Mobilidade. Pode-se dividir a estrutura em diversos tipos de subsistemas. No trabalho de Fiates [17] as estruturas eram divididas em subsistemas do tipo "vigas em L" e "vigas em T". No presente trabalho optou-se por dividi-las em elementos do tipo viga simples, conforme Figura 3.5b. Embora o número de subsistemas gerados seja maior, em relação ao procedimento adotado por Fiates, podem-se determinar com mais facilidade as mobilidades envolvidas e montar um algoritmo mais genérico, permitindo a implementação num software capaz de resolver diversos tipos de estruturas.

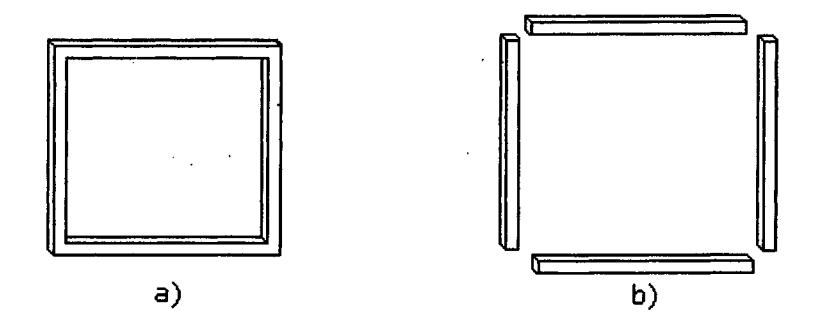

Figura 3.5 - Divisão de uma estrutura em componentes do tipo viga

## **3.2.1 D e t er m in a ç ã o das Expressões de Mobilidade**

A determinação das expressões de mobilidade no presente trabalho é feita analiticamente, partindo das equações de onda. Devem-se contemplar todas as condições de contorno às quais o elemento deve obedecer. Como carregamento pode-se ter forças, momentos e torques. Considerando as condições de contorno e esforços usuais, pode facilmente chegar a algumas dezenas o número de expressões de mobilidades necessárias para abranger todas as disposições de viga possíveis. Além disso, devem-se desenvolver as expressões para cada tipo de onda: longitudinal, de flexão e de torção.

Para exemplificar o desenvolvimento dessas expressões, a Figura 3.6 mostra uma viga, com extremidades livres, submetida a um carregamento do tipo força transversal, para a qual deseja-se determinar a mobilidade pontual, dada pela razão da velocidade pela força, no Ponto 1.

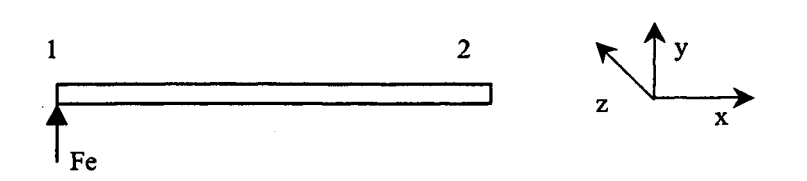

Figura 3.6 - Viga livre-livre submetida a uma força transversal

A solução da equação da onda de flexão (Capítulo 2) é dada por (considerando implícita a dependência com a freqüência, para simplificar as equações):

$$
v(x) = A\cosh(kx) + B\operatorname{senh}(kx) + C\cos(kx) + D\operatorname{sen}(kx)
$$
\n(3.19)

onde

*A, B, C e D* são constantes

*k é* o número de onda de flexão

v é o deslocamento transversal da viga

As condições de contorno, obtidas da Tabela 2.3, são :

*F(0)=Fe* (3.20)

*M(0)=0* (3.21)

*F(L)=0*  $(3.22)$ 

$$
M(L)=0\tag{3.23}
$$

As expressões para o cálculo da força cortante e do momento fletor, são dadas por:

$$
M(x) = EI \frac{\partial^2 v(x)}{\partial x} = EIk^2 [A \cosh(kx) + B \operatorname{senh}(kx) - C \cos(kx) - D \operatorname{sen}(kx)] \tag{3.24}
$$

 $\sim 10^7$ 

$$
F(x) = EI \frac{\partial^3 v(x)}{\partial x} = EIk^3 [A \operatorname{senh}(kx) + B \cosh(kx) + C \operatorname{sen}(kx) - D \cos(kx)] \tag{3.25}
$$

Aplicando as condições de contorno (3.20) a (3.23) nas Equações (3.24) e (3..25) podese obter o sistema de equações (3.26).

 $\mathcal{A}$ 

 $\sim 10^{-11}$ 

$$
\begin{cases}\nA - C = 0 \\
B - D = 0\n\end{cases}
$$
\n
$$
(3.26)
$$
\n
$$
A \cosh(kL) + B \operatorname{senh}(kL) - C \cos(kL) - D \operatorname{sen}(kL) = 0
$$
\n
$$
E I k^3 \ (A \operatorname{senh}(kL) + B \cosh(kL) + C \operatorname{sen}(kL) - D \cos(kL) = Fe
$$

Resolvendo o sistema acima determinam-se as constante da equação da onda, conforme mostradas abaixo:

$$
A = \frac{-Fe}{2EIk^3} \frac{[\text{senh}(kL) - \text{sen}(kL)]}{[\cosh(kL)\cos(kL) - 1]}
$$
(3.27)

 $\sim$ 

$$
B = \frac{Fe}{2EIk^3} \frac{[\cosh(kL) - \cos(kL)]}{[\cosh(kL)\cos(kL) - 1]}
$$
(3.28)

$$
C = \frac{-Fe}{2Elk^3} \frac{\left[\text{senh}(kL) - \text{sen}(kL)\right]}{\left[\text{cosh}(kL)\cos(kL) - 1\right]}
$$
(3.29)

$$
D = \frac{Fe}{2Elk^3} \frac{[\cosh(kL) - \cos(kL)]}{[\cosh(kL)\cos(kL) - 1]}
$$
(3.30)

Substituindo as constantes na Equação (3.19) encontra-se a expressão que rege o deslocamento transversal em qualquer ponto da viga, Equação (3.31).

$$
v(x) = \left\{\frac{-Fe \left[\text{senh}(kL) - \text{sen}(kL)\right]}{2EIk^3 \left[\text{cosh}(kL)\cos(kL) - 1\right]}\right\} \left[\text{cosh}(kx) + \text{cos}(kx)\right] + \left\{\frac{Fe \left[\text{cosh}(kL) - \text{cos}(kL)\right]}{2EIk^3 \left[\text{cosh}(kL)\cos(kL) - 1\right]}\right\} \left[\text{senh}(kx) + \text{sen}(kx)\right] \tag{3.31}
$$

A mobilidade pontual é dada por:

$$
Y_{11} = j2\pi f \frac{v(0)}{Fe}
$$
 (3.32)

$$
Y_{11} = \frac{-j2\pi f}{Elk^3} \frac{[\text{senh}(kL) - \text{sen}(kL)]}{[\cosh(kL)\cos(kL) - 1]}
$$
(3.33)

# **3.2.2 Su m á r io d a s Expressões de M obilidade**

A seguir são mostradas as expressões de mobilidade desenvolvidas e utilizadas no trabalho, implementadas no programa VibVig. Com a intenção de facilitar o consulta das expressões, adotou-se a seguinte convenção para os subscritos e sobrescritos:

$$
Y_{XZ-89}^{rS-O}
$$

sendo

 $r =$  tipo de velocidade ( $v =$ transversal,  $w=$  angular,  $u=$  axial,  $\theta =$  giro no próprio eixo)

*S =* tipo de esforço *(F=* força transversal, *M =* momento, *U =* força axial, *T* = torque)

*O =* tipo de onda *(F=* flexão, *L =* Longitudinal, *T =* Torção)

*X* = Terminação esquerda da viga *(A* = apoiada, *L =* livre, *E* = engastada)

*Z -* Terminação direita da viga *(A* = apoiada, *L* = livre, *E =* engastada)

 $B =$  Ponto no qual o esforço é aplicado ( $1 = (x=0), 2 = (x=L)$ )

*9* = Ponto no qual é tomado o deslocamento ( $1 = (x=0)$ ,  $2 = (x=L)$ )

A variação com a frequência está implícita, tal como na Equação (3.33). O número de onda k, depende do tipo de onda analisada, e deve ser calculado conforme mostrado no Capítulo 2.

### 3.2.2.1 ONDAS LONGITUDINAIS

• BARRA LIVRE-LIVRE SUBMETIDA A UMA FORÇA NA EXTREMIDADE

$$
Y_{LL-11}^{uU-L} = \frac{-j\omega \cos(kL)}{EAk \sin(kL)}
$$
(3.34)

$$
Y_{LL-12}^{uU-L} = \frac{-j\omega}{EAk} \frac{1}{\text{sen}(kL)}\tag{3.35}
$$

• BARRA LIVRE-ENGASTADA OU LIVRE-APOIADA SUBMETIDA A UMA FORÇA NA **EXTREMIDADE** 

 $\lambda$ 

<span id="page-41-0"></span>
$$
\frac{Ue}{Y_{LE-11}^{uU-1}} = \frac{j\omega \operatorname{sen}(kL)}{EAk \operatorname{cos}(kL)}
$$
(3.36)

## 3.2.2.2 ONDAS DE TORÇÃO

• BARRA LIVRE-LIVRE OU LIVRE-APOIADA SUBMETIDA A UM TORQUE NA EXTREMIDADE

$$
T_e \left( \frac{1}{\sum_{L=1}^{2}} \frac{1}{\sqrt{m-1}} \right) = \frac{-j\omega \cos(kL)}{\sqrt{m}} \tag{3.37}
$$
\n
$$
T_e \left( \frac{1}{\sum_{L=1}^{2}} \frac{1}{\sqrt{m}} \right) = \frac{-j\omega}{\sqrt{m}} \frac{1}{\sin(kL)} \tag{3.38}
$$

• BARRA LIVRE-ENGASTADA SUBMETIDA A UM TORQUE NA EXTREMIDADE

 $\sim$ 

$$
Y_{LE-11}^{\theta^T-T} = \frac{j\omega \operatorname{sen}(kL)}{Qk \operatorname{cos}(kL)}
$$
(3.39)

## 3.2.2.3 ONDAS DE FLEXÃO

 $\rightarrow$ 

· VIGA LIVRE-LIVRE SUBMETIDA A UMA FORÇA NA EXTREMIDADE

$$
Y_{LL-11}^{vF-F} = \frac{j\omega}{Elk^3} \frac{\cosh(kL)\operatorname{sen}(kL) - \operatorname{senh}(kL)\cos(kL)}{\cosh(kL)\cos(kL) - 1}
$$
(3.40)

$$
\frac{1}{L_{LL-12}} = \frac{j\omega}{Elk^3} \frac{\text{sen}(kL) - \text{senh}(kL)}{\cosh(kL)\cos(kL) - 1}
$$
 (3.41)

$$
Y_{LL-11}^{wF-F} = \frac{-j\omega \text{ sen}(kL)\text{senh}(kL)}{Elk^2 \text{ cosh}(kL)\text{cos}(kL) - 1}
$$
 (3.42)

$$
Y_{LL-12}^{wF-F} = \frac{j\omega}{Elk^2} \frac{\cos(kL) - \cosh(kL)}{\cosh(kL)\cos(kL) - 1}
$$
(3.43)

 $\bar{\star}$ 

• VIGA LIVRE-LIVRE SUBMETIDA A UM MOMENTO NA EXTREMIDADE

$$
Y_{LL-12}^{vM-F} = \frac{j\omega}{Elk^2} \frac{\cosh(kL) - \cos(kL)}{\cosh(kL)\cos(kL) - 1}
$$
 (3.44)

$$
\left(\frac{1}{Me^{\frac{2}{KL-12}}} - \frac{2}{Elk} \frac{j\omega \operatorname{senh}(kL) + \operatorname{sen}(kL)}{\operatorname{cosh}(kL)\cos(kL) - 1}\right) \tag{3.45}
$$

 $\ddot{\phantom{a}}$ 

 $\mathcal{A}$ 

 $\mathbb{R}^2$ 

$$
Y_{LL-11}^{wM-F} = \frac{j\omega \operatorname{senh}(kL)\cos(kL) + \cosh(kL)\operatorname{sen}(kL)}{\cosh(kL)\cos(kL) - 1}
$$
 (3.46)

$$
Y_{LL-11}^{vM-F} = \frac{-j\omega}{Elk^2} \frac{\operatorname{senh}(kL)\operatorname{sen}(kL)}{\cosh(kL)\cos(kL) - 1} \tag{3.47}
$$

 $\hat{\mathcal{A}}$ 

## • VIGA LIVRE-APOIADA SUBMETIDA A UMA FORÇA NA EXTREMIDADE

 $\ddot{\phantom{0}}$ 

 $\mathcal{A}^{\text{max}}_{\text{max}}$ 

 $\sim$ 

 $\ddot{\phantom{a}}$ 

 $\sim 10^{-1}$ 

$$
Y_{L4-12}^{wF-F} = \frac{j\omega}{EIk^2} \frac{\operatorname{senh}(kL) + \operatorname{sen}(kL)}{\operatorname{cos}(kL)\operatorname{senh}(kL) - \operatorname{cosh}(kL)\operatorname{sen}(kL)}
$$
(3.48)

$$
Y_{L4-11}^{\nu F-F} = \frac{-2j\omega}{EIk^3} \frac{\operatorname{senh}(kL)\operatorname{sen}(kL)}{\cosh(kL)\operatorname{sen}(kL) - \cos(kL)\operatorname{senh}(kL)}
$$
(3.49)

$$
Y_{LA-11}^{wF-F} = \frac{-j\omega \cos(kL)\operatorname{senh}(kL) + \operatorname{sen}(kL)\cosh(kL)}{EIk^2 \cos(kL)\operatorname{senh}(kL) - \cosh(kL)\operatorname{sen}(kL)}\tag{3.50}
$$

• VIGA LIVRE-APOIADA SUBMETIDA A UM MOMENTO NA EXTREMIDADE

$$
Y_{L4-12}^{wM-F} = \frac{-j\omega}{Elk} \frac{\cos(kL) + \cosh(kL)}{\cos(kL)\operatorname{sen}(kL) - \cosh(kL)\operatorname{sen}(kL)}\tag{3.51}
$$

$$
\left(\begin{array}{ccc}\n1 & 2 & Y_{LA-11}^{vM-F} = \frac{-j\omega \cos(kL)\sinh(kL) + \cosh(kL)\sin(kL)}{Elk^2 \cos(kL)\sinh(kL) - \cosh(kL)\sin(kL)}\n\end{array}\right)
$$
(3.52)

$$
Y_{LA-11}^{wM-F} = \frac{2j\omega}{EIk} \frac{\cos(kL)\cosh(kL)}{\cos(kL)\sinh(kL) - \cosh(kL)\sin(kL)} \tag{3.53}
$$

 $\mathcal{O}(\mathcal{O}(10^6))$  . The second state  $\mathcal{O}(\mathcal{O}(10^6))$ 

#### VIGA APOIADA-LIVRE SUBMETIDA A UM MOMENTO NO APOIO  $\bullet$

 $\mathbf{r}$ 

 $\cdot$ 

$$
Y_{AL-12}^{\nu MA-F} = \frac{j\omega}{EIk^2} \frac{\text{senh}(kL) + \text{sen}(kL)}{\cosh(kL)\text{sen}(kL) - \cos(kL)\text{senh}(kL)}\tag{3.54}
$$

$$
Y_{AL-12}^{WMA-F} = \frac{-j\omega}{Elk} \frac{\cos(kL) + \cosh(kL)}{\cosh(kL) - \cosh(kL)\sin(kL)}
$$
(3.55)

$$
Y_{AL-11}^{wMA-F} = \frac{j\omega}{EIk} \frac{\cos(kL)\cosh(kL) + 1}{\cosh(kL)\sinh(kL) - \cosh(kL)\sin(kL)}
$$
(3.56)

 $\mathcal{L}^{\text{max}}_{\text{max}}$  and  $\mathcal{L}^{\text{max}}_{\text{max}}$ 

VIGA LIVRE-ENGASTADA SUBMETIDA A UMA FORÇA NA EXTREMIDADE  $\bullet$ 

 $\sim 10^{-11}$ 

$$
Y_{LE-11}^{vF-F} = \frac{j\omega \cosh(kL)\operatorname{sen}(kL) - \operatorname{senh}(kL)\cos(kL)}{\cosh(kL)\cos(kL) + 1}
$$
(3.57)  

$$
Y_{LE-11}^{wF-F} = \frac{-j\omega \operatorname{sen}(kL)\operatorname{senh}(kL)}{EIk^2 \cosh(kL)\cos(kL) + 1}
$$
(3.58)

VIGA LIVRE-ENGASTADA SUBMETIDA A UM MOMENTO NA EXTREMIDADE  $\bullet$ 

$$
\underbrace{\left\{\frac{1}{1-\frac{2V}{E-11}}\right\}}_{Me} \qquad Y_{LE-11}^{vM-F} = \frac{-j\omega}{EIk^2} \frac{\operatorname{sen}(kL)}{\cosh(kL)\cos(kL)+1} \tag{3.59}
$$

$$
Y_{LE-11}^{wM-F} = \frac{j\omega \cos(kL)\operatorname{senh}(kL) + \cosh(kL)\operatorname{sen}(kL)}{\operatorname{cosh}(kL)\cos(kL) + 1}
$$
(3.60)

 $\sim$   $\sim$ 

### **• Viga A p o ia d a -A po ia d a Submetida A U m Mom ento N a Extremidade**

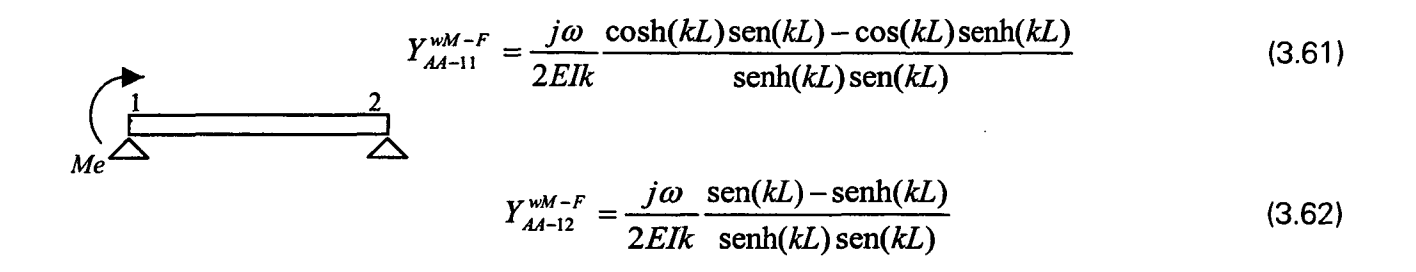

**• Viga A p o ia d a -En g a st a d a Subm etida A U m Mo m ento N a Extremidade**

$$
Y_{AE-11}^{WM-F} = \frac{j\omega}{EIk} \frac{(\cosh(kL)\cos(kL)-1)}{\operatorname{sech}(kL)\cos(kL)-\operatorname{sen}(kL)\cosh(kL)}
$$
(3.63)

# Capítulo 4 Implementação do Método da Mobilidade

Utilizando a linguagem de programação  $C++$  foi desenvolvido um programa baseado no Método da Mobilidade, denominado VibVig, abreviação de vibrações em vigas. O programa é executado sobre o sistema operacional Windows 32 bits.

O VibVig modela estruturas compostas por vigas, num espaço 3D, com a restrição de que as vigas sejam ortogonais umas às outras. A partir desse modelo pode-se obter a resposta da estrutura, para uma faixa de freqüência especificada pelo usuário. Análises, tais como a contribuição de cada tipo de onda para a energia vibratória e o cálculo do fluxo de potência, estão disponíveis de maneira facilitada no programa. Também possui opções de saída de resultados do tipo gráfico ou arquivo.

Este capítulo descreve o programa VibVig, apresentando a implementação matemática juntamente com sua interface, através de algumas janelas e menus do programa. Ao final do capítulo mostra-se um estudo da estabilidade numérica do programa.

# **4.1 P r o g r a m a VibVig**

A Figura 4.1 mostra a janela principal do programa, já com uma estrutura modelada. Existem 6 menus: *ARQUIVO, VISUALIZAR, EXECUTAR, ANÁLISES, RESULTADOS,* e *SOBRE.* Cada um desses menus permitem acesso a comandos, que podem estar associados às janelas de entrada de dados ou ações diretas.

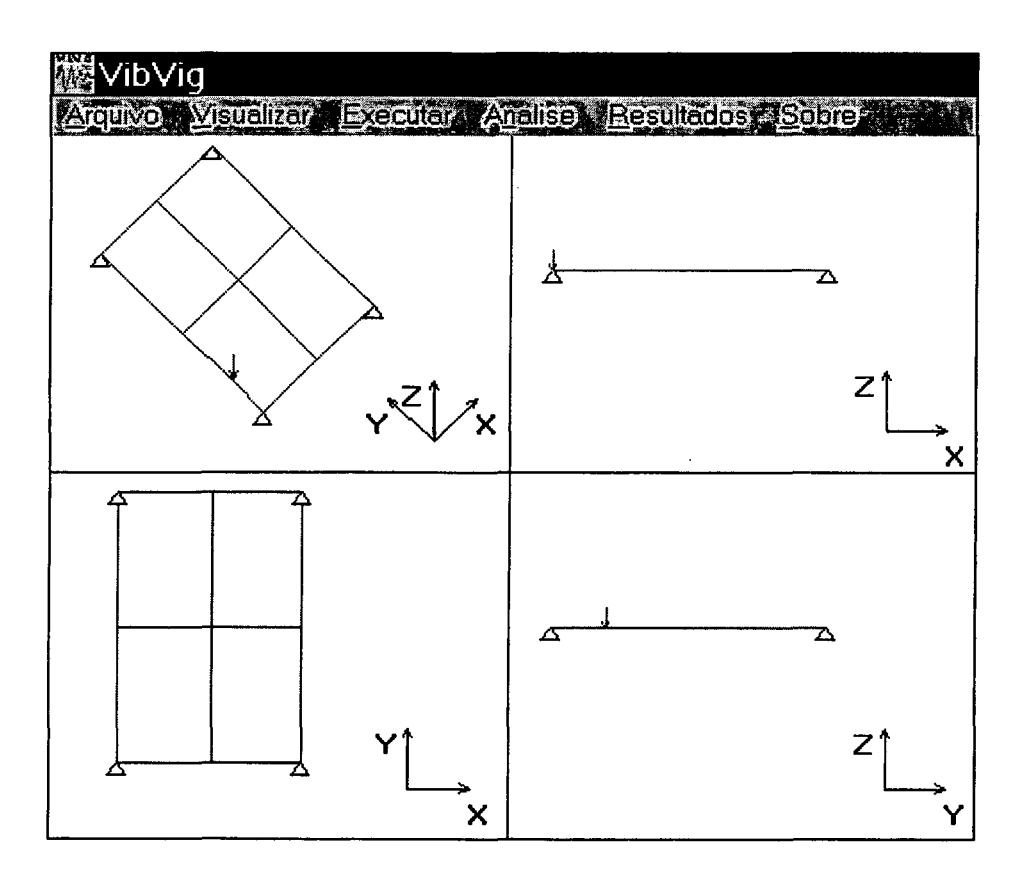

Figura 4.1 - Janela principal do VibVig

# **4.1.1 MENU ARQUIVO**

Neste menu (Figura 4.2) existem comandos relacionados com operações de arquivos. 0 comando *Novo* cria um arquivo padrão, contendo o modelo de uma grelha simples, que é automaticamente carregado pelo programa. Acionando o comando Editar pode-se modificar este arquivo, permitindo modelar qualquer estrutura. O Anexo B explica tal procedimento.

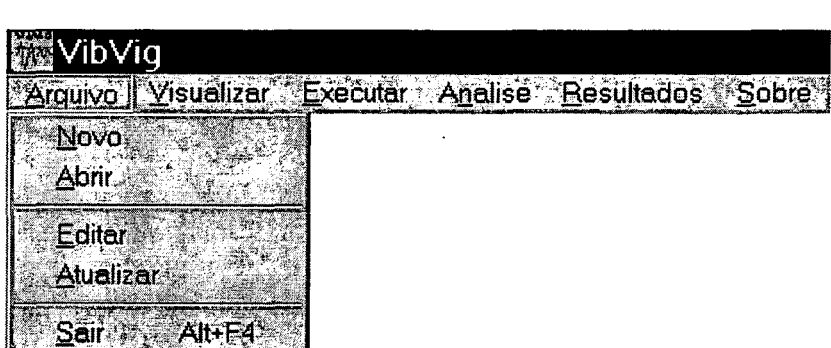

Figura 4.2 - Menu Arquivo

# **4.1.2 MENU VISUALIZAR**

Este menu (Figura 4.3) contém comandos que permitem escolher a melhor forma de visualização da estrutura.

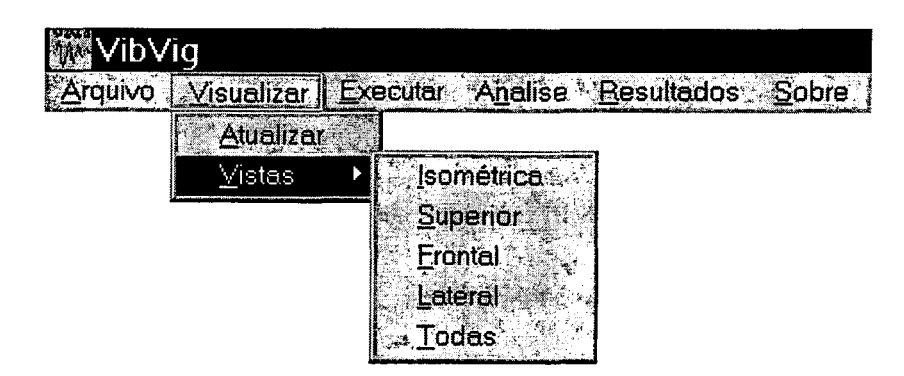

Figura 4.3 - Menu Visualizar

# **4.1.3 MENU EXECUTAR**

A Figura 4.4 mostra o menu *EXECUTAR*e os comandos disponíveis ao acioná-lo.

0 primeiro comando deste menu permite definir a freqüência de análise, conforme mostrado na Figura 4.5. Através deste pode-se selecionar a freqüência inicial, a final e o incremento  $(\Delta f)$ .

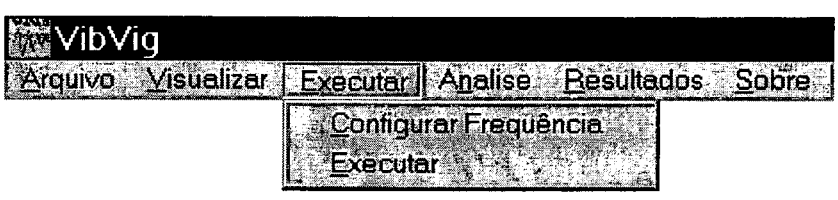

Figura 4.4 - Menu Executar

| Configurar Frequencia para Exe |                                            |  |  |  |
|--------------------------------|--------------------------------------------|--|--|--|
|                                | <sub>i≓</sub> Faixa de Frequencia=         |  |  |  |
|                                | 1 N<br>Frequencia Inicial [Hz]:<br>ರಾಜ ಬಹು |  |  |  |
|                                | Frequencia Final (Hz):<br>50.0             |  |  |  |
|                                | Incremento [Hz]<br>∣∩                      |  |  |  |
|                                |                                            |  |  |  |
|                                | Cancel                                     |  |  |  |

Figura 4.5 - Comando Configurar Freqüência

O comando *Executar* processa uma verificação de todos os dados de entrada e parâmetros de execução. Inicia-se, então, o módulo matemático correspondente ao Método da Mobilidade. O Fluxograma mostrado na Figura 4.6 ilustra o procedimento implementado.

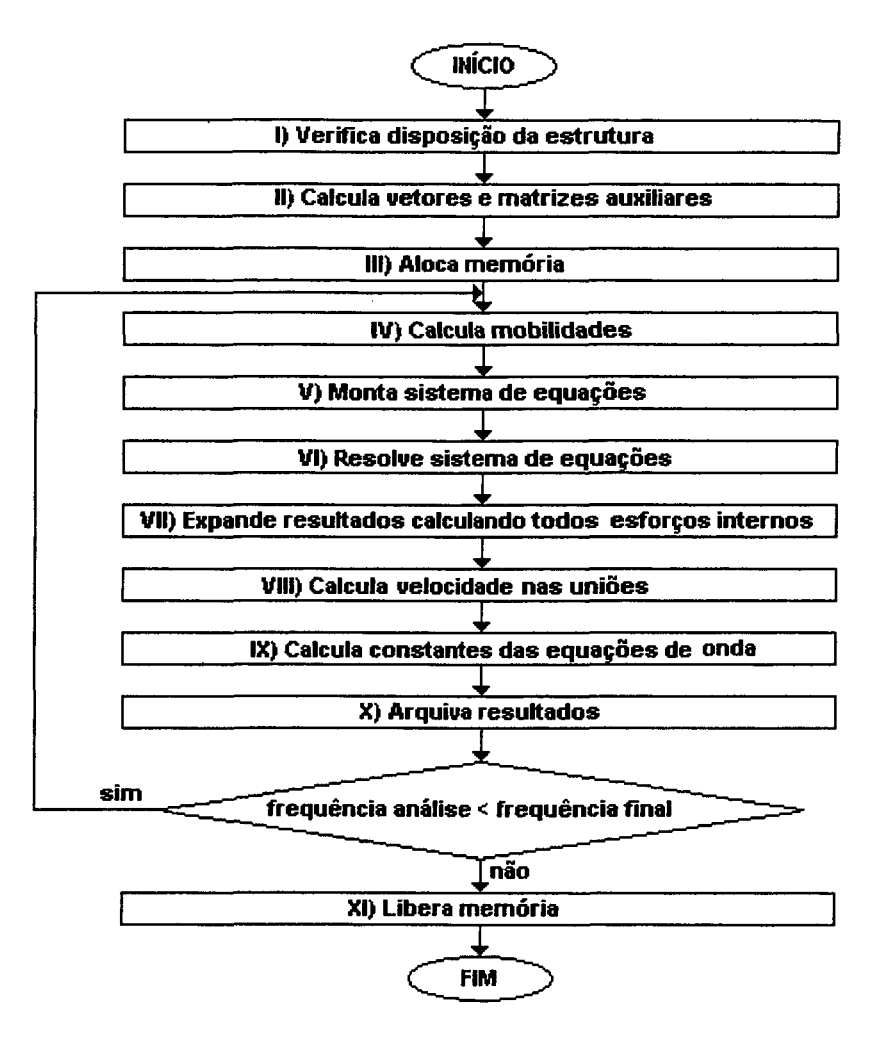

Figura 4.6 - Fluxograma do comando Executar

#### *I) Verifica Disposição Da Estrutura*

O programa verifica a disposição da estrutura, classificando-a em:

- Estrutura disposta no plano XY com carregamento no plano. Para essa estrutura utilizamse três graus de liberdade por nó: os deslocamentos lineares em X e Y, e o angular em Z.
- Estrutura disposta no plano XY com carregamento fora do plano. Para essa estrutura utilizam-se três graus de liberdade por nó: o deslocamento linear em Z, e os angulares em X e Y.
- Estrutura no espaço 3D. Para essa estrutura são considerados 6 graus de liberdade por nó, deslocamentos lineares em X, Y e Z, e os angulares em X, Y e Z.

Dessa maneira, procura-se otimizar o tamanho da matriz a ser resolvida, minimizando o tempo de processamento.

 $\mathcal{L}^{\text{max}}_{\text{max}}$  and  $\mathcal{L}^{\text{max}}_{\text{max}}$ 

 $\sim 10^7$ 

#### *II) Calcula Vetores e Matrizes Auxiliares*

São calculados vetores e matrizes que serão utilizados ao longo do cálculo, como a matriz de acoplamentos, por exemplo.

 $\mathcal{L}^{\text{max}}$ 

#### *III) Aloca Memória*

A memória é alocada dinamicamente através de um pedido ao sistema operacional. O limite é dado pela memória virtual da máquina, que é a soma da memória RAM com a memória disponível no disco rígido para o sistema operacional.

#### *IV) Calcula Mobilidades*

Para cada viga são calculadas as funções de mobilidade (para ondas de flexão, de torção e longitudinal) correspondentes às condições de vínculo (livre-livre, livre-apoiada, etc.), conforme equações desenvolvidas no Capítulo 3.

#### *V) Monta Sistema de Equações*

A partir dos vetores e matrizes auxiliares, das funções de mobilidade, e da continuidade dos deslocamentos e esforços internos nas uniões o seguinte sistema de equações (ver Capítulo 3) é montado

$$
[Y] \{F_{int}\} = \{F_{ext}\} \tag{4.1}
$$

sendo *[Y]* a matriz de mobilidades;  ${F_{int}}$  o vetor de esforços internos e  ${F_{ext}}$  o vetor de esforços externos.

#### *VI) Resolve Sistema De Equações*

O sistema de equações (4.1) é resolvido utilizando o algoritmo LU [28], que calcula de forma direta (analítica) a inversão da matriz. O número de operações envolvidas neste método cresce com o cubo do número de incógnitas.

#### *VII) Expande Resultados Calculando Todos os Esforços Internos*

Aplica-se novamente a continuidade de esforços nas uniões e obtém-se o restante dos esforços internos.

#### *VIII) Calcula Velocidade nos Nós*

0 vetor de velocidade nas uniões é dado pelo produto da matriz de mobilidade pelo vetor de esforços internos, conforme Equação (4.2)

$$
\{v\} = [Y] \{F_{int}\} \tag{4.2}
$$

#### *IX) Calcula Constantes das Equações de Onda Para as Vigas*

Com os valores de velocidade nas extremidades de cada viga, determinam-se as constantes de equação de onda. Para onda longitudinal, por exemplo, a equação da onda (na realidade a equação da onda já resolvida), no domínio da freqüência, é dada por

$$
u(x) = A\cos(kx) + B\sin(kx) \tag{4.3}
$$

Sendo conhecidos

$$
u(0)=u_0\tag{4.4}
$$

$$
u(L)=u_L \tag{4.5}
$$

calculados no item (VIII), pode-se determinar as constantes  $A \in B$ , dadas por

$$
A = u_0 \tag{4.6}
$$

$$
B = \frac{u_L - u_0 \cos(kL)}{\text{sen}(kL)}\tag{4.7}
$$

Então, pode-se reescrever a Equação (4.3) como

$$
u(x) = u0\cos(kx) + \frac{uL - u0\cos(kL)}{\text{sen}(kL)}\text{sen}(kx)
$$
\n(4.8)

 $\mathbb{R}^2$ 

Agora, o deslocamento axial para qualquer posição de x ao longa da viga pode ser determinado, e não apenas nos nós. O mesmo procedimento é realizado para ondas de flexão e de torção.

#### *X) Arquiva Resultados*

Os resultados de velocidades e as constantes das equações de onda são arquivados para utilização posterior no módulo de resultados e de análises. O modo de arquivo é binário, o que resulta num tempo menor para esta operação.

#### *XI) Libera Memória*

O programa informa ao sistema operacional que a memória inicialmente alocada está, agora, sendo liberada.

## **4.1.4 Me n u A nálises**

Foram implementadas duas análises no VibVig: o cálculo da energia vibratória e o cálculo do fluxo de potência ao longo da estrutura. Ambas as análises podem ser feitas numa viga específica ou em toda a estrutura. A Figura 4.7 mostra o Menu *Analises* com os comandos *Energia* e *Fluxo de Potência.*

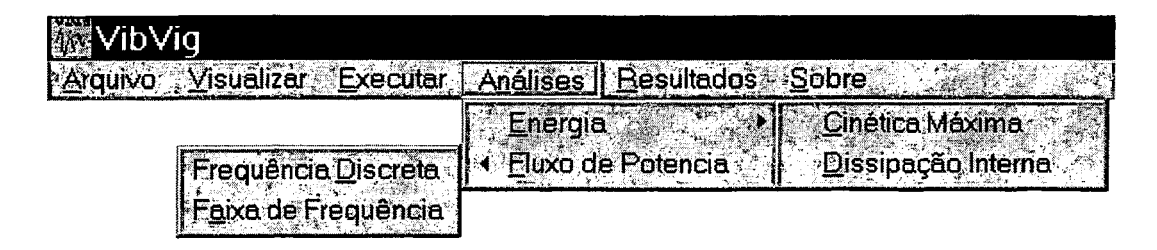

Figura 4.7 - Menu Análises

### **4.1.4.1 COMANDO ENERGIA**

O Comando *Energia* é dividido em dois subcomandos : *Cinética Máxima* e *Dissipação Interna.*

a) ENERGIA - CINÉTICA MÁXIMA

A energia vibratória de uma viga é dada [24] pela soma dos valores instantâneos das energias potencial e cinética, conforme equação abaixo:

$$
E_v = E_c + E_p \tag{4.9}
$$

A energia cinética é função da velocidade ao longa da viga e a energia potencial é função dos esforços e respectivas tensões internas.

Quando a energia cinética atinge seu valor máximo, a energia potencial é nula, então,

$$
E_v = E_c \text{ maxima} \tag{4.10}
$$

A energia cinética máxima de cada viga é obtida através da Equação (4.11)

$$
E_{CM}(f) = \frac{1}{2} A \rho \int_{x=0}^{\infty} u(x, f)^2 dx + \frac{1}{2} \Lambda \int_{x=0}^{\infty} \dot{\theta}(x, f)^2 dx + \frac{1}{2} A \rho \int_{x=0}^{\infty} \dot{v}(x, f)^2 dx
$$
 (4.11)

Os três termos da equação referem-se a contribuição da onda longitudinal, de torção e de flexão, respectivamente.

Foram implementados dois algoritmos representando a Equação (4.11) A Figura 4.8 mostra a janela aberta quando o Subcomando *Energia - Cinética Máxima* é acionado. Nesta janela pode-se escolher o método analítico ou numérico. Para o método numérico é solicitado o número de elementos por comprimento de onda com que a viga será dividida.

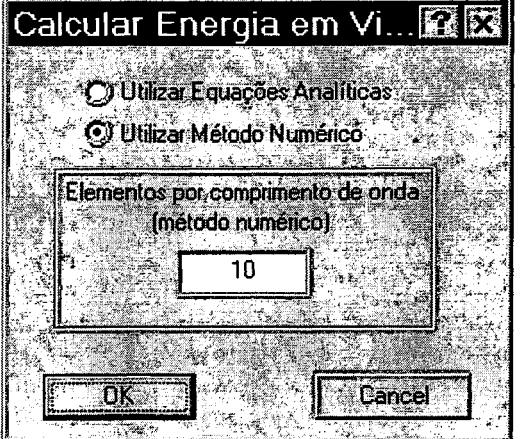

Figura 4.8 - Janela aberta pelo comando Energia - Cinética Máxima

Para o método analítico, foram desenvolvidas equações que, a partir das constantes de onda, obtidas da aplicação do Método da Mobilidade, fornecem a energia cinética máxima para cada viga. As Equações (4.12), (4.13) e (4.14) são as expressões desenvolvidas para ondas longitudinais, de torção e de flexão, respectivamente.

$$
E_{CML} = \left| \frac{M[A^2 \cos(kL)\sin(kL) + A^2kL - 2\cos(kL)^2AB + B^2kL - B^2\cos(kL)\sin(kL) + 2AB]}{4kL} \right|
$$
\n(4.12)

$$
E_{CMT} = \left| \frac{JL[A^{2} \cos(kL) \sin(kL) + A^{2}kL - 2 \cos(kL)^{2}AB + B^{2}kL - B^{2} \cos(kL) \sin(kL) + 2AB]}{4kL} \right|
$$

(4.13)

$$
E_{CMF} = \left| \frac{M(Aux1 + Aux2 + Aux3 + Aux4 + Aux5)}{16kL} \right| \tag{4.14}
$$

sendo

$$
Aux1 = 4A^2kL + 4C^2\cos(kL)\sin(kL) - 8CB + 4D^2kL - 4AB + 8CD + 8DA - 4B^2kL - 8CD\cos(kL)^2
$$
  

$$
Aux2 = 4C^2kL - 4D^2\cos(kL)\sin(kL)
$$
  

$$
Aux3 = 4e^{kL}(\sin(kL)(CB + DB + CA + DA) + \cos(kL)(CA + CB - DA - DB))
$$
  

$$
Aux4 = \frac{4}{e^{kL}}(\sin(kL)(-CB - DA + CA + DB) + \cos(kL)(CB + DB - DA - CA))
$$
  

$$
Aux5 = e^{2kL}(A^2 + AB + B^2) + e^{-2kL}(-A^2 + 2AB - B^2)
$$

sendo, também, as constantes da equação de onda *A, B, C e D e o* número de onda *k,* relativos ao tipo de onda analisado.

Como alternativa à Equação (4.14) (em função de problemas de divergência - Item 4.2), implementou-se o método numérico que, embora demande um tempo maior de processamento, possui uma faixa de aplicação mais ampla. Neste método, a partir das constantes de onda, calcula-se a energia cinética máxima para trechos da viga, simplificando a integral da Equação (4.11) a um somatório.

#### b) ENERGIA - DISSIPAÇÃO INTERNA

 $\sim$ 

Outro meio alternativo para o cálculo da energia vibratória, utilizado no Subcomando *Energia - Dissipação Interna, é* mostrado na equação seguinte

$$
E = \frac{W_{diss}}{\omega \eta} \tag{4.15}
$$

sendo *Wdiss* a potência dissipada ao longo da viga, dada por relações entre a velocidade e os esforços internos (Capítulo 2)

As velocidades e os esforços internos, para cada tipo de onda, são calculados nas extremidades das vigas, utilizando as constantes das equações de onda.

### **4.1.4.2 Co m a n d o Fluxo de Potência**

O Comando *Fluxo de Potência* permite a visualização do fluxo de potência ao longo da estrutura. Pode-se escolher o fluxo causado por ondas longitudinais, de flexão, de torção, ou o fluxo total, dado pela soma da contribuição de cada tipo de onda. Este comando é dividido em dois subcomandos : *Freqüência Discreta* e *Faixa de Freqüência.* 0 primeiro calcula o fluxo para uma freqüência discreta, por exemplo, para 15 Hz. No segundo pode-se selecionar a freqüência inicial e final de análise, entre as quais é realizado um somatório do fluxo de potência. As equações de fluxo de potência utilizadas são mostradas no Capítulo 2 e dependem das velocidades e dos esforços internos.

A Figura 4.9 mostra a janela aberta ao acionar-se o comando *Fluxo de Potência* - *Freqüência Discreta.* Nela, define-se a freqüência de análise (se esta freqüência não estiver disponível no arquivo de resultados o programa assume a mais próxima), o tipo (um ou vários) de onda analisado, o número de divisões em que a viga será dividida e a escala de cores (colorido ou em tons de cinza).

**VibVib - Analise - P... H 13 [.a..,v-](#page-41-0)**  $\frac{1}{2}$  **Frequencia de Análise**  $\left| 0.00 \right|$  .  $\nabla$  **[Ondas Longitudinais**]  $\nabla$  Dndas de Flexão  $\nabla$ **)** Ondas de Torção Discretização: To  $\Box$  ans de cinza ............. <u>án UNA a 1</u>

Figura 4.9 - Janela aberta pelo comando *Fluxo de Potência* - *Freqüência Discreta*

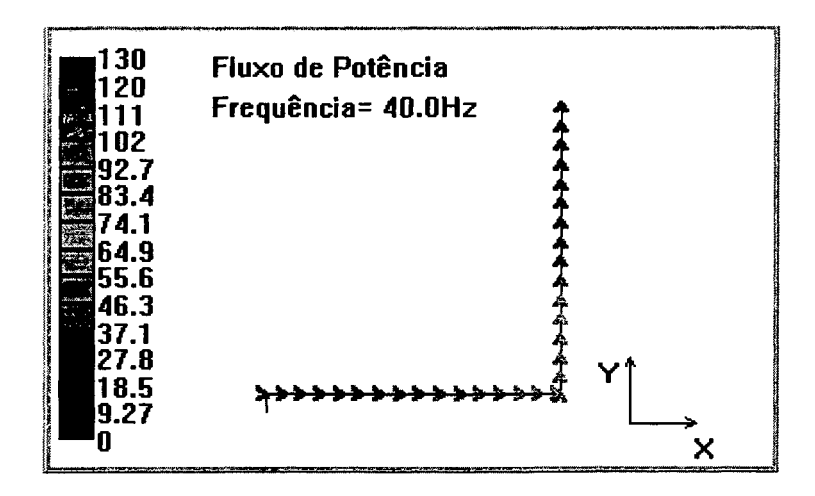

A Figura 4.10 mostra um exemplo da saída gráfica do comando.

Figura 4.10 - Fluxo de potência total ao longo de duas vigas em L, para o segundo modo de vibração

Ao executar-se este comando é gerada uma série de arquivos auxiliares, tais. como arquivos contendo valores de forças e momentos ao longo da estrutura. Estes resultados não são acessíveis diretamente pelo VibVig. O Anexo C mostra o procedimento para extrair informações destes arquivos.

## **4.1.5 MENU RESULTADOS**

 $\ddot{i}$ 

Neste menu existem comandos que permitem uma visualização, através de gráficos, das análises realizadas. Também existem comandos de arquivo, com os quais os resultados são arquivados de forma que possam ser lidos e manipulados por programas comerciais, como o Origin ou Excel, por exemplo. A Figura 4.11 mostra o Menu *Resultados.* A Figura 4.12 mostra uma janela típica de resultados, referente à opção arquivo de deslocamentos.

| 磁VibViq                          |                    |                                       |
|----------------------------------|--------------------|---------------------------------------|
| jivo Visualizar Executar Analise | Resultados l'Sobre |                                       |
|                                  | Gráfico :          |                                       |
|                                  | Arqui∨o            | $\sim$ Deslocamento $\gg$<br>Energia: |

Figura 4.11 - Menu Resultados

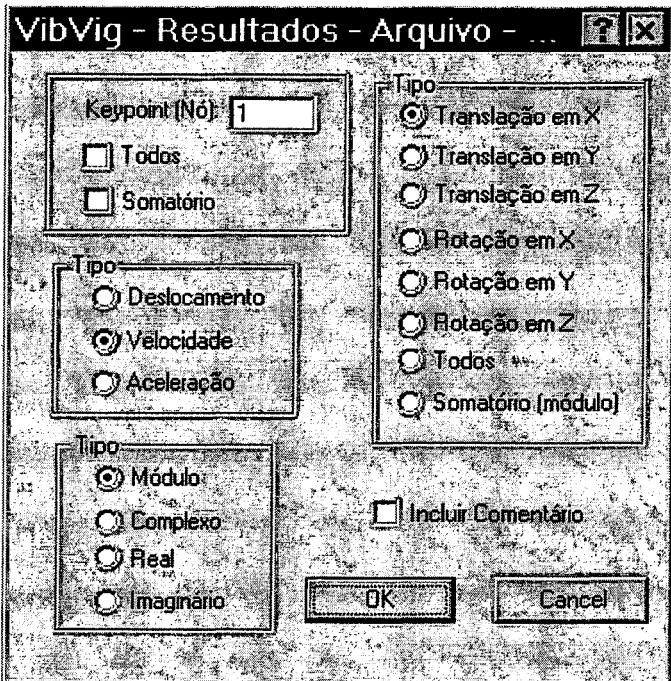

Figura 4.12 - Janela Arquivo Deslocamento

# 4.2 ESTABILIDADE NUMÉRICA DO VIBVIG

Operações numéricas realizadas por computadores nem sempre fornecem o resultado esperado. Além de erros grosseiros de programação, erros de arredondamento, causados pela máquina e pela linguagem de programação utilizada, podem causar problemas de instabilidade numérica, fazendo com que um programa produza resultados precisos apenas para uma certa faixa de dados de entrada, ou de análise. Erros de arredondamento são

causados principalmente pela utilização recorrente de resultados, e operações envolvendo números de diferentes ordens de grandeza.

A Expressão (4.16) exemplifica o erro causado pelo uso recorrente de resultados. Nela o número (0,1) é somado 10000 vezes (obviamente que seria mais fácil multiplicar, mas isso é apenas um exemplo), onde espera-se que o resultado seja igual a 1000. Em seguida, subtraise 1000, resultando em zero, que, multiplicado por um milhão, deverá continuar sendo zero. No entanto, implementando esta expressão, conforme mostrado na Figura 4.13, o resultado obtido é de 97106,937500, que é bastante diferente de zero.

$$
\left( \left( \sum_{i=1}^{10000} 0.1 \right) - 1000 \right) 10^6 = \left( \left( 1000 \right) - 1000 \right) 10^6 = \left( 0 \right) 10^6 = 0 \tag{4.16}
$$

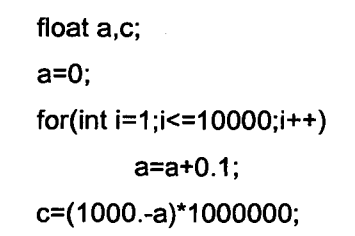

Figura 4.13 - Trecho de programa

O erro ocorre porque, embora o número (0,1) seja representado com exatidão no sistema decimal, no sistema binário, que é o sistema de operação dos computadores, este número é representado por uma dízima periódica, 0,0001100110011..., e como tal, deve ser truncado para o armazenamento. O erro é muito pequeno, mas no somatório vai se acumulando, o que após algumas iterações pode tornar-se significativo.

As Expressões (4.17) e (4.18) exemplificam o erro causado pela manipulação de números de diferentes ordens de grandeza. Embora sejam matematicamente iguais, pois valem as propriedades associativa e comutativa, a implementação de ambas irá gerar um resultado diferente. Na Equação (4.17) o resultado é zero, pois o número 1 é desprezado na soma com 1020. Na Equação (4.18) o resultado é 1, como esperado.

$$
Re \, sultado = (1 + 10^{20}) - 10^{20} \, (Ruim!)
$$
\n(4.17)

Re *sultado* = 
$$
1 + (10^{20} - 10^{20})
$$
 (Recomendado) (4.18)

Após a implementação das rotinas matemáticas do programa VibVig procedeu-se uma série de análises para verificar erros dessa natureza.

O módulo principal do programa, que consiste na implementação do Método da Mobilidade, mostrou-se estável para todas as configurações testadas. Análises, utilizando freqüências de 1 a 100.000 Hz, foram realizadas para diversas estruturas, não observando-se nenhuma divergência de resultados. A Figura 4.14 mostra uma das estruturas testadas. A Figura 4.15 mostra a resposta da estrutura, de 1 a 100.000 Hz, do tipo velocidade global.

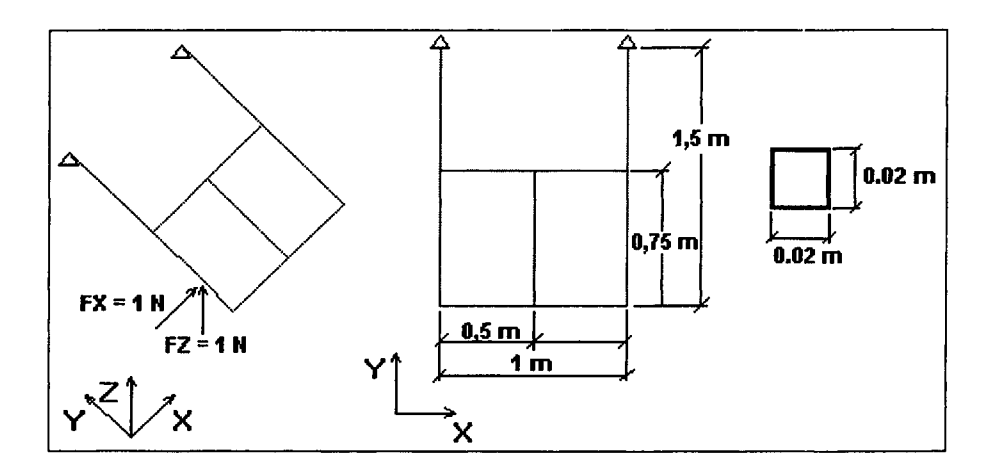

Figura 4.14 - Exemplo de estrutura testada

Para os demais módulos matemáticos, o comportamento, em geral, foi o mesmo descrito acima, isto é, sem apresentar problemas numéricos, com exceção do cálculo da energia para ondas de flexão e seus derivados, como o somatório de energia para todas as ondas.

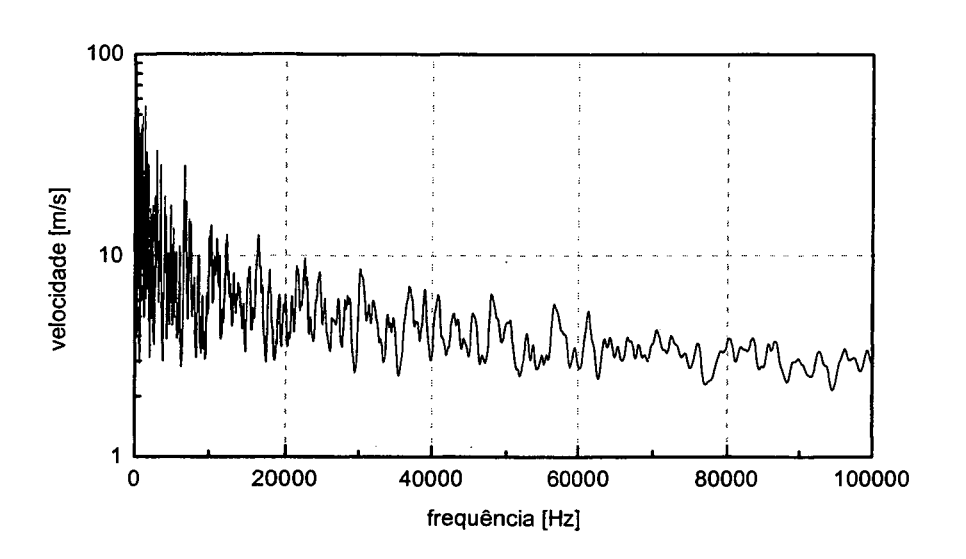

Figura 4.15 - Resposta da estrutura testada, do tipo velocidade

Conforme já apresentado, foram implementados dois métodos para calcular-se a energia de vibração.

Para o cálculo através da energia cinética máxima, inicialmente, apenas a Equação (4.14) havia sido implementada. Tomando como exemplo a estrutura mostrada na Figura 4.14, os resultados divergiam a partir de cerca de 2 kHz. Então, procedeu-se um trabalho "amador" de análise numérica, conseguindo que sua estabilidade fosse estendida até cerca de 4 kHz, conforme mostrado na Figura 4.16.

Como paliativo para o problema, pois não havia tempo suficiente para proceder um trabalho mais aprofundado de análise numérica, implementou-se a solução numérica, onde a viga é dividida em partes, nas quais a energia cinética máxima é calculada, e por somatório, calcula-se a energia total da viga. Para este método atinge-se uma faixa maior de análise, cerca de 13 kHz, conforme mostrado na Figura 4.17.

Além do método da energia cinética máxima, a energia vibratória também é calculada através da Equação (4.15), baseada na dissipação interna. O comportamento é o mesmo da energia cinética máxima pelo método numérico, mostrado na Figura 4.17. Ambos necessitam de uma análise numérica mais cuidadosa, principalmente na determinação das constantes de equação das ondas.

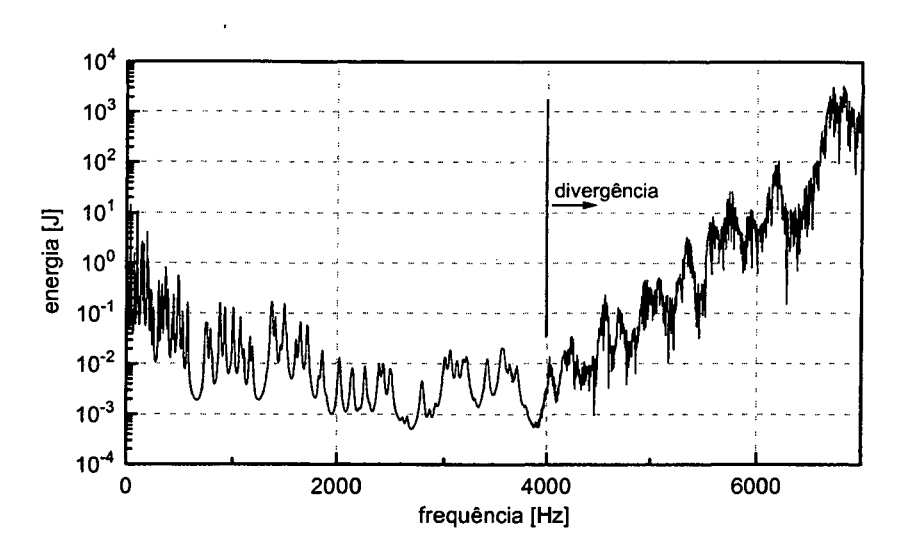

Figura 4.16 - Energia cinética máxima para ondas de flexão calculada pela Equação (4.14)

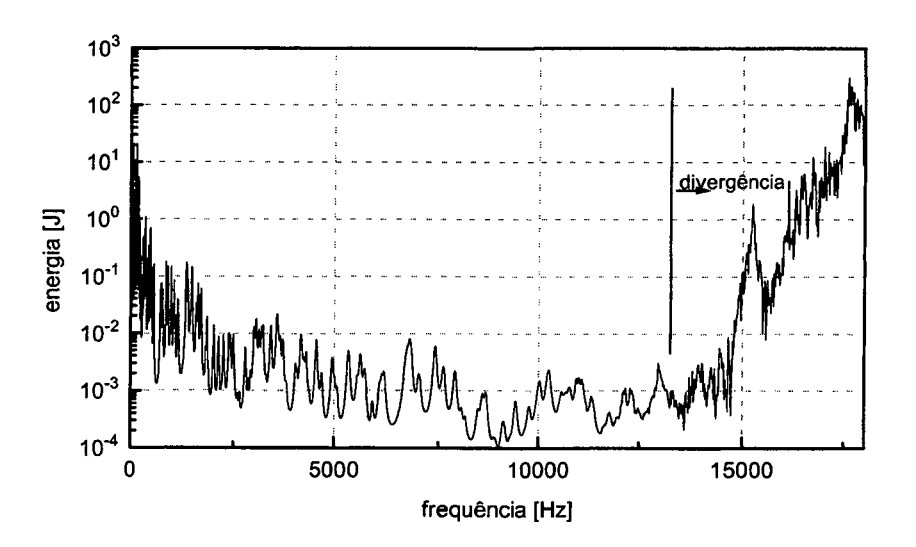

Figura 4.17 - Energia Cinética máxima para ondas de flexão calculada pelo método numérico

Quando a análise pretendida estiver numa faixa de freqüência divergente, pode-se, ainda, discretizar o modelo VibVig, utilizando elementos de viga menores. Este procedimento aumenta consideravelmente a faixa de freqüência analisável, porém aumenta também o tempo de processamento, pois o sistema de equações a ser resolvido torna-se maior. A Figura 4.18 mostra a estrutura estudada com duas configurações de modelagem diferentes. Os pontos indicam nós. Os números correspondem aos elementos de viga. Na Figura 4.18a a estrutura é dividida em 10 elementos de viga. Foi esse o modelo utilizado para obtenção dos gráficos mostrados anteriormente (Figuras 4.15 a 4.17). Na Figura 4.18b as vigas mais compridas, na direção Y, são divididas em duas, tornando o modelo com 14 elementos de viga. A Figura 4.19 mostra o gráfico da energia vibratória, utilizando o método numérico, para essa nova configuração de modelagem. Observa-se, agora, que a divergência aparece em cerca de 32 kHz, estendendo, portanto, consideravelmente a freqüência máxima analisável, que era inicialmente 13 kHz, conforme Figura 4.17.

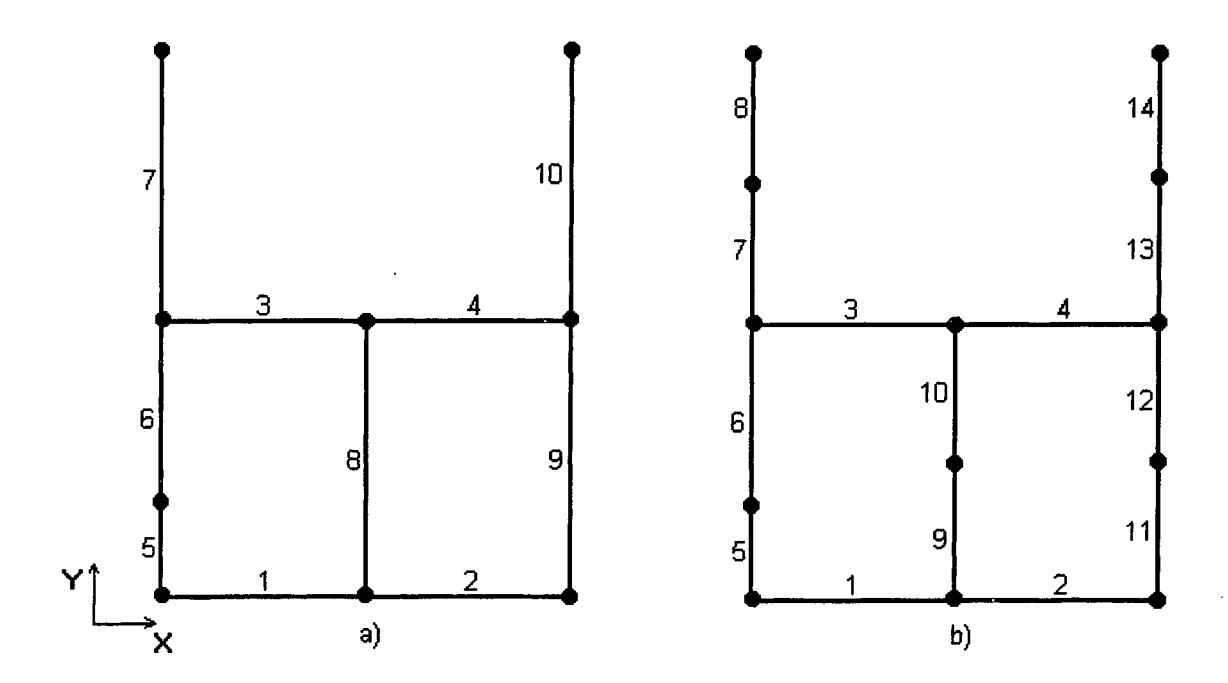

Figura 4.18 - Configurações de modelagem para o VibVig

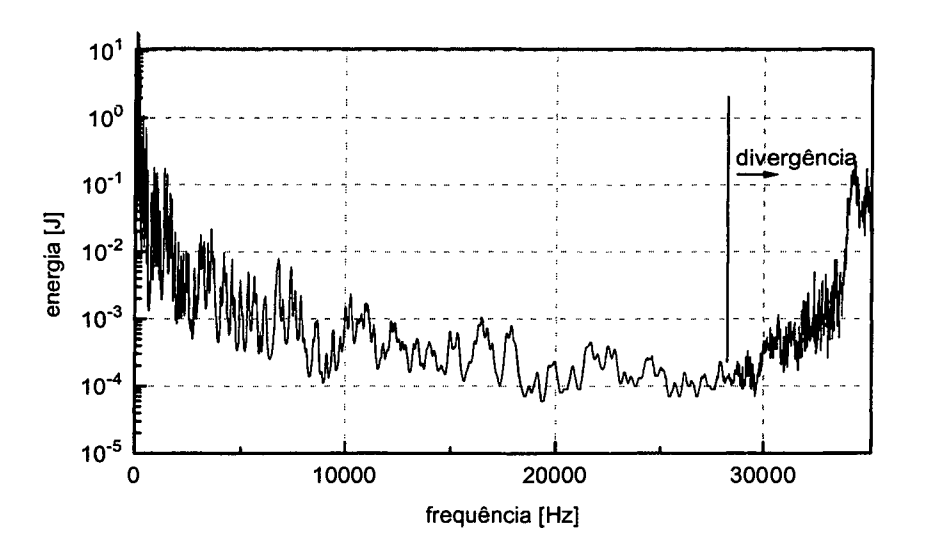

Figura 4.19 - Energia Cinética máxima para ondas de flexão calculada pelo método numérico utilizando modelo com mais elementos de viga

# Capítulo 5

# Validação Experimental

Este capítulo descreve o experimento realizado, consistindo em medições de inertância para um estrutura composta por duas vigas em L. Foram realizadas excitações no plano da estrutura, gerando ondas longitudinais e de flexão, e excitações transversais, gerando ondas de flexão e de torção. A mesma estrutura foi modelada utilizando-se o programa VibVig e os resultados são comparados. Pretende-se, com isso, validar a implementação do Método da Mobilidade e o software desenvolvido.

# **5.1 D escr ição d o Experim ento**

As medições foram realizadas numa estrutura composta por duas vigas de aço acopladas em L, excitadas na extremidade por uma força com variação aleatória de espectro amplo, tipo ruído branco. A Figura 5.1 mostra a estrutura analisada. As vigas estão dispostas no plano XY e possuem, ambas, as seguintes características geométricas e mecânicas:

- $h = 38$  mm
- $b = 12,7$  mm
- $L = 1,01 \, m$
- $E = 2.1 \times 10^{11}$  N/m<sup>2</sup>

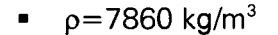

 $v = 0.29$ 

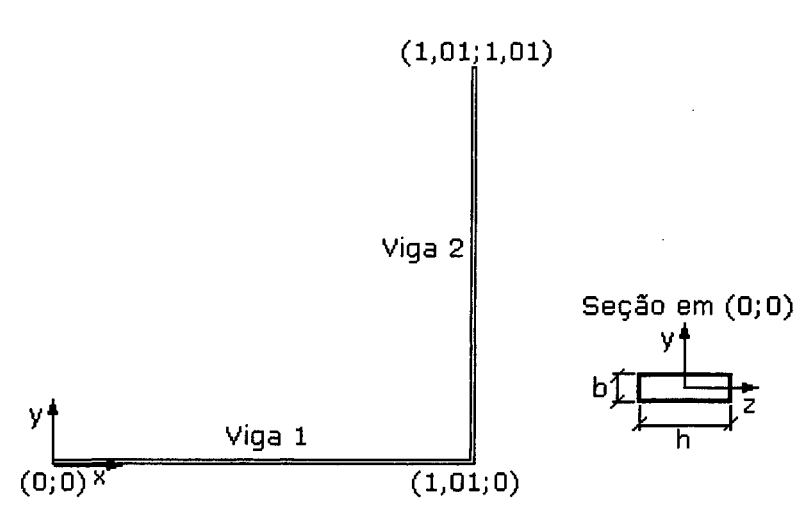

Figura 5.1 Estrutura Analisada - Duas vigas acopladas em L

Foram colocadas fitas adesivas nas vigas, conforme mostrado na Figura 5.2. Com isso pretende-se aumentar o amortecimento estrutural e, conseqüentemente, obter picos de ressonância mais suaves.

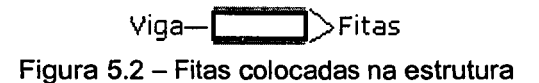

A Figura 5.3 mostra um esquema do experimento juntamente com o sistema de medição.

Na montagem do experimento, a estrutura e o excitador eletrodinâmico foram suspensos através de fios de *nylon,* simulando uma estrutura com extremidades livres. O sinal de excitação foi gerado por um gerador de sinais, sendo amplificado e enviado para o excitador. Foi utilizado ruído branco, entre 2 e 2kHz nas medições até 1kHz, e entre 20 e 20 kHz nas medições até 5 kHz. Mediu-se a força de entrada através de uma célula de força, acoplada ao vibrador. Com o acelerômetro percorreu-se toda a estrutura, medindo-se a aceleração a cada 5 cm, em ambas as vigas. Os sinais da célula de força e do acelerômetro eram lidos por um analisador de sinais que calculava e arquivava a função de inertância para cada ponto medido. Inertância é um tipo de função resposta em freqüência (ver Capítulo 2), definida como a razão da aceleração pela força, conforme a Equação (5.1).

$$
A(f) = \frac{a(f)}{F(f)}\tag{5.1}
$$

Após as medições os resultados arquivados no analisador de sinais eram transferidos para um microcomputador, para análises posteriores. Os sinais foram amostrados em três faixas de freqüência: 0 a 500 Hz, 0 a 1kHz e 0 a 5kHz. Para todas as faixas o sinal foi discretizado em 1600 pontos amostrais.

Os instrumentos utilizados para as medições foram:

- Pré-amplificador BK 2635 para a célula de força  $\blacksquare$
- Vibrador BK 4810  $\blacksquare$
- Célula de força BK 8200  $\blacksquare$
- Gerador de sinais BK 1027
- Amplificador BK 2706
- Analisador de sinais HP 3560A
- Acelerômetro ICP PCB WA353B15/002P03

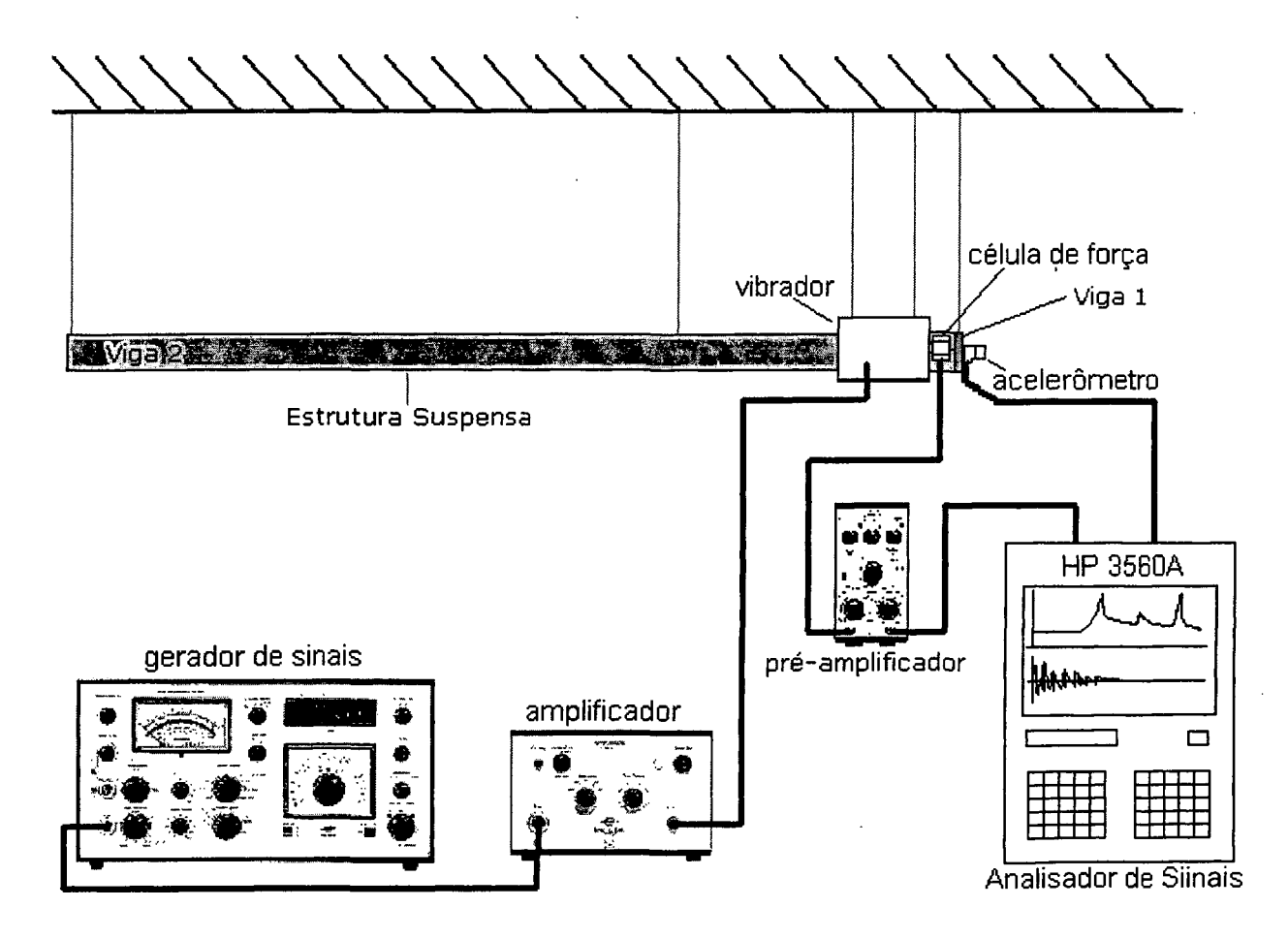

Figura 5.3 - Sistema de medição

# **5.2 A nálise d o s Resu lta d o s**

## **5.2.1 Ex c ita ç ã o n o Pl a n o d a Estrutura**

Nesta análise a excitação está contida no plano em que as vigas estão dispostas, conforme mostrado na Figura 5.4. Esse tipo de carregamento provoca ondas de flexão e ondas longitudinais ao longo da estrutura.

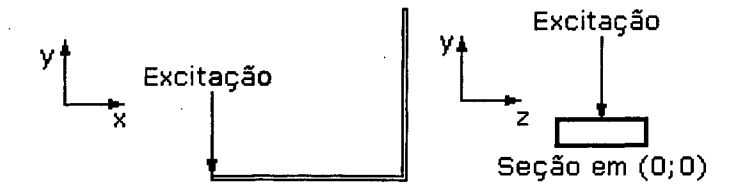

Figura 5.4 - Excitação no plano da estrutura

A excitação foi realizada no ponto (0;0). A resposta, do tipo inertância, foi medida em intervalos de 5 cm ao longo das duas vigas.

Para o cálculo utilizando o programa VibVig, foram utilizados como dados de entrada as propriedades geométricas e mecânicas mencionadas no início do capítulo, e um amortecimento variável com a freqüência  $\eta(f)$ , segundo a Equação (5.2).

$$
\eta(f) = \frac{10\eta_{100}}{\sqrt{f}}\tag{5.2}
$$

em que  $\eta_{100}$  representa o amortecimento para frequência de 100 Hz.

Nesta análise utilizou-se  $\eta_{100}$  igual a 0,01. Esse valor é um pouco acima do amortecimento estrutural do aço, cerca de 0,001, devido às fitas colocadas na estrutura.

As Figuras 5.5 a 5.6 mostram gráficos comparativos entre a resposta (inertância) medida e a calculada pelo programa VibVig, em dois pontos de medição. Os resultados nos outros pontos possuem uma concordância semelhante. Os gráficos mostrados podem, portanto, serem considerados como representativos para a análise.

A Figura 5.7 mostra a resposta pontual, semelhante à Figura 5.5, mas agora ampliandose a freqüência de análise.

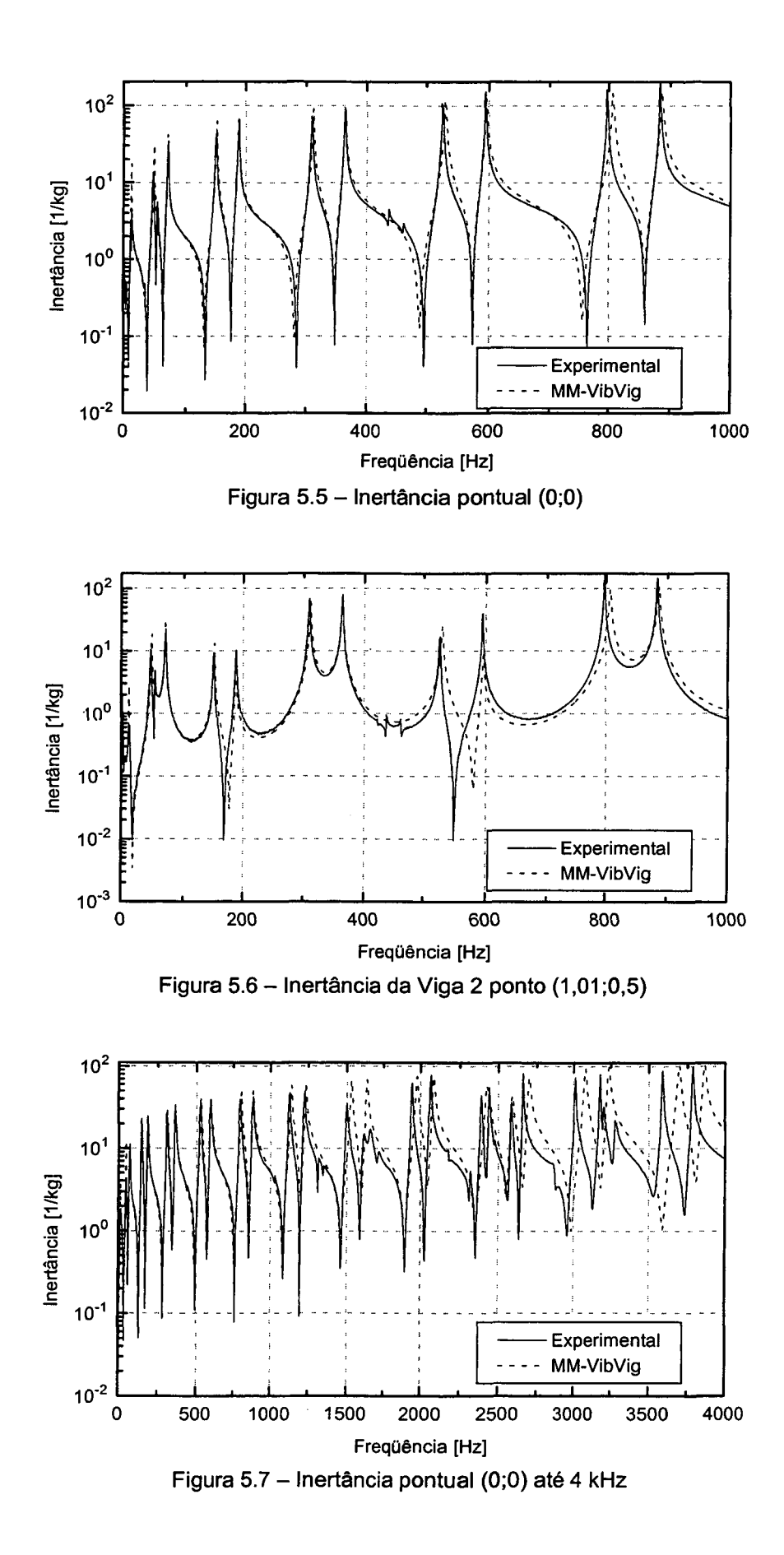

As Figuras 5.5 e 5.6 mostram boa concordância entre os resultados experimentais e os calculados pelo programa VibVig.

Na Figura 5.7 verifica-se que, a partir de 2 kHz, as freqüências de ressonância que o programa VibVig fornece são mais altas que as experimentais. Isso acontece possivelmente devido aos efeitos de inércia rotatória e de cisalhamento tornarem-se significativos. Para uma melhor concordância em altas freqüências, o VibVig deveria utilizar o Modelo de Viga de Timoshenko. Para isto seria necessário desenvolver as expressões de mobilidade segundo este novo modelo, o que não foi feito por motivo de simplificação. Entretanto, é possível e viável, num trabalho de maior duração.

## **5.2.2 Ex c ita ç ã o Tra nsv er sa l**

Nesta análise a excitação está fora do plano em que as vigas estão dispostas, conforme mostrado na Figura 5.8. Esse tipo de carregamento provoca ondas de flexão e ondas de torção ao longo da estrutura.

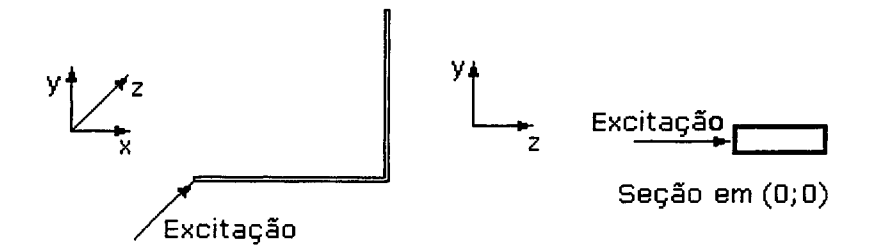

Figura 5.8 - Excitação transversal

A estrutura foi excitada no ponto (0;0). A resposta, do tipo inertância, foi medida em intervalos de 5 cm ao longo das duas vigas.

A vibração de flexão agora se dá na direção Z, então as fitas adesivas tem menor influência no amortecimento estrutural. Para o cálculo utilizando o programa VibVig utilizou-se *J]ioo=* 0,005 (ver Equação (5.2)).

As Figuras 5.9 a 5.10 mostram gráficos comparativos entre a resposta (inertância) medida e a calculada pelo programa VibVig, em dois pontos de medição. A Figura 5.11 mostra a resposta no mesmo ponto que a Figura 5.9, mas agora ampliando a faixa de freqüência analisada. Os resultados nos outros pontos possuem uma concordância

semelhante. Os gráficos mostrados, também, validam os resultados do software e dos modelos adotados.

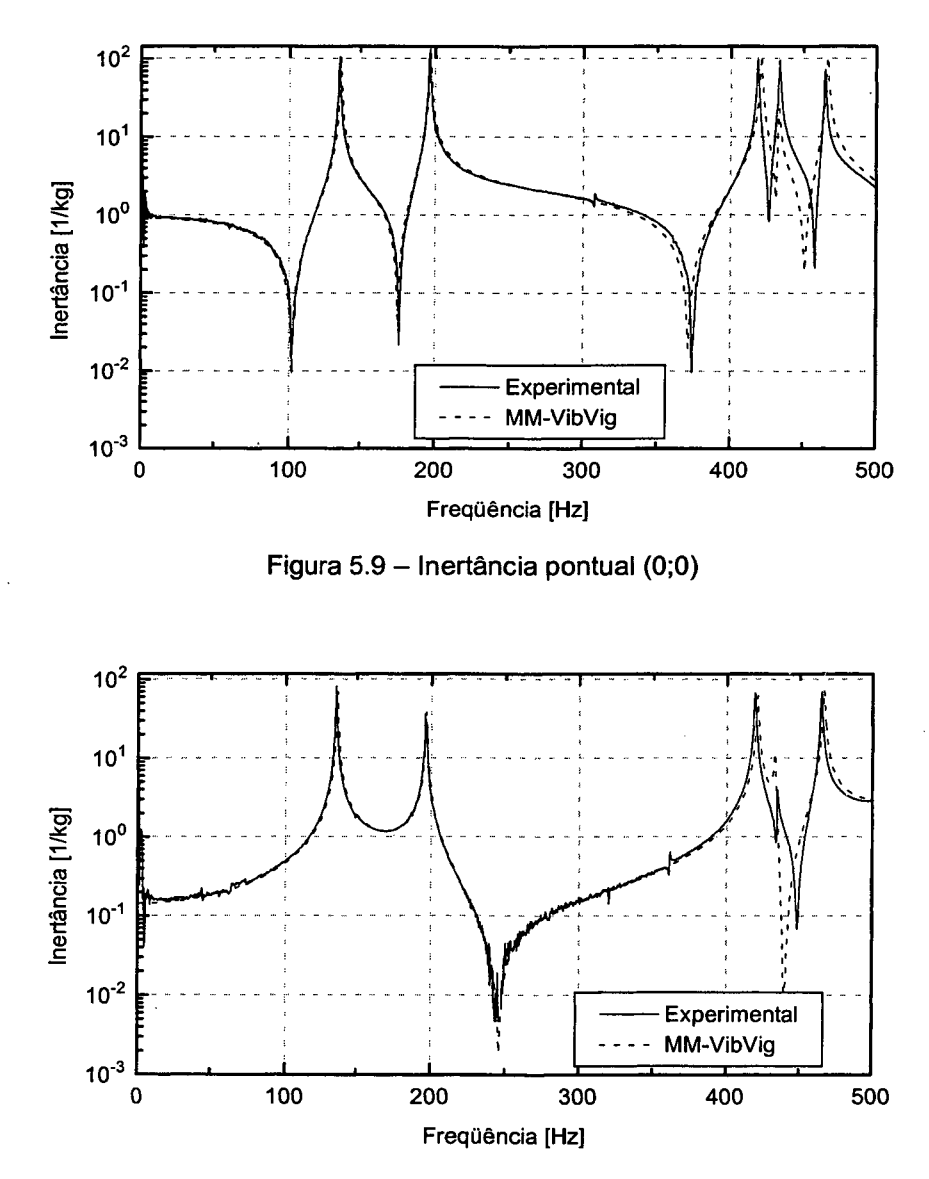

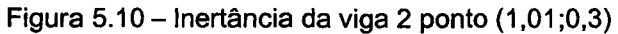
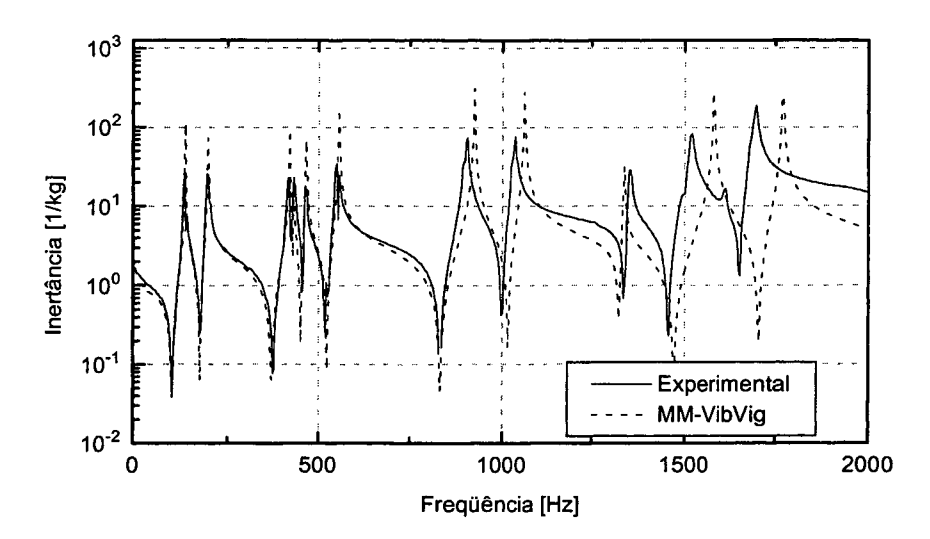

Figura 5.11 - Inertância pontual  $(0,0)$  até 2 kHz

As Figuras 5.9 e 5.10 mostram boa concordância entre os resultados experimentais e os calculados pelo programa VibVig.

Na Figura 5.11 verifica-se a mesma tendência encontrada na análise com a excitação no plano, sendo que as freqüências de ressonância calculadas pelo programa VibVig são superiores às experimentais, a partir de uma certa freqüência. Para a excitação transversal o efeito aparece em freqüências mais baixas que aquelas obtidas para excitação no plano.

Isto ocorre porque o aparecimento dos efeitos de inércia rotatória e cisalhamento dependem da relação entre a espessura e o comprimento da viga. Para a vibração no plano (Figura 5.12a) a espessura relativa à vibração de flexão é inferior que a vibração transversal (Figura 5.12b). A solução é a mesma já sugerida, desenvolvendo as equações de mobilidade utilizando o modelo de vigas proposto por Timoshenko.

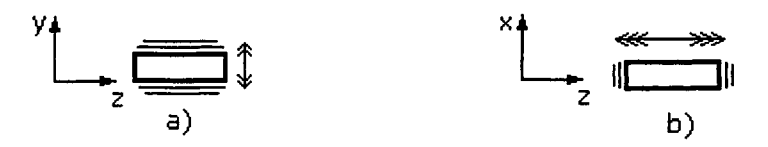

Figura 5.12 – Direções de vibração de flexão

# Capítulo 6 Comparações com o Método de **Elementos Finitos**

No capítulo anterior os resultados do programa VibVig foram comparados com os produzidos por um experimento, mostrando uma boa concordância. Apesar da boa concordância decidiu-se também, comparar os resultados do software com os produzidos pelo software comercial ANSYS, baseado no Método de Elementos Finitos, devido à grande confiança depositada neste método.

Neste capítulo são mostradas duas análises comparativas entre o VibVig e o ANSYS. Na primeira análise são comparadas respostas do tipo velocidade, deslocamento e fluxo de potência. Na segunda, são comparados os tempos de processamentos, para ambos os programas. Duas estruturas foram utilizadas nas comparações, uma no plano XY e outra disposta no espaço 3D.

 $\mathcal{L}$ 

# **6.1 M éto d o d e Elem ento s Finitos**

O Método de Elementos Finitos (MEF) está firmemente estabelecido como uma poderosa e popular ferramenta de análise. É aplicado aos diferentes problemas de engenharia, principalmente em mecânica estrutural. Sua utilização se estende a problemas envolvendo transferência de calor, eletricidade e campos eletromagnéticos, lubrificação, vibrações, acústica e muitos outros. Usualmente a análise pretendida é muito complexa para se utilizar métodos analíticos. Os resultados obtidos raramente são exatos. Contudo, os erros são minimizados à medida em que se melhora (ou refina) o modelo, e os resultados tem precisão suficiente para serem utilizados em aplicações de engenharia.

Atualmente existem muitos softwares baseados no MEF. Neste trabalho será utilizado o software ANSYS 5.3, versão universitária. Este software, juntamente com o NASTRAN e o ASKA, principalmente, são os responsáveis pela popularização do MEF, tendo sido desenvolvidos nas décadas de 60 e 70. Para os leitores interessados em conhecer os fundamentos do Método de Elementos Finitos, recomenda-se o livro *"Concepts and Applications of Finite E/ement Ana/ysis",* de Robert Cook et al [6].

# **6.2 A n á lise Co m pa r a t iv a 1 - Resposta D in â m ic a**

Nesta análise são comparadas as respostas dinâmicas de duas estruturas compostas por vigas, denominadas Compl e Comp2. As análises de resposta em freqüência foram realizadas de 1 a 1 kHz, considerada uma faixa de aplicação típica em engenharia.

Para a obtenção dos resultados utilizando o ANSYS, foi realizada uma análise harmônica, através do comando HROPT.FULL, que utiliza o método Full, considerado o método mais preciso para este tipo de análise. O tipo de elemento e a discretização utilizados são mencionados nos itens relativos a cada estrutura.

#### $6.2.1$  ESTRUTURA COMP1

A Figura 6.1 mostra a estrutura Comp1. É composta por vigas dispostas no plano XY, excitada por uma força harmônica na direção Y de amplitude igual a 100 N. Os pontos indicam nós e os semicírculos indicam as vigas. Os nós 1 e 10 são engastados. O nó 7 é submetido a um carregamento externo.

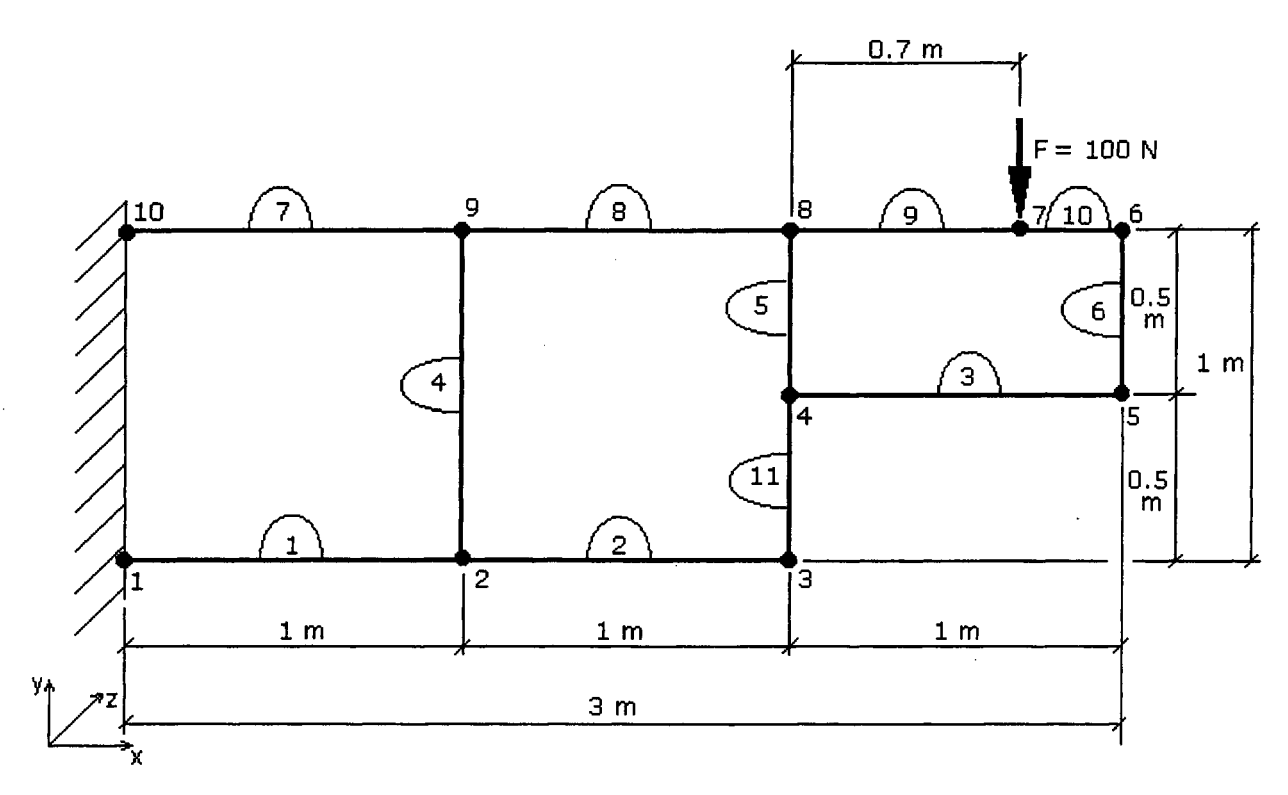

Figura 6.1 - Estrutura Comp 1 - Estrutura e excitação no plano

As características geométricas e do material das vigas são:

- Módulo de Elasticidade:  $E = 2.07 \times 10^{11}$  N/m<sup>2</sup>
- Densidade:  $\rho$  = 7800 kg/m<sup>3</sup>
- Amortecimento estrutural:  $\eta = 0.01$
- Seção transversal:  $h = b = 0.01$  m

O elemento utilizado no ANSYS foi o BEAM3. É um elemento elástico de viga 2D, possuindo dois nós com três graus de liberdade cada: deslocamento em X e Y, e rotação em Z. Aceita como carregamentos nodais forças nas direções X e Y, e momento em Z.

Utilizou-se um comprimento de 0,05 m para cada elemento, o que garante 6 elementos por comprimento de onda para a estrutura na freqüência de 1 kHz.

As figuras, a seguir, mostram comparações entre os resultados obtidos pelo VibVig e pelo ANSYS. Nas legendas utilizou-se o nome MEF-ANSYS, para representar os resultados obtidos por Elementos Finitos (ANSYS). Para o VibVig utilizou-se o nome MM-VibVig, onde MM vem de Método da Mobilidade.

A Figura 6.2 mostra o resultado do giro em torno do eixo Z, do nó 5. Na Figura 6.3 é mostrada a resposta do tipo velocidade em Y para o nó 7. Observa-se, em ambos os gráficos, uma ótima concordância entre os métodos. Os resultados para os outros nós apresentam o mesmo grau de concordância.

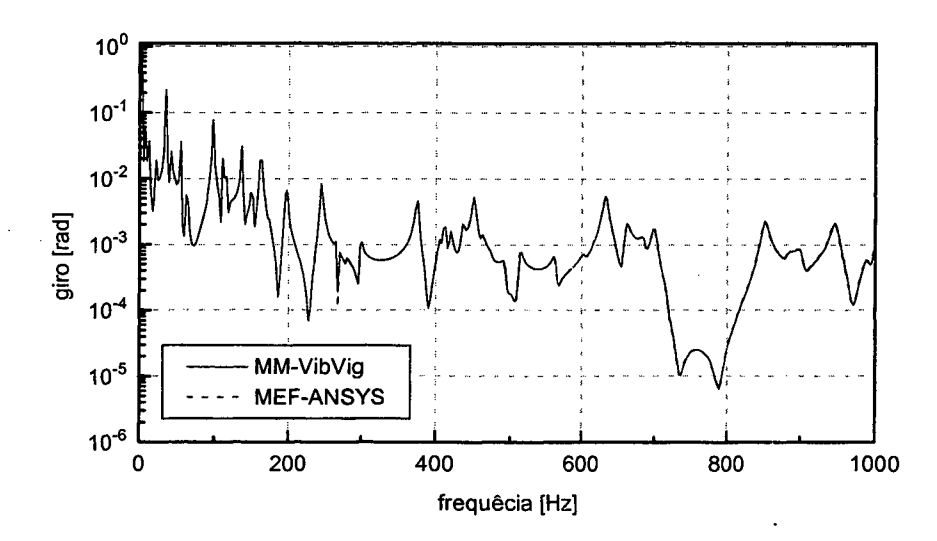

Figura 6.2 - Rotação em Z do nó 5

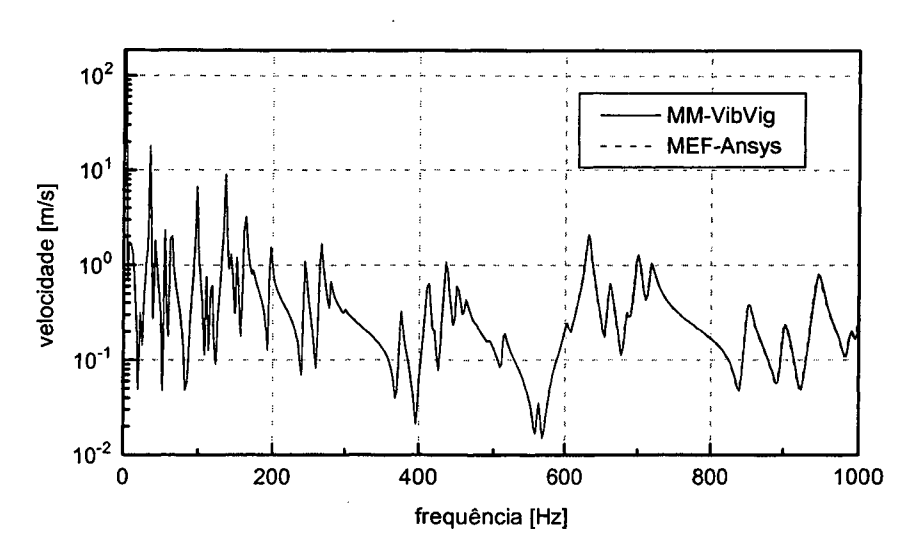

Figura 6.3 - Velocidade em Y do nó 7

A Figura 6.4 mostra uma saída gráfica implementada no programa VibVig (ver Cap. 4 ), no qual o fluxo de potência é representado através de setas e cores ao longa da estrutura. Esse tipo de plotagem não é disponível no ANSYS, pelo menos de maneira tão facilitada quanto no VibVig. Comparou-se, então, o fluxo de potência de flexão, para as vigas horizontais superiores (vigas 7, 8, 9 e 10), conforme mostrado no Figura 6.5. Nota-se, também, uma excelente concordância de resultados. Os degraus mostrados no gráfico representam a parcela de energia que é transmitida para as vigas verticais, nos cruzamentos. O Capítulo 7 faz uma análise mais detalhada deste comportamento.

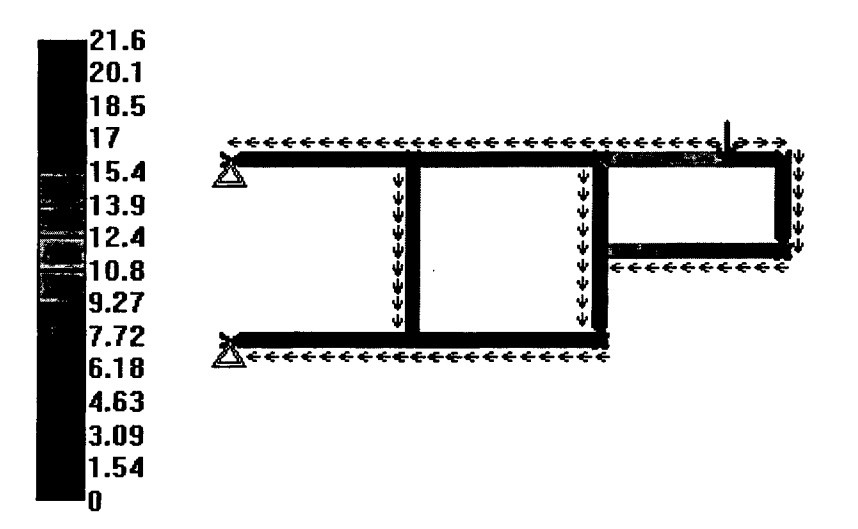

Figura 6.4 - Fluxo de potência para ondas de flexão, para freqüência de 8 Hz (2<sup>°</sup> modo de vibração)

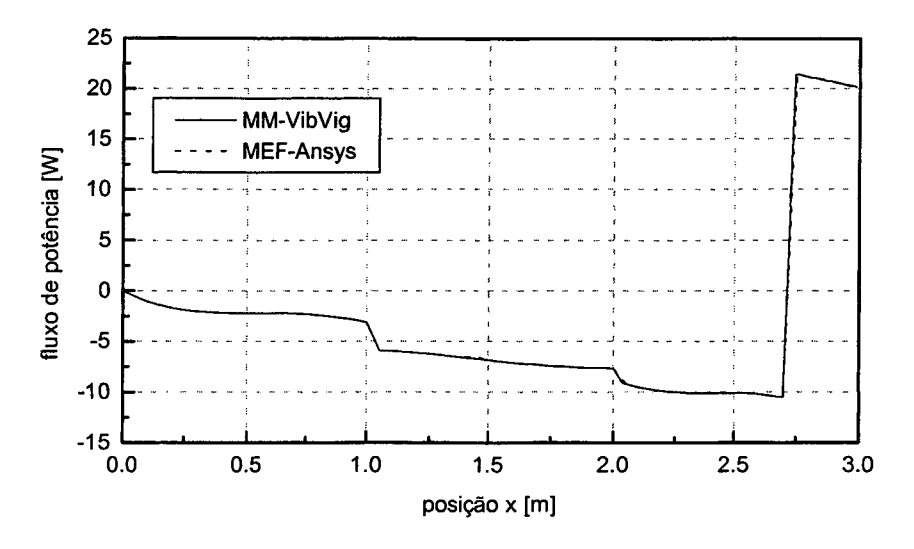

Figura 6.5 - Fluxo de potência para ondas de flexão das vigas 7 (0 a 1 m), 8 (1 a 2 m), 9 (2 a 2.7 m) e 10 (2.7 a 3 m), para freqüência de 8 Hz (2° modo de vibração).

## **6.2.1 ESTRUTURA COMP2**

A Figura 6.6 mostra a estrutura Comp2. Ela é composta por vigas dispostas no espaço 3D. Os número localizados nas uniões das vigas indicam nós. Os nós 1, 2, 3 e 4 são engastados. O nó 5 está submetido a um carregamento externo, na direção X, de amplitude igual a 1000 N, harmônico. Este é também um exemplo simples, porém mais completo que a estrutura Comp1, pois agora aparecem ondas de torção.

As características geométricas e do material das vigas são:

- Módulo de Elasticidade:  $E = 2.1 \times 10^{11}$  N/m<sup>2</sup>
- **•** Densidade:  $\rho = 7860 \text{ kg/m}^3$
- Amortecimento estrutural:  $\eta = 0.01$
- Seção transversal:  $b = h = 0.05$ m

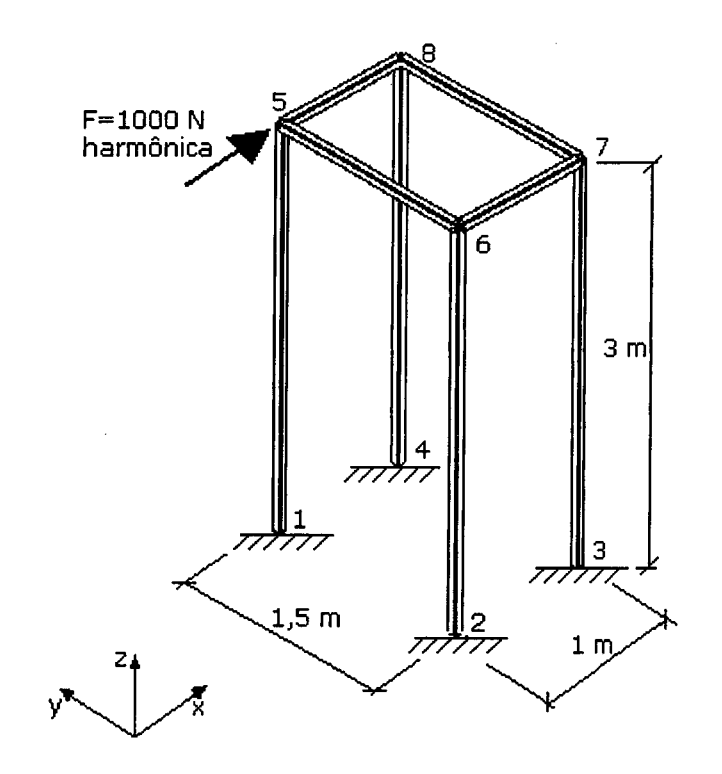

Figura 6.6 - Estrutura Comp2

Na análise através do ANSYS foi utilizado o elemento BEAM4. É um elemento elástico de viga 3D, com seis graus de liberdade por nó: três deslocamentos (X, Y e Z) e três rotações (X, Y e Z). Aceita como carregamento nodal forças e momentos nos três eixos.

Utilizou-se um comprimento de 0,05 m para cada elemento, o que corresponde a 14 elementos por comprimento de onda para a estrutura na freqüência de 1 kHz.

As Figuras 6.7 a 6.9 mostram comparações de resposta em freqüência entre o VibVig e o ANSYS. Os gráficos mostram, também, uma boa concordância de resultados. Nas freqüências mais altas ocorre uma pequena diferença de resultados, o que pode ser facilmente corrigido aumentando a discretização utilizada no ANSYS.

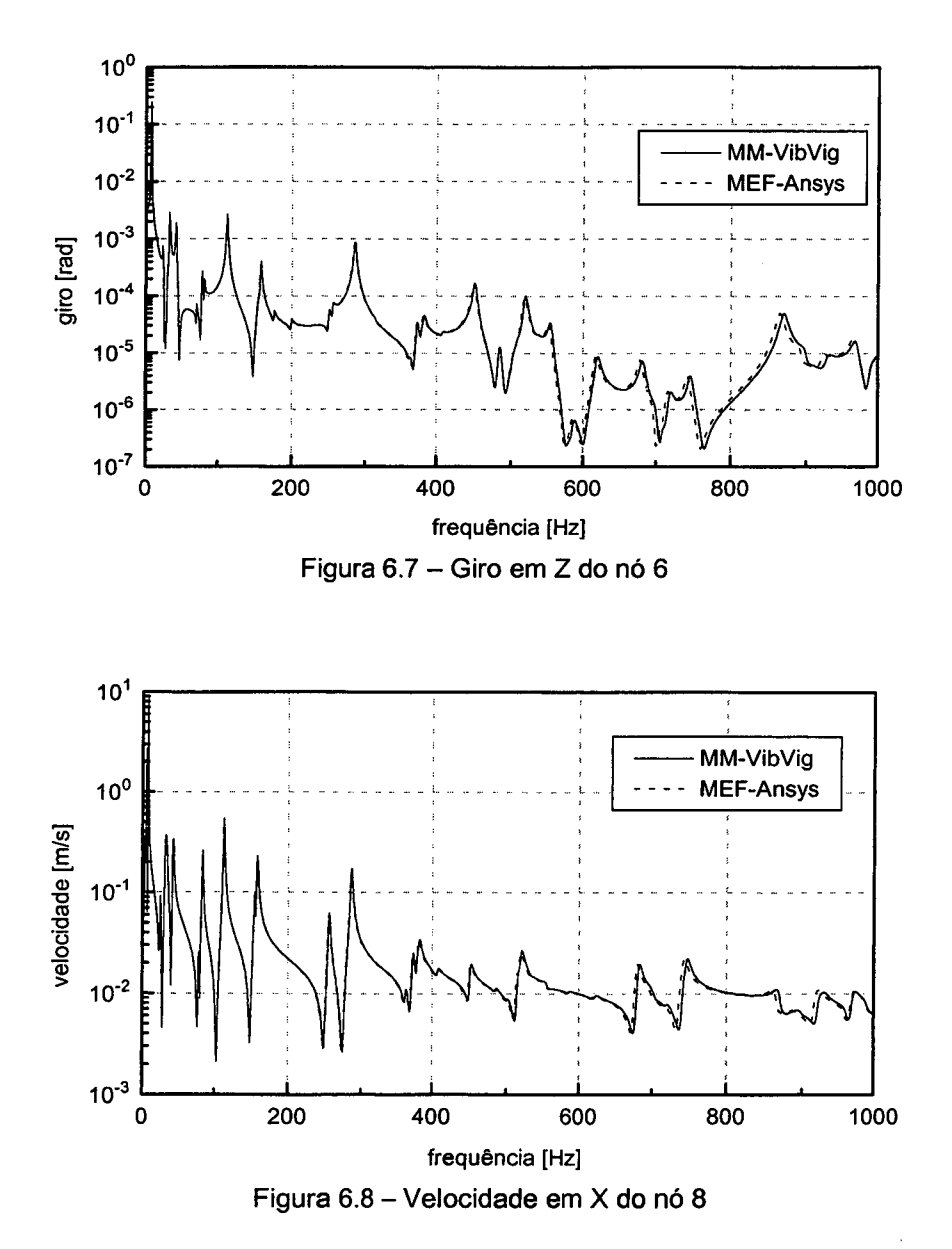

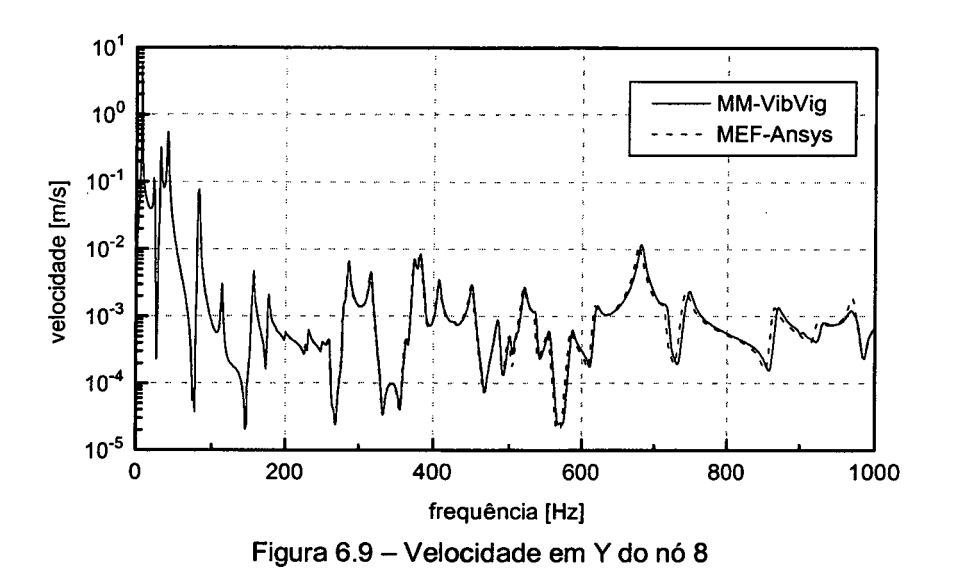

**6.3 An á l ise Co m pa r a t iv a 2 - Tem po d e Pro cessam ento**

Utilizando as mesmas estruturas mostradas na análise anterior, foram realizadas comparações de tempos de processamento gastos por cada programa.

O computador utilizado foi um Pentium MMX 233 MHz, com 64 Mb de memória RAM.

A fim de não distorcer as comparações, as estruturas foram analisadas em três faixas de freqüência, procurando manter para cada faixa a mesma quantidade de elementos por comprimento de onda, otimizando assim a utilização do ANSYS. As Tabelas 6.1 e 6.2 mostram o tamanhos dos elementos utilizados em cada estrutura.

| Tamanho do elemento (cm) | $No$ de nós |
|--------------------------|-------------|
| 16                       | 60          |
|                          | 128         |
|                          | 169         |
|                          |             |

Tabela 6.1. Parâmetros utilizados no MEF-ANSYS para estrutura Compl

Tabela 6.2. Parâmetros utilizados no MEF-ANSYS para estrutura Comp2

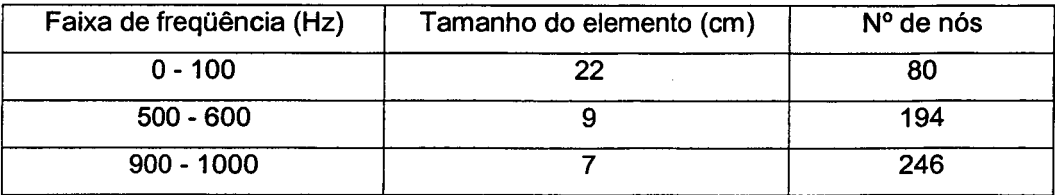

Além disso, utilizou-se um método mais rápido para a obtenção da resposta das estruturas pelo ANSYS. Para obter os valores de velocidade de vibração (de translação e de rotação) nos nós foram realizadas duas análises:

- Primeiramente uma análise modal, com o comando "MODOPT.LANB", que baseia a análise no algoritmo de Lanczos. Foram realizados alguns testes e verificou-se que para as estruturas estudadas esse método é mais rápido do que o método do subespaço, comum nas análises modais.
- Após a analise modal é realizado uma análise harmônica. O Método utilizado foi o da Superposição Modal (HROPT.MSUP), que é mais rápido do que o método "Full" e fornece bons resultados.

Os elementos utilizados foram o BEAM3 e o BEAM4, para as estruturas Compl e Comp2, respectivamente.

Nas Figuras 6.10 e 6.11 estão mostrados os gráficos comparativos dos tempos de processamento computacional para os dois programas. A Tabela 6.3 sintetiza estes gráficos.

Analisando os resultados conclui-se que, além de ser mais rápido, para o Método da Mobilidade o tempo de processamento é independente da faixa de freqüência analisada. Já para o Método de Elementos Finitos, à medida que se aumenta a freqüência, o comprimento de onda diminui, o tamanho do elemento também diminui a fim de manter-se a mesma média de elementos por comprimento de onda. Com elementos menores, a malha passa a conter mais elementos, tornando os cálculos mais lentos pelo MEF-ANSYS.

Deve-se frisar que o algoritmo utilizado para resolução do sistema de equações no VibVig não é específico, ou otimizado, o que significa que o processamento poderia ser muito mais rápido. Mesmo assim, fica claro o potencial do Método da Mobilidade para análises nas médias e altas freqüências.

| Faixa de<br>freqüência (Hz) | Estrutura Comp1 |              | <b>Estrutura Comp2</b> |              |
|-----------------------------|-----------------|--------------|------------------------|--------------|
|                             | VibVig          | <b>ANSYS</b> | VibVig                 | <b>ANSYS</b> |
| $0 - 100$                   |                 | 32           |                        | 52           |
| $500 - 600$                 |                 | 55           |                        | 132          |
| $900 - 1000$                |                 | 77           |                        | 191          |

Tabela 6.3 - Comparação dos tempos de processamento [s]

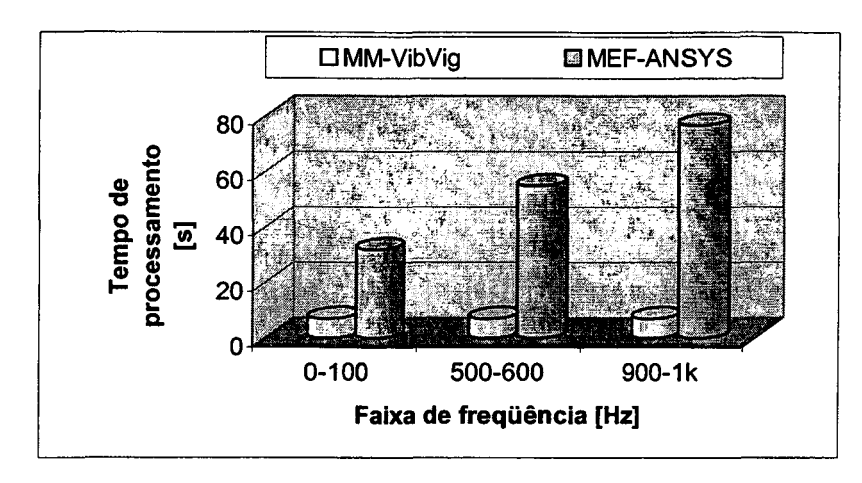

Figura 6.9 - Tempos de processamento para estrutura Compl

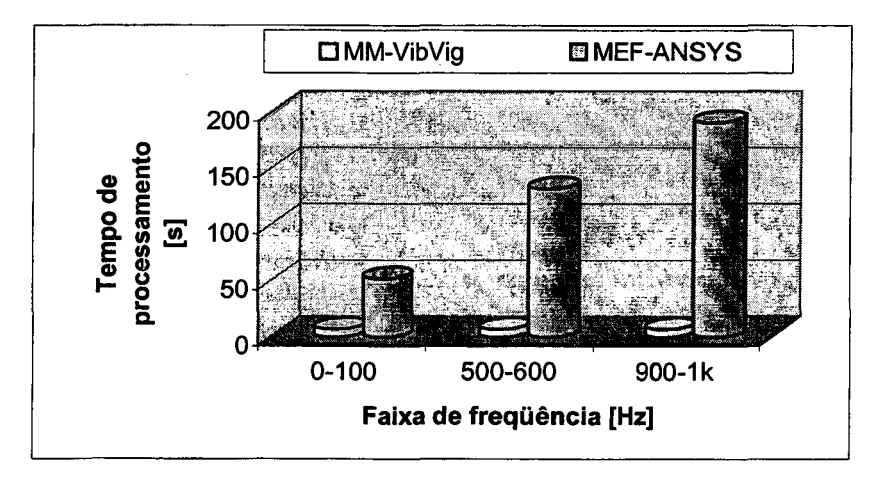

Figura 6.10 - Tempos de processamento para estrutura Comp2

# \_\_\_\_\_\_\_\_\_\_\_\_\_\_ Capítulo 7 Análises Utilizando o VibVig

O programa VibVig, desenvolvido neste trabalho, permite a realização de uma grande variedade de estudos e análises em estruturas compostas por vigas, de maneira rápida e facilitada.

Aproveitando tais facilidades, foram realizadas algumas análises numa estrutura do tipo grelha, tais como a contribuição de cada tipo de onda para a resposta da estrutura, o comportamento do fluxo de potência, o cálculo da densidade modal e de fatores de acoplamento. Este capítulo apresenta tais estudos e análises.

Na maioria das análises foram utilizadas como carregamento forças transversais à grelha, representando excitações causadas por máquinas ou equipamentos.

#### **7.1 Estrutura A n a l is a d a - Gr elh a**

A Figura 7.1 mostra a estrutura analisada. É composta por vigas dispostas no plano XY. Os número localizados nas uniões das vigas indicam nós. Os números entre semicírculos indicam vigas.

Este tipo de estrutura é comumente encontrada em plataformas offshore, sendo denominada grelha. Em plataformas, diversas máquinas de grande porte são sustentadas por estas estruturas.

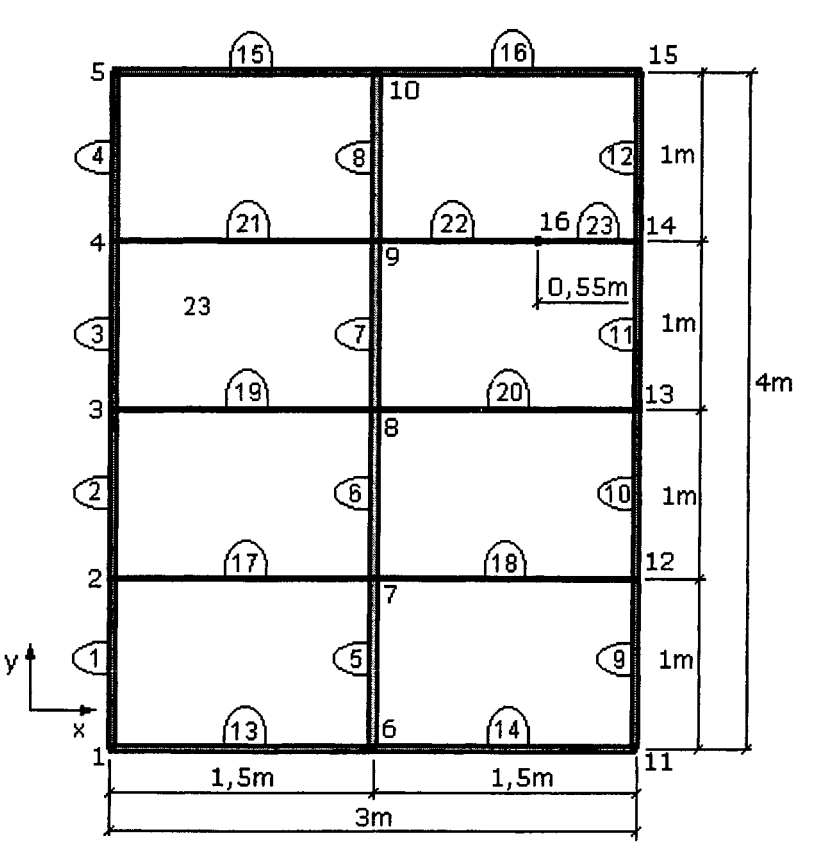

Figura 7.1 - Grelha analisada, vista superior

A estrutura é composta por vigas de seção I, conforme mostra a Figura 7.2a, e vigas de seção retangular, conforme Figura 7.2b. As vigas de seção I estão localizadas nas bordas e no vão central, enquanto que as vigas de seção retangular estão paralelas ao eixo X, formando a parte interior da grelha.

As características mecânicas de ambos os tipos de vigas são:

■ Módulo de Elasticidade: *E* = 2,1x10<sup>11</sup> N/m<sup>2</sup>

- Densidade:  $\rho = 7860$  kg/m<sup>3</sup>
- Amortecimento estrutural:  $\eta = 0.01$
- Coeficiente de Poisson:  $v = 0.29$

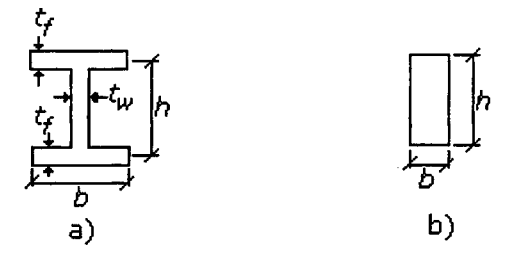

Figura 7.2 - Seções das vigas

As características geométricas das vigas de seção I são:

- $t_f = t_w = 0.015$ m
- $h = 0.06$ m
- $b = 0.04$ m

As características geométricas das vigas de seção retangular são:

- $h = 0.03m$
- $b = 0.012$ m

### **7.2 In f l u ê n c ia d o Lo c a l de Excitação**

Muitas vezes tem-se a liberdade da escolha do local para a colocação de uma máquina. Este item mostra a importância de um estudo prévio da resposta vibratória da estrutura, de modo que a excitação induzida pela máquina provoque a menor vibração possível.

A Figura 7.3 mostra as posições de excitação utilizadas nesta análise, incidindo sobre os nós 1, 2, 3, 6, 7, 8 e 16, denominadas excitações A, B, C, D, E, F e G, respectivamente. Para todas as excitações foi utilizada uma força de 1000 N, harmônica. Para os outros nós, a resposta pode ser deduzida por simetria. Por exemplo, a resposta vibratória da estrutura excitada no nó 1 é a mesma, ou simétrica, que para os nós 5, 11 e 15. A colocação de uma máquina no vão entre vigas, conforme excitação G (nó 16), é estruturalmente desaconselhável.

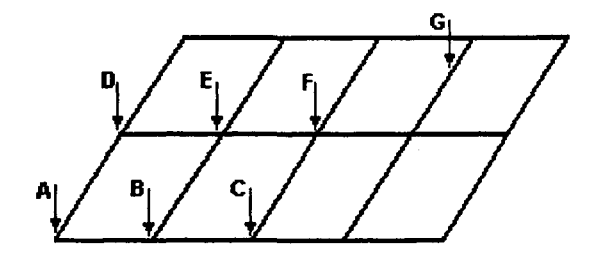

Figura 7.3 - Locais de Excitação

As Figuras 7.4 e 7.5 mostram as respostas, na forma de energia vibratória (para toda a estrutura, com a contribuição de todos os tipos de onda), relativas aos diferentes locais de excitação. Para melhor visualização os resultados são mostrados em dois gráficos.

Podem-se observar sensíveis modificações na resposta vibratória da grelha à medida em que se varia o local de excitação. Isto deve-se, principalmente, à eficiência da excitação de determinados modos que, às vezes, possuem nós (pontos de inflexão), justamente no ponto de aplicação da força e, portanto, não são excitados e a diferença de rigidez do elemento na entrada de carga.

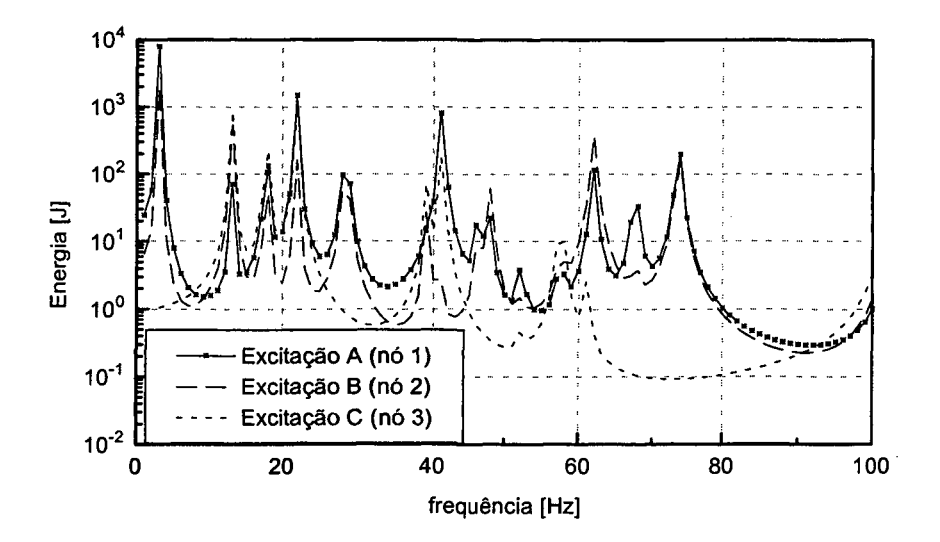

Figura 7.4 - Resposta vibratória da grelha para os carregamentos A, B e C

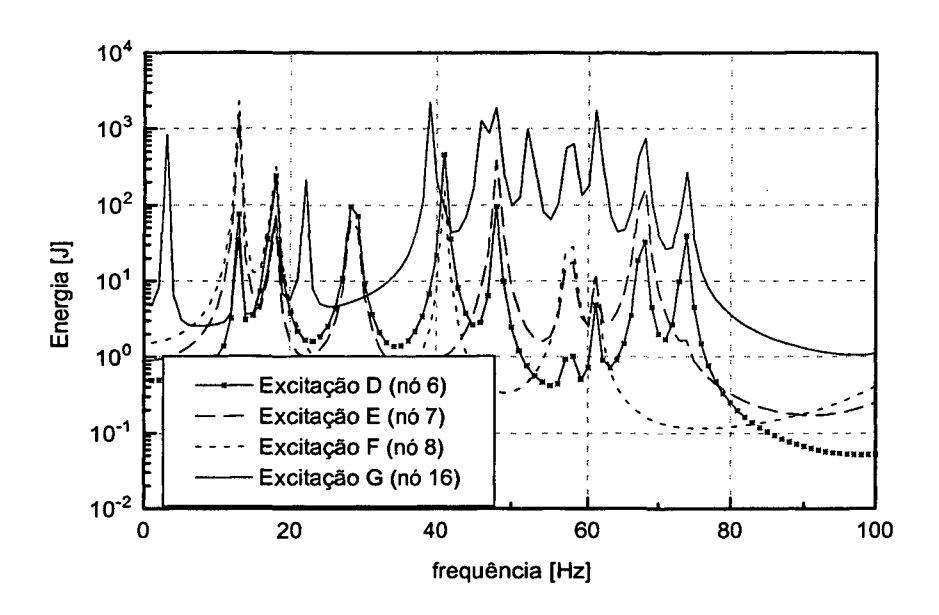

Figura 7.5 - Resposta vibratória da grelha para os carregamentos D, E, F e G

A Figura 7.6 mostra uma comparação entre as excitações G (nó 16) e D (nó 6), correspondentes, respectivamente, à maior e à menor respostas vibratórias da grelha. Podese observar que, além de ser estruturalmente desaconselhável, a colocação de uma máquina no nó 16 causaria um nível de vibração superior que a colocação nas uniões entre vigas, e muito superior que a colocação no nó 6.

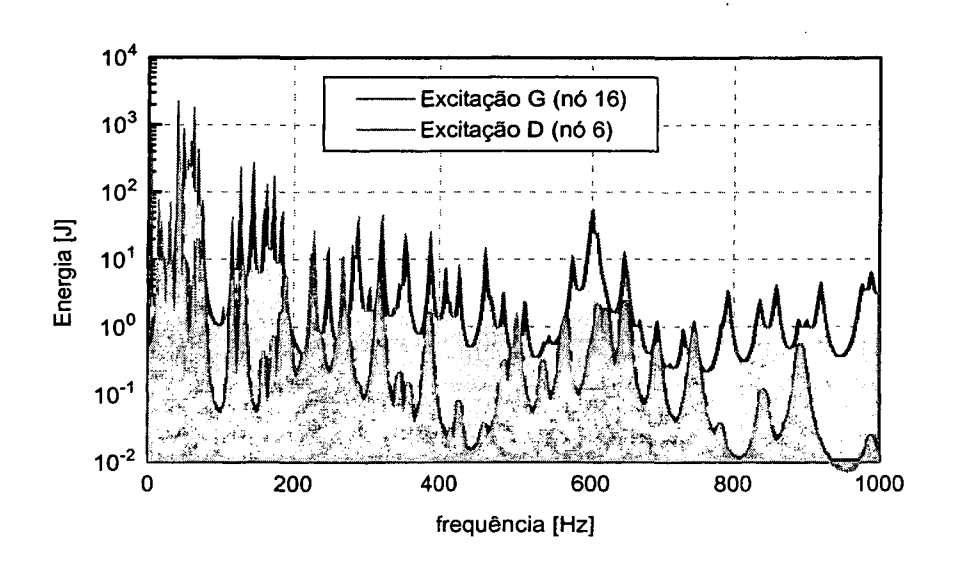

Figura 7.6 - Comparação da resposta vibratória para os carregamentos D e G

 $\sim 10^{-1}$ 

A Tabela 7.1 mostra uma comparação dos nívèis de energia vibratória global da estrutura relativa aos sete pontos de excitação. A energia foi calculada de 1 a 100 Hz, com incremento de 1 Hz, considerando-se como energia vibratória de referência 1000 J.

| Local de excitação | Nível de energia [dB] $(E_0=1000 \text{ J})$ |
|--------------------|----------------------------------------------|
| A (nó 1)           | 10,6                                         |
| $B($ nó 2)         | 5,9                                          |
| $C$ (nó 3)         | 1,6                                          |
| D (n66)            | 1,4                                          |
| $E$ (nó 7)         | 4,0                                          |
| F(no 8)            | 5,0                                          |
| G (nó 16)          | 12,0                                         |

Tabela 7.1 - Comparação dos níveis de energia vibratória para diversos locais de excitação (1 - 100 Hz)

#### **7.3 In flu ên c ia d a s C o n d iç õ es d e A poio**

 $\mathcal{L}(\mathcal{A})$  and  $\mathcal{L}(\mathcal{A})$  and

A Figura 7.7 mostra as condições de apoio utilizadas neste item. Para cada uma delas, a grelha foi excitada com 5 forças, de valor igual a 1000 N, harmônicas, defasadas entre si. Na Figura 7.7a a grelha está livre. Na Figura 7.7b a grelha está apoiada nos quatro nós das extremidades, tendo apenas as rotações liberadas. Finalmente, na Figura 7.7c a grelha está engastada nos quatro nós das extremidades, com os seis graus de liberdade restritos.

A Figura 7.8 mostra um gráfico comparativo da energia vibratória total da estrutura para as condições de apoio estudadas. Observa-se que as freqüências naturais são alteradas com as condições de apoio. Isto pode representar uma interessante maneira de reduzir-se a vibração de uma estrutura quando a excitação está concentrada numa freqüência discreta. Já os níveis de energia global, tanto de 1 a 100 Hz, como de 1 a 1kHz, não variam significativamente, como pode ser observado na Tabela 7.2.

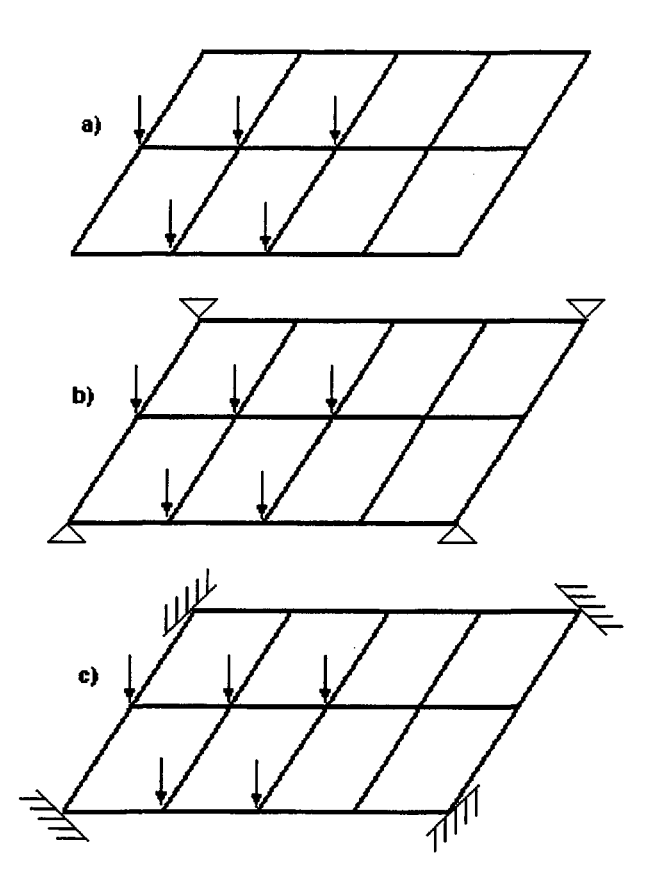

 $\mathcal{A}$ 

 $\bar{\alpha}$ 

Figura 7.7 - Condições de apoio

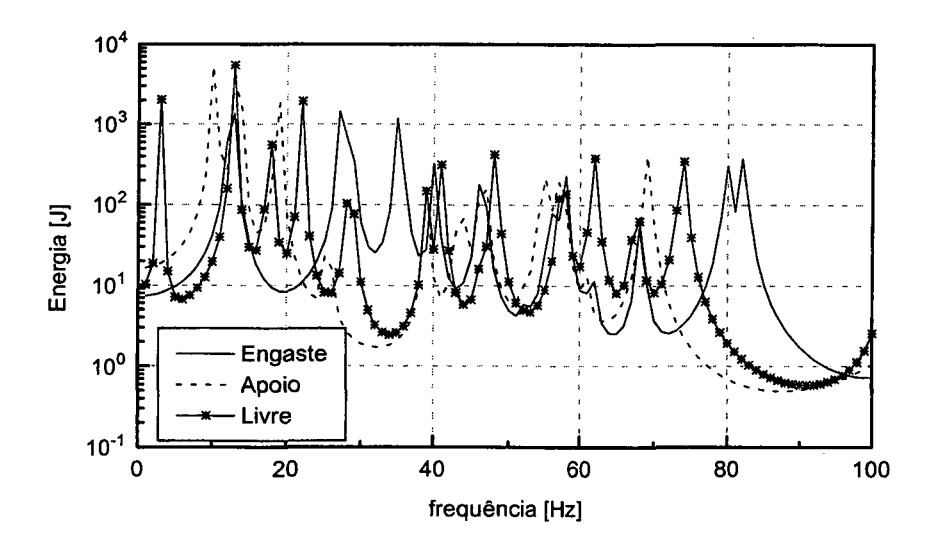

Figura 7.8 - Comparação da energia vibratória para diversas condições de apoio

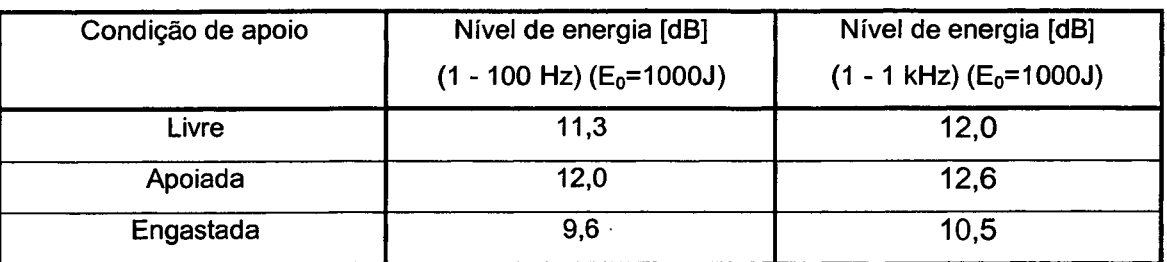

Tabela 7.2 - Comparação dos níveis de energia vibratória para diferentes condições de apoio

## **7.4 Respo sta em A lta Fr eq ü ê n c ia**

A Figura 7.9 mostra a configuração da grelha para esta estudo. A estrutura está livre e é excitada por uma força harmônica de 1000 N, no nó 1.

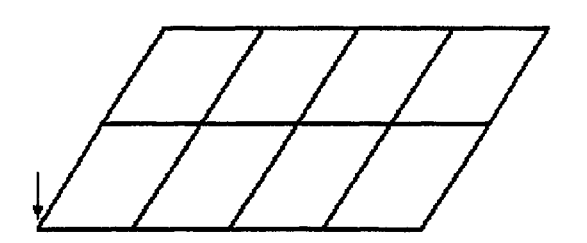

Figura 7.9 - Configuração da grelha para análise até alta freqüência

Pretende-se com este estudo conhecer a resposta da estrutura para altas freqüências, até 50 kHz, verificando a estabilidade do programa VibVig e da própria estrutura. A Figura 7.10 mostra o somatório do módulo da velocidade transversal dos nós da grelha, onde observa-se uma queda exponencial com a freqüência, conforme esperado. O programa não apresentou problemas de estabilidade numérica, que podem surgir com o aumento da freqüência (ver Cap. 4).

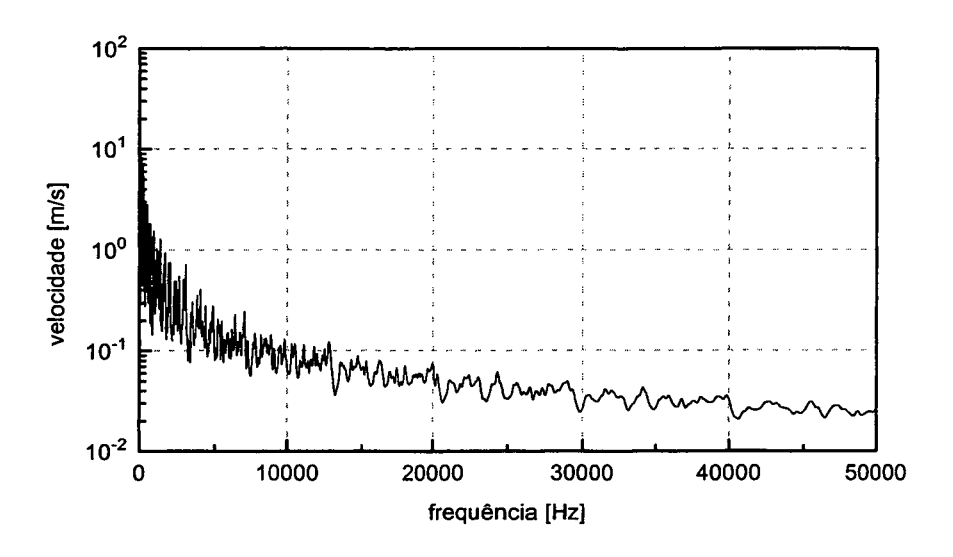

Figura 7.10 - Resposta da grelha em alta freqüência

#### **7.5 A nálise d o Fluxo de Potên c ia**

Uma importante ferramenta implementada no programa VibVig permite a visualização do fluxo de potência ao longo da estrutura analisada. Pode-se escolher uma freqüência discreta ou uma faixa de freqüência para a análise. Também está disponível a visualização da contribuição de cada tipo de onda para o fluxo total de potência. Através destas informações pode-se entender melhor o comportamento vibratório da estrutura, e propor soluções mais otimizadas para o controle de vibrações.

Em muitas das figuras seguintes são apresentados os fluxos de potência ao longo da estrutura e o modo de vibração. O primeiro é calculado utilizando o VibVig. Já os modos foram obtidos através do ANSYS. O VibVig poderia determinar e plotar tais modos, mas não foi implementada essa rotina.

A Figura 7.11 mostra a grelha excitada por uma força contida no plano da grelha, de intensidade igual a 1000 N, harmônica. Pare esse carregamento surgem ondas longitudinais e de flexão. As Figuras 7.12 e 7.13 mostram os fluxos de potência total da estrutura para o primeiro e o terceiro modo, respectivamente, contidos no plano da estrutura. Ao lado do fluxo de potência é mostrada a forma do modo. O segundo modo de vibração possui uma

l,

freqüência muito próxima do terceiro e sua energia é muito menor, ficando, portanto, encoberto pelo pico do terceiro modo.

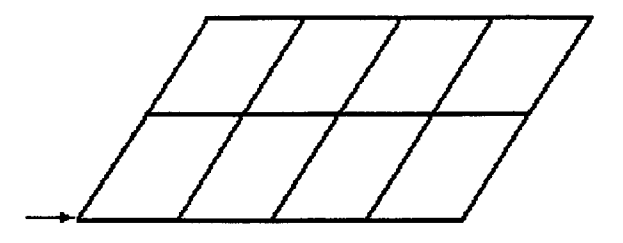

Figura 7.11 - Configuração para excitação dos modos contidos no plano

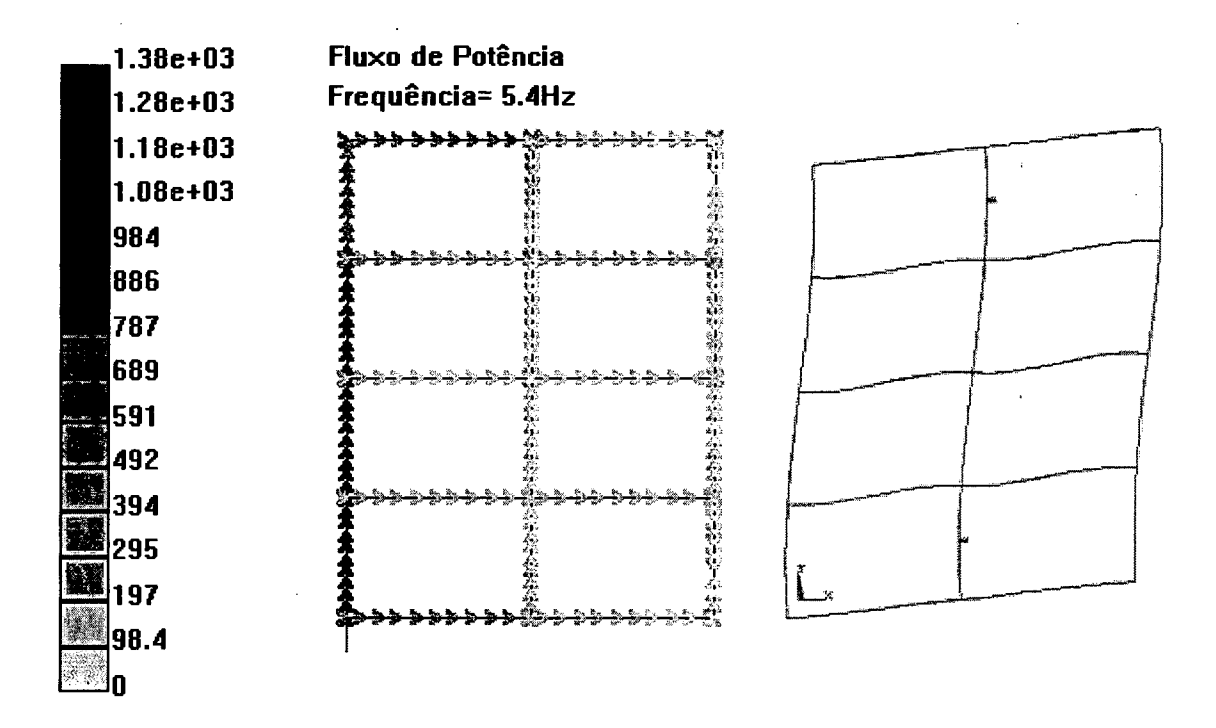

Figura 7.12 - Fluxo de potência, freqüência = 5.4 Hz , 1° modo no plano

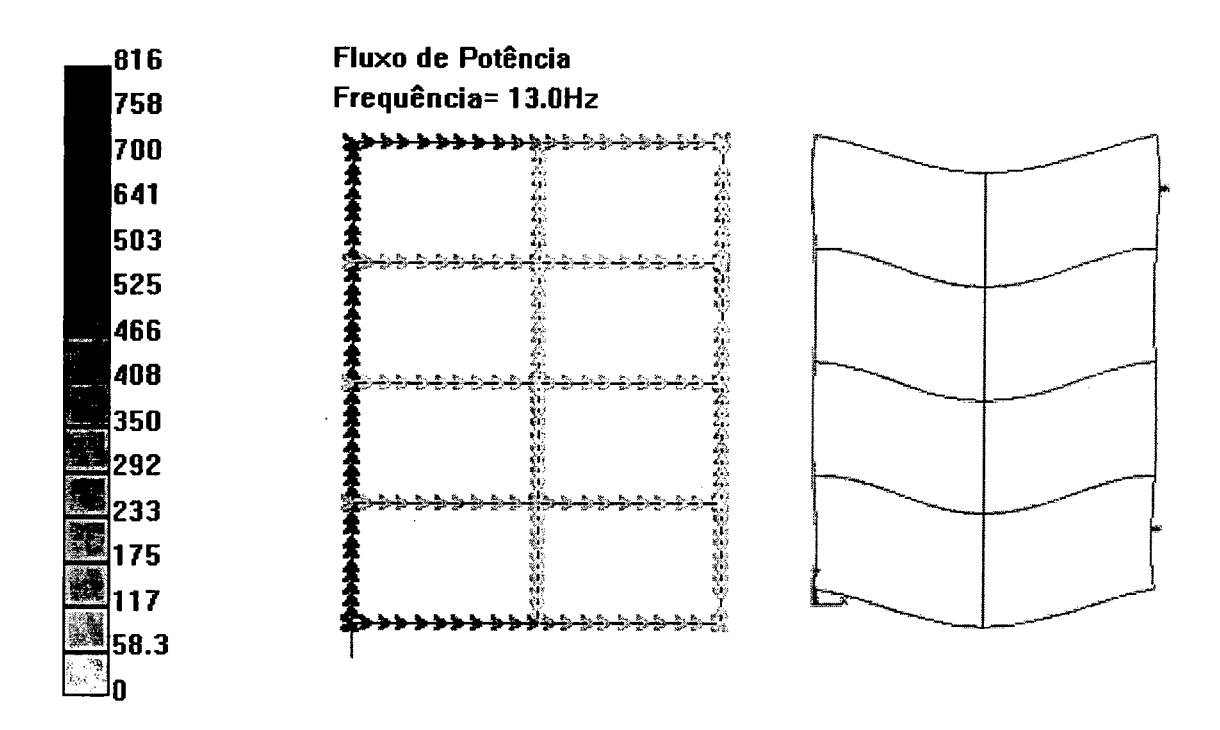

Figura 7.13 - Fluxo de potência, freqüência = 13 Hz , 3 modo no plano

A Figura 7.14 mostra a grelha excitada por uma força transversal, de intensidade igual a 1000 N, harmônica. Tal força excita os modos fora do plano da viga, gerando ondas de flexão e de torção. As Figuras 7.15 a 7.17 mostram os fluxos de potência total da estrutura para os três primeiros modos ocorrendo fora do plano.

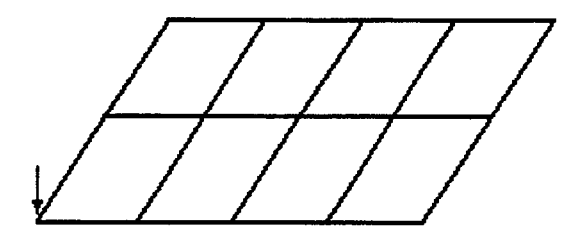

Figura 7.14 - Configuração para excitação dos modos fora do plano

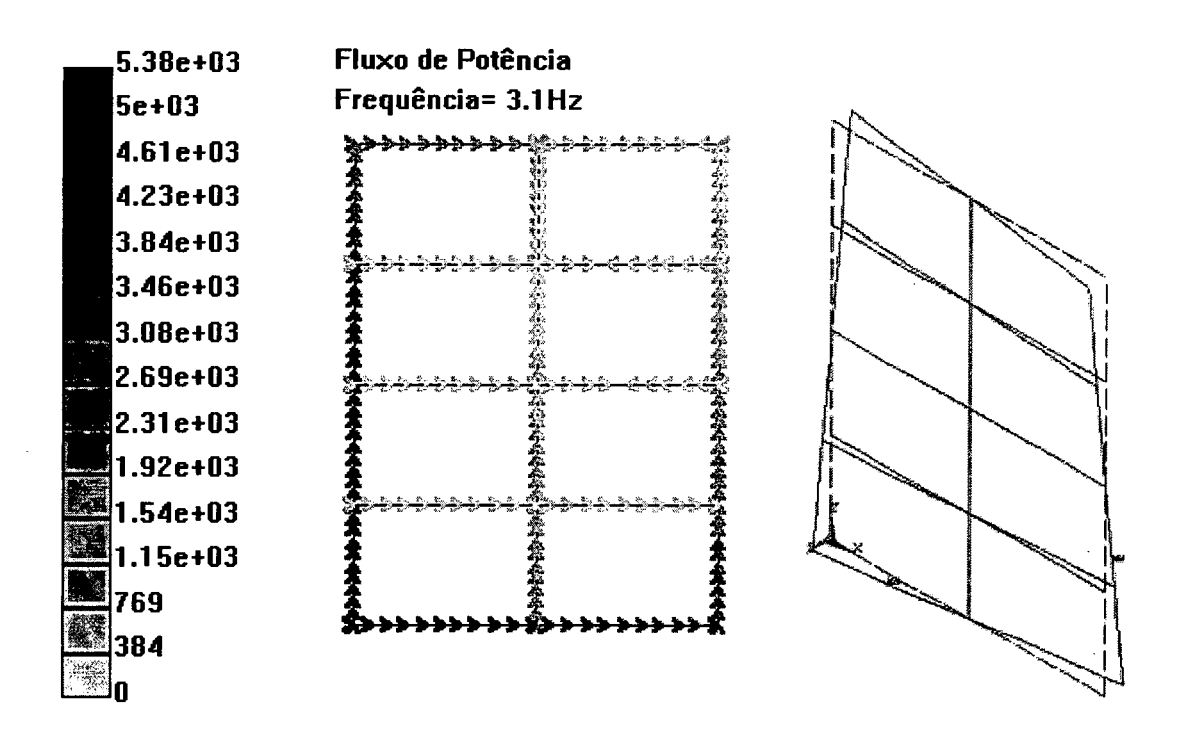

Figura 7.15 - Fluxo de potência, freqüência = 3.1 Hz, 1° modo fora do plano

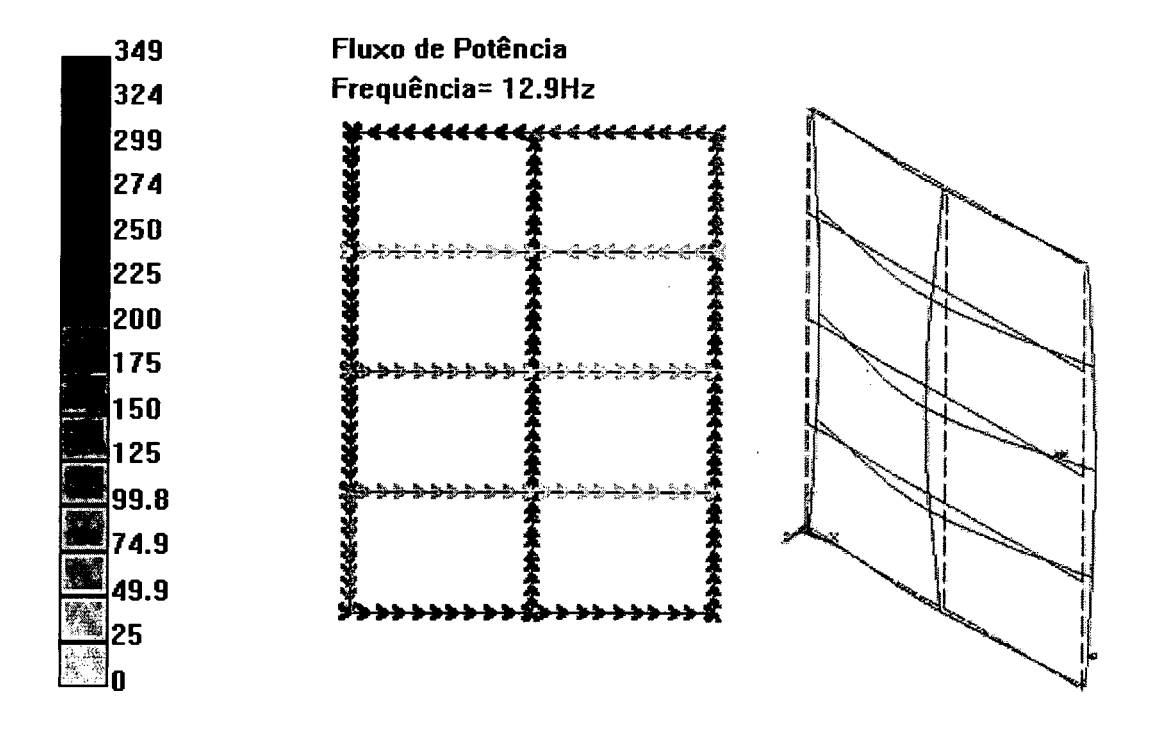

Figura 7.16 - Fluxo de potência, freqüência = 12.9 Hz , 2° modo fora do plano

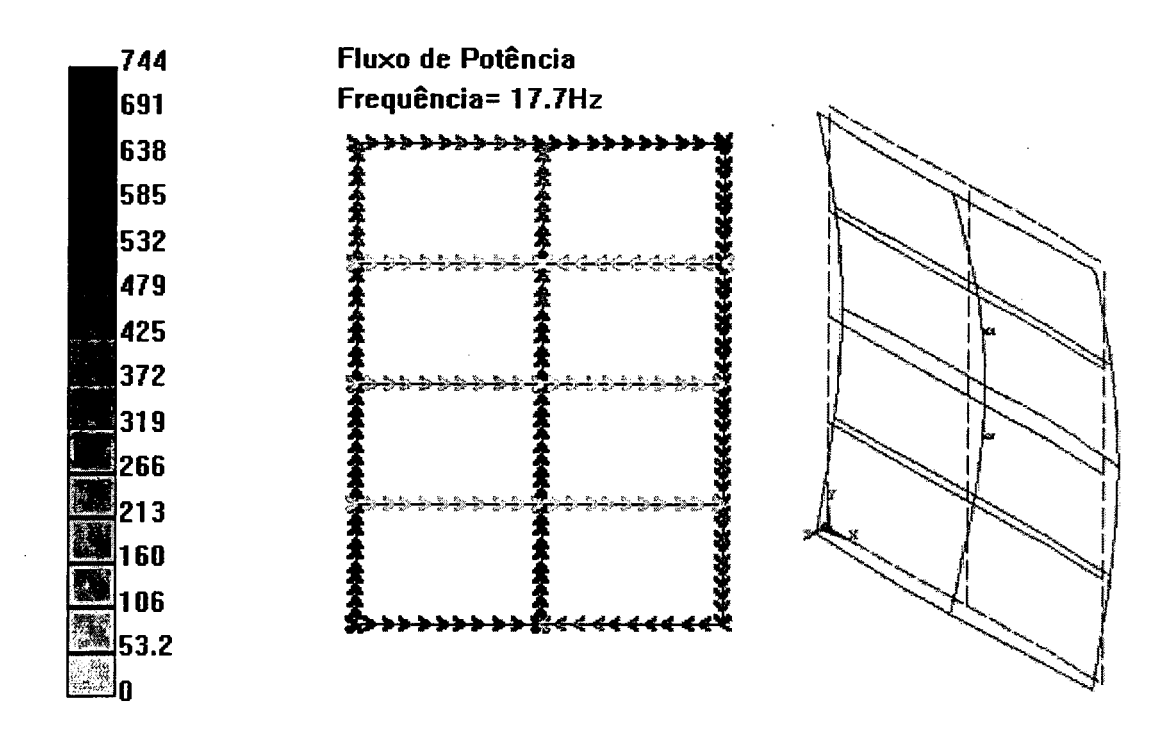

Figura 7.17 - Fluxo de potência, freqüência = 17.7 Hz, 3 modo fora do plano

Tomando como exemplo o terceiro modo fora do plano da estrutura, mostrado na Figura 7.17, são mostrados, nas Figuras 7.18 a 7.26, abaixo, os esforços internos, velocidades e fluxo de potência ao longo da estrutura. Pode-se observar uma descontinuidade das funções nos pontos de cruzamento entre vigas. Para o fluxo de potência, por exemplo, analisando as Figuras 7.17 e 7.26, observa-se que há uma divisão ou soma dos fluxos de potência nas interseções das vigas.

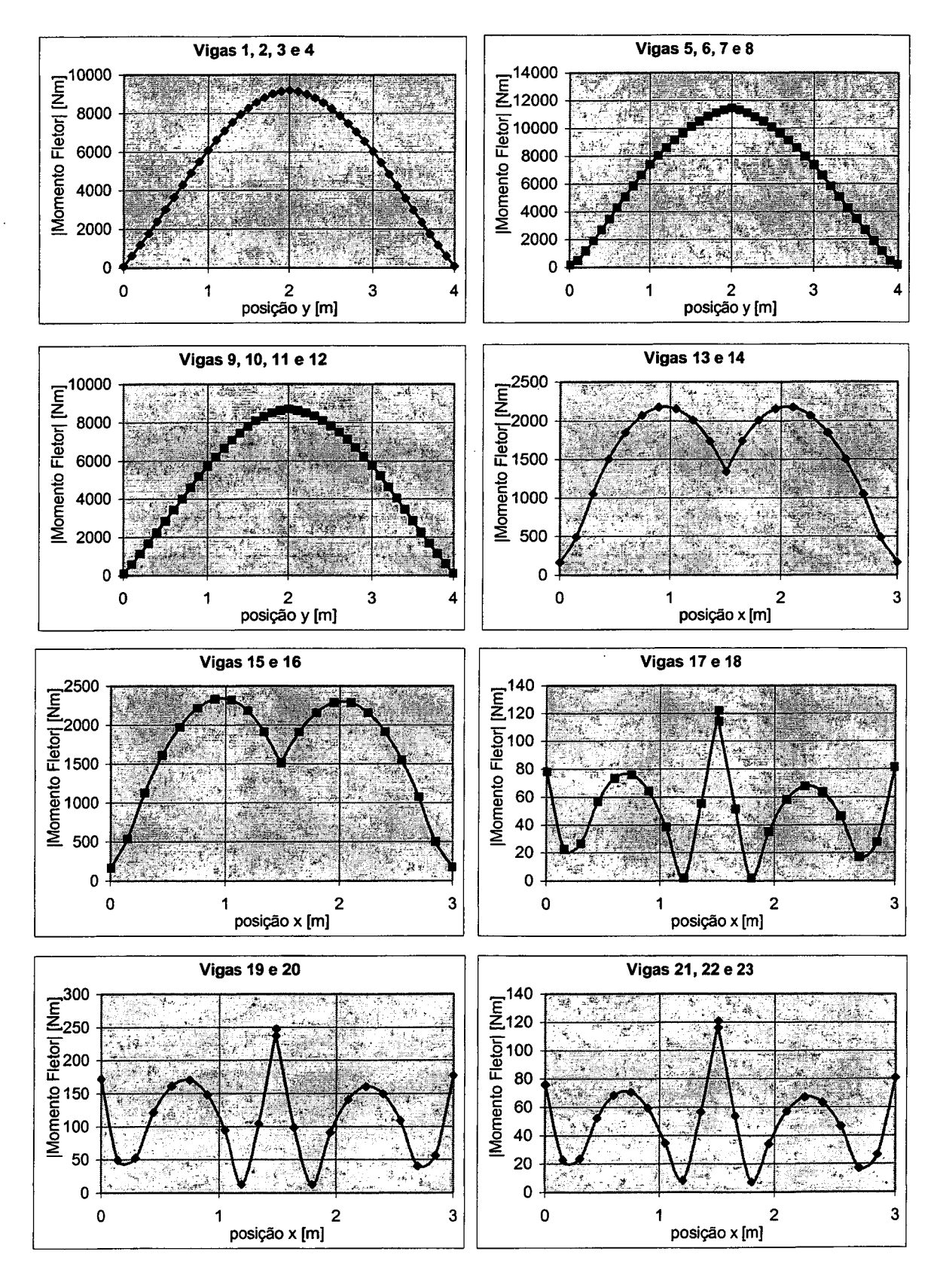

Figura 7.18 - Módulo do momento fletor ao longa da estrutura, f=17.7 Hz, excitação transversal

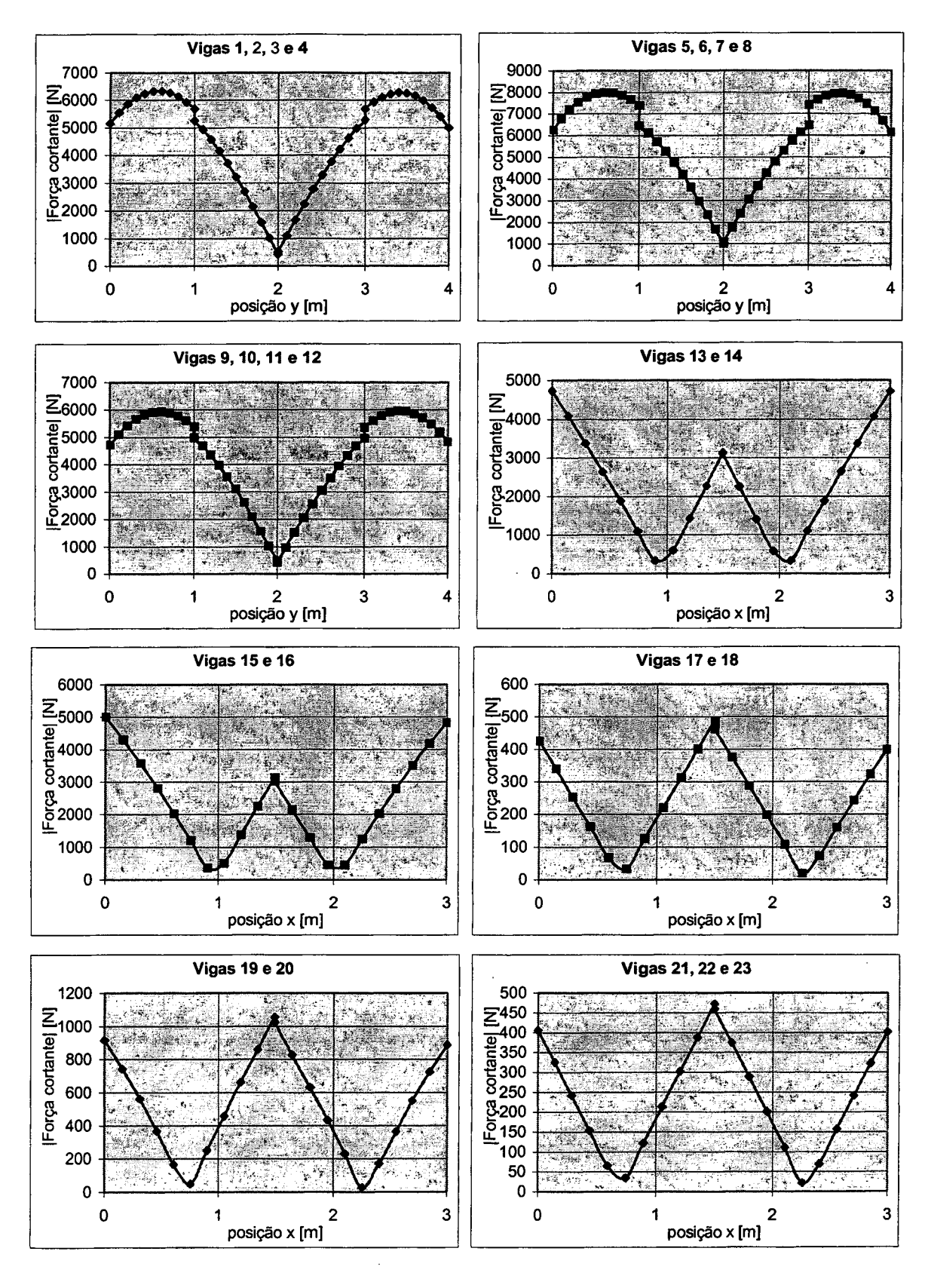

Figura 7.19 - Módulo da força cortante ao longa da estrutura, f=17.7 Hz, excitação transversal

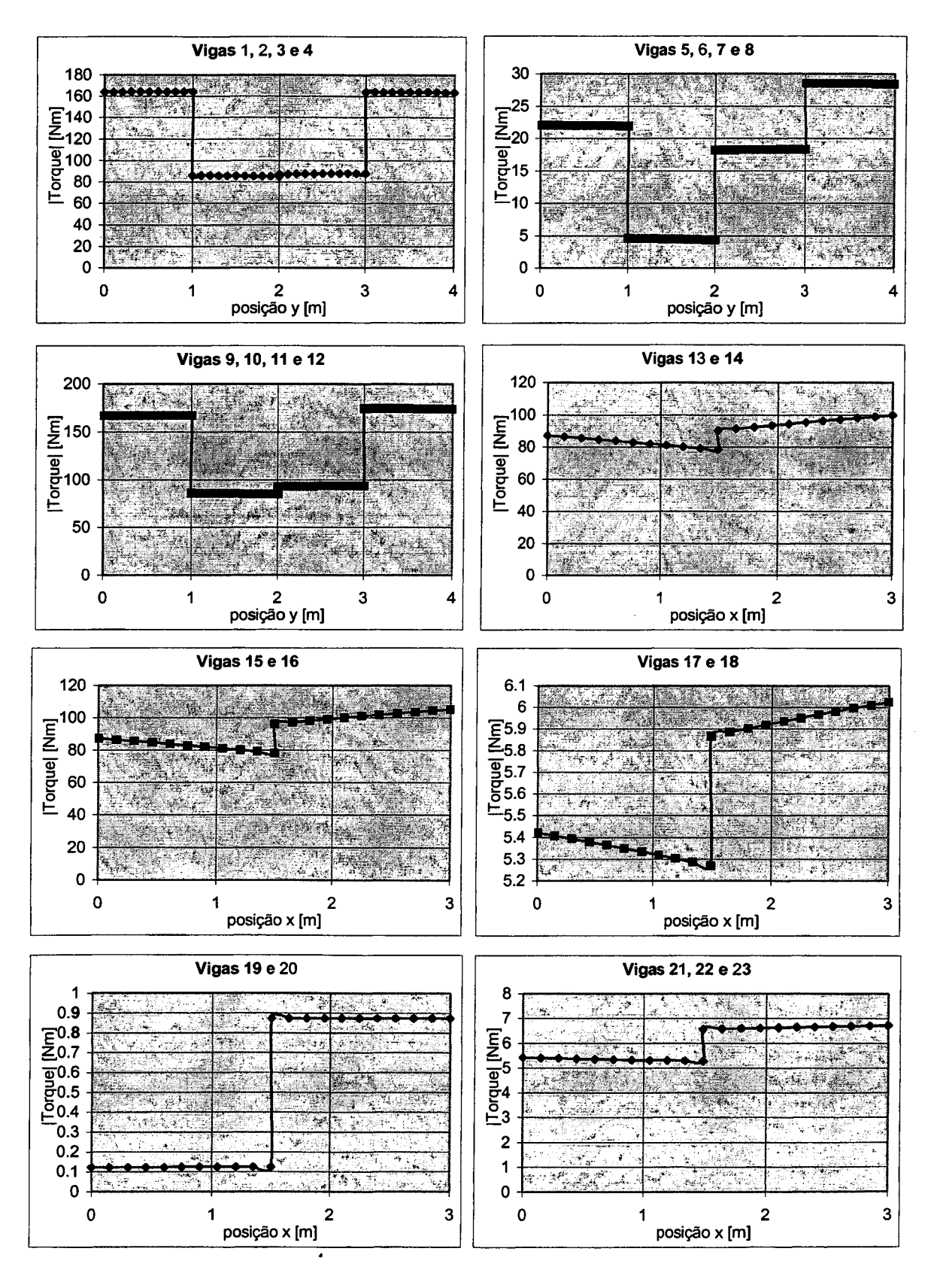

Figura 7.20 - Módulo do torque ao longa da estrutura, f=17.7 Hz, excitação transversal

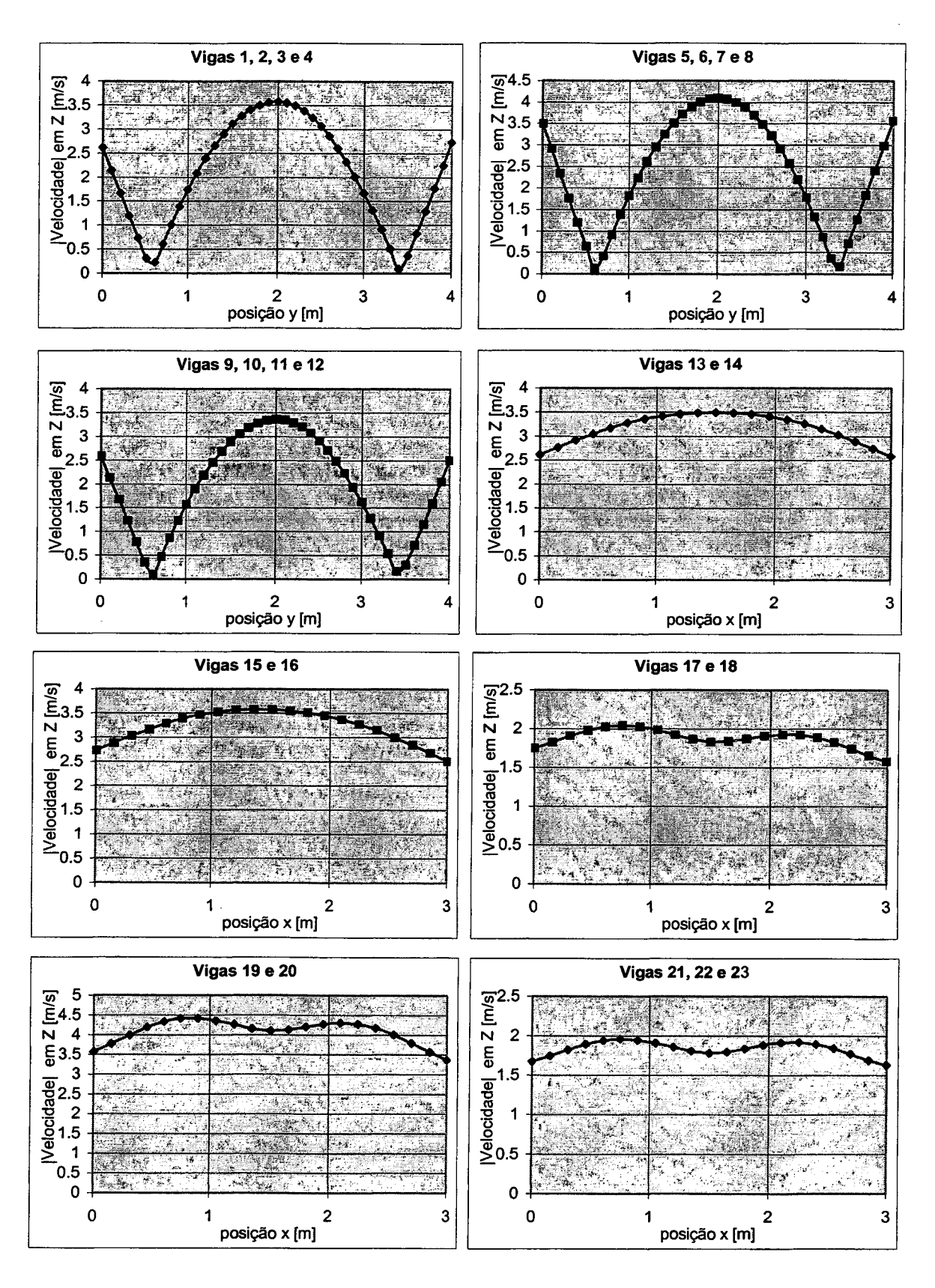

Figura 7.21 - Módulo da velocidade em Z, f=17.7 Hz, excitação transversal

 $\mathbf{r}$ 

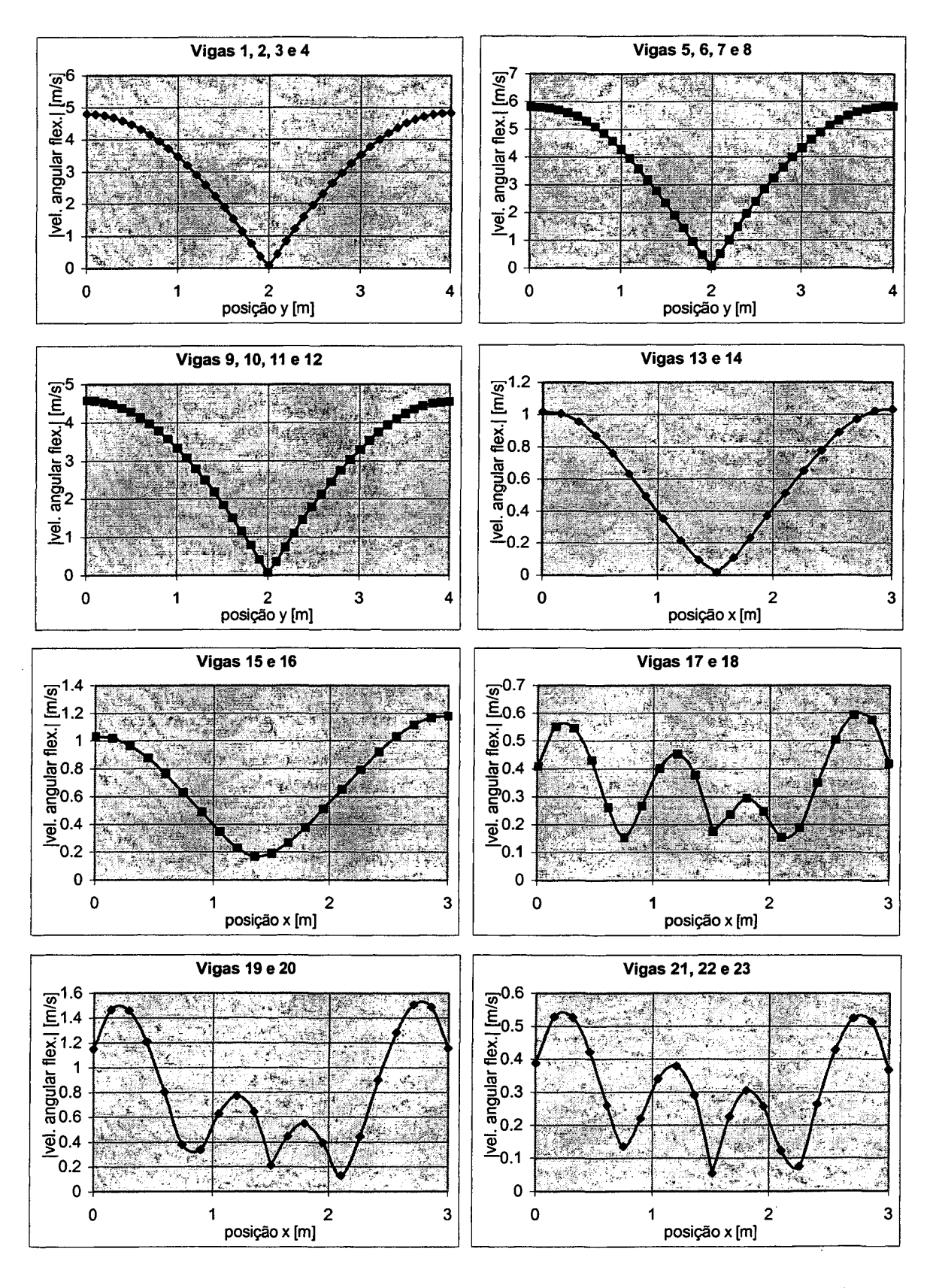

Figura 7.22 - Módulo da velocidade angular (flexão) ao longa da estrutura, f=17.7 Hz, excitação transversal

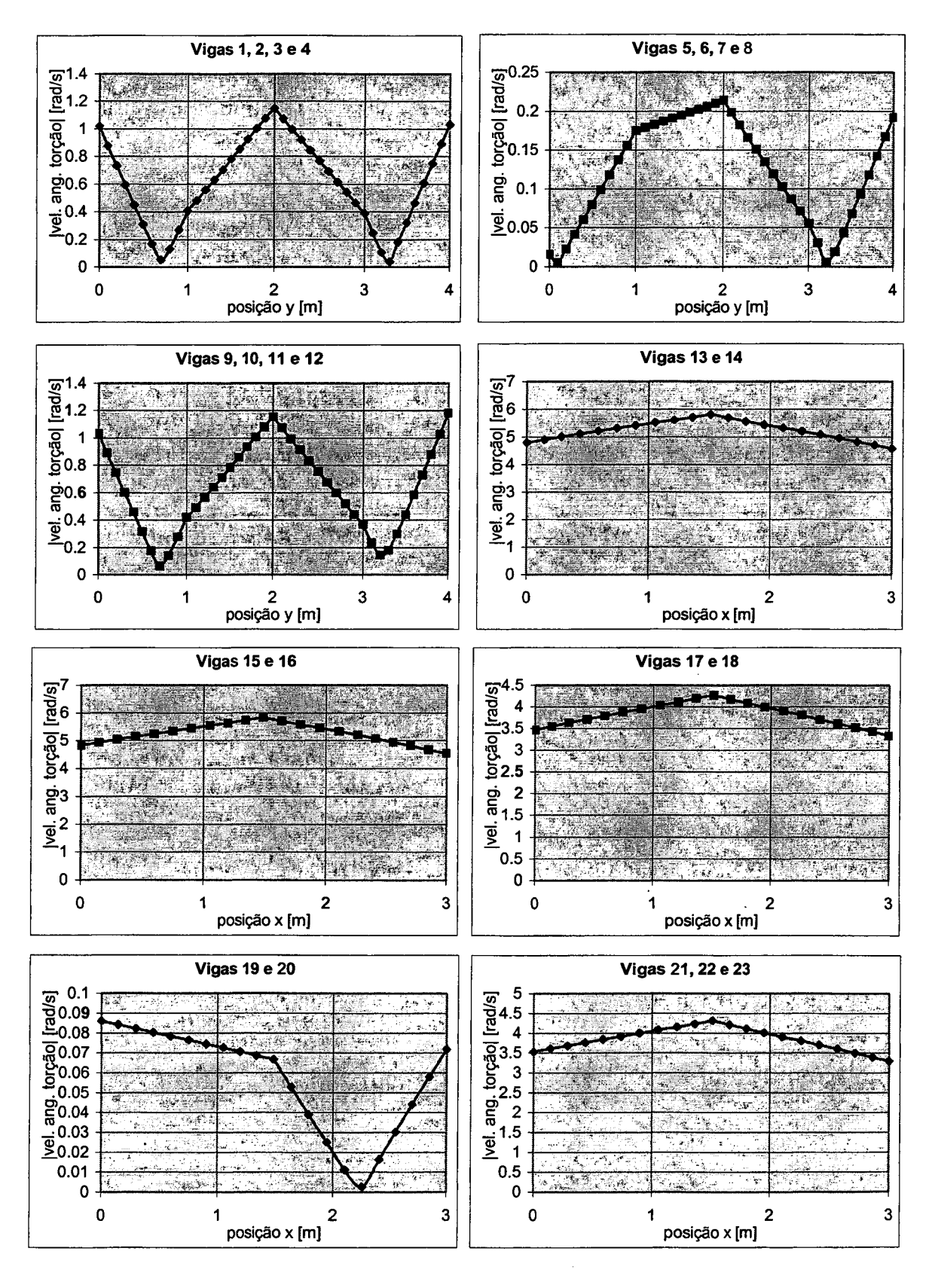

Figura 7.23 - Módulo da velocidade angular (torção) ao longa da estrutura, f=17.7 Hz, excitação transversal

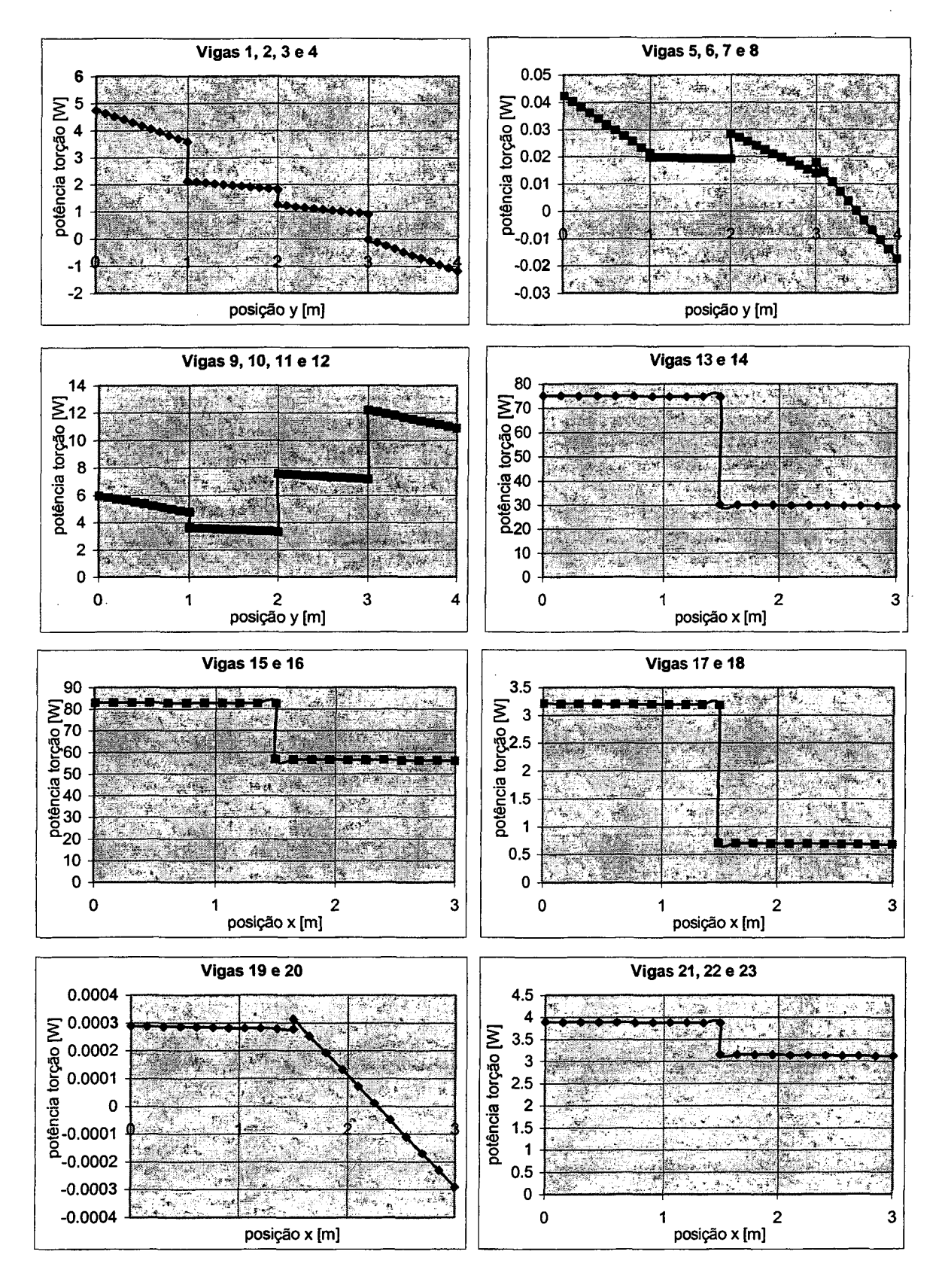

Figura 7.24 - Fluxo de potência ao longo da estrutura devido à onda de torção, f=17.7 Hz, excitação transversal

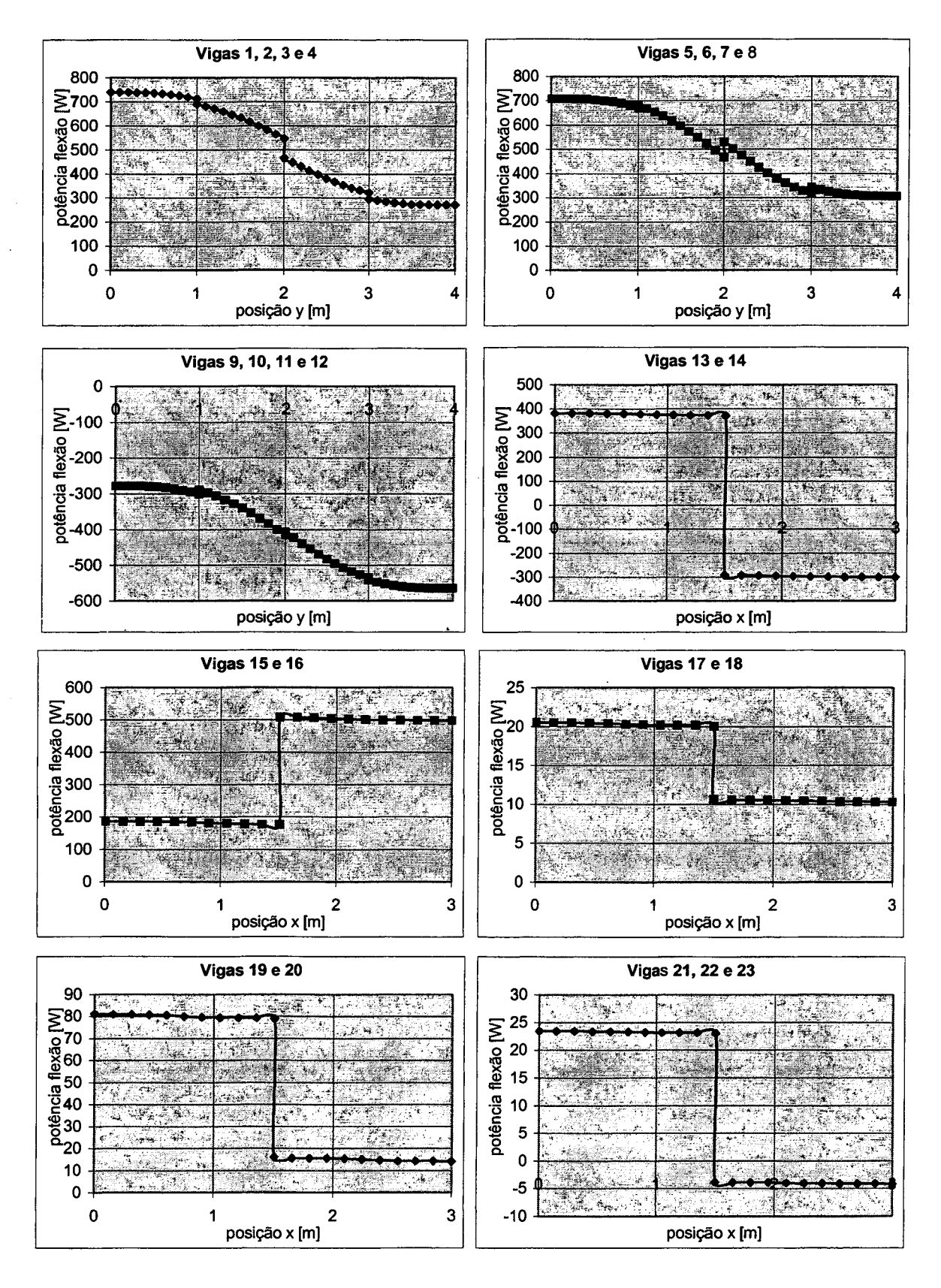

Figura 7.25 - Fluxo de potência ao longo da estrutura devido à onda de flexão, f=17.7 Hz, excitação transversal

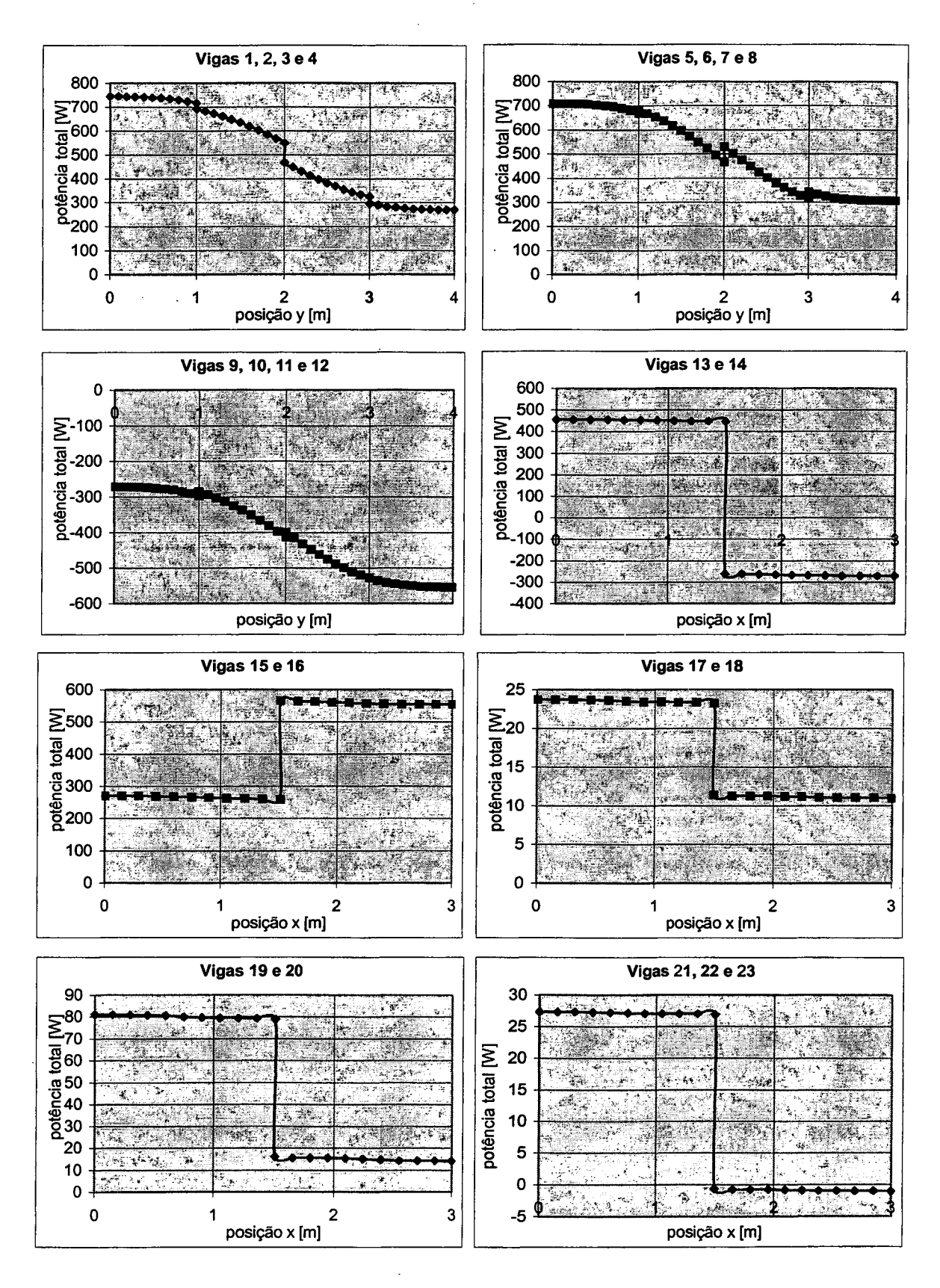

Figura 7.26 - Fluxo total de potência ao longa da estrutura, f=17.7 Hz, excitação transversal

Analisando as Figura 7.18 e 7.25 observa-se que as maiores variações do fluxo de potência devido às ondas de flexão ocorrem nos pontos de maior momento fletor. Isto ocorre porque maiores momentos fletores geram maiores tensões normais, que provocam maiores dissipações e, conseqüentemente, maiores variações do fluxo de potência.

O exemplo abaixo ilustra, de maneira simplificada, este fenômeno. No trabalho de Baars [1] pode-se encontrar uma análise mais detalhada deste comportamento.

A Figura 7.27 mostra uma viga engastada na extremidade e submetida a um carregamento transversal na outra extremidade, do tipo força harmônica, de magnitude igual a 1 N.

As propriedades de material são:

- Módulo de Elasticidade: *E* = 2,1x10<sup>11</sup> N/m<sup>2</sup>
- Coeficiente de Poisson:  $v = 0.29$
- Densidade:  $\rho$  = 7860 kg/m<sup>3</sup>
- Amortecimento estrutural:  $\eta = 0.01$

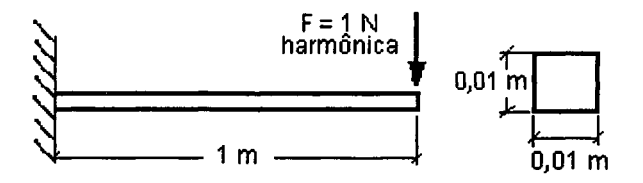

Figura 7.27 - Viga simples

As Figuras 7.28 a 7.30 mostram, para o primeiro modo (freqüência = 8 Hz), gráficos do módulo da velocidade transversal, momento fletor e fluxo de potência. As Figuras 7.31 a 7.33 mostram as mesmas grandezas, agora para o segundo modo natural (frequência = 52 Hz). Pode-se observar que nos pontos de maior momento fletor ocorrem as maiores variações no fluxo de potência, como explicado anteriormente.

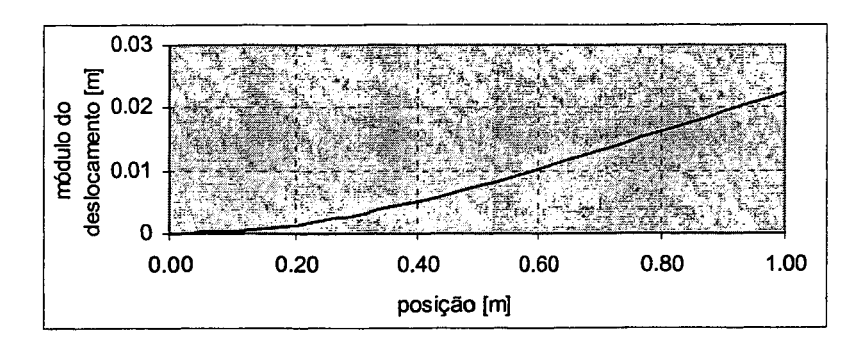

Figura 7.28 - Módulo do deslocamento, 1° modo de vibração, freqüência = 8 Hz

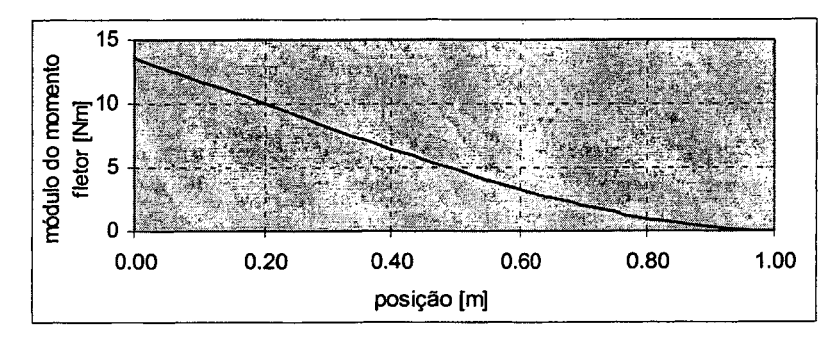

Figura 7.29 - Módulo do momento fletor, 1° modo de vibração, freqüência = 8 Hz

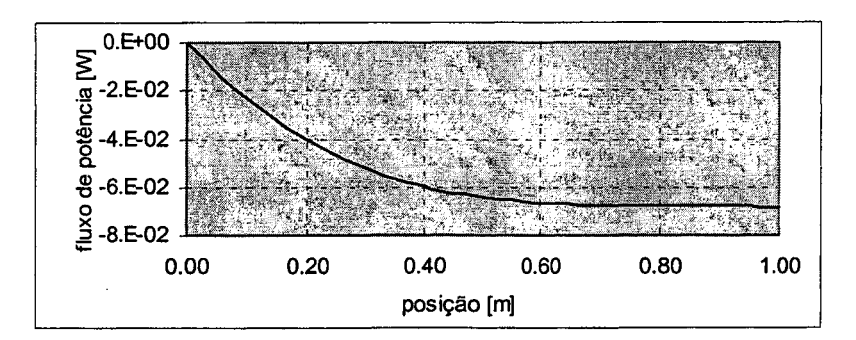

Figura 7.30 - Fluxo de potência de flexão, 1° modo de vibração, freqüência = 8 Hz

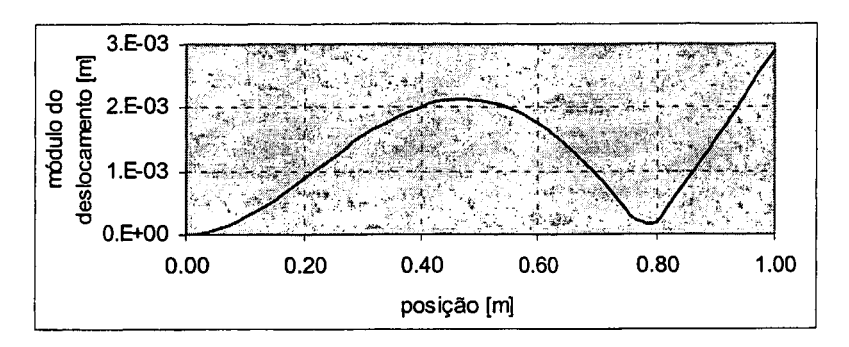

Figura 7.31 - Módulo do deslocamento, 2° modo de vibração, freqüência = 52 Hz

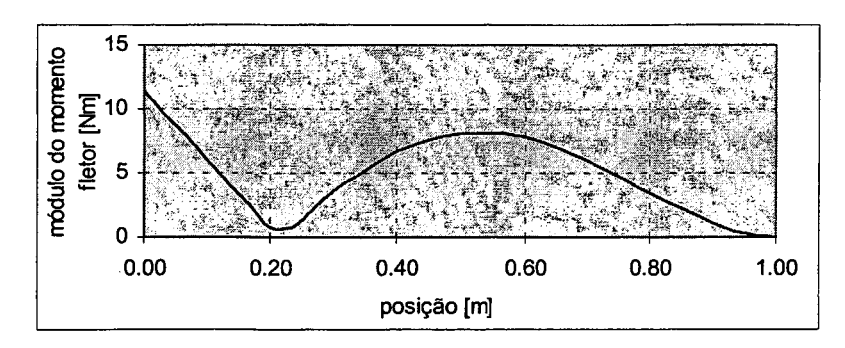

Figura 7.32 - Módulo do momento fletor,  $2^{\degree}$  modo de vibração, freqüência = 52 Hz

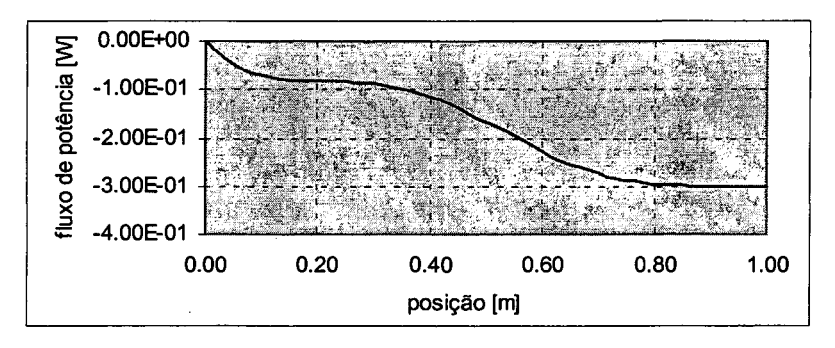

Figura 7.33 - Fluxo de potência de flexão, 2° modo de vibração, freqüência = 52 Hz

### 7.6 CONTRIBUIÇÃO DE CADA TIPO DE ONDA

Neste item são comparadas as contribuições de cada tipo de onda para a energia vibratória e para o fluxo de potência da grelha.

Foram utilizadas duas configurações para a grelha, mostradas nas Figuras 7.34 e 7.35. A configuração mostrada na Figura 7.34 (excitação harmônica no nó 1, no eixo Y, no plano da grelha, com magnitude de 1000 N) foi utilizada para a comparação entre as ondas longitudinais e de flexão. Para a configuração apresentada na Figura 7.35 (excitação harmônica no nó 1, no eixo Z, transversal ao plano da grelha, com magnitude de 1000 N), foram comparados os resultados referentes às ondas de flexão e de torção. Para ambas as comparações realizou-se uma análise para freqüências entre 1 e 1 kHz, com incremento constante de 1 Hz.
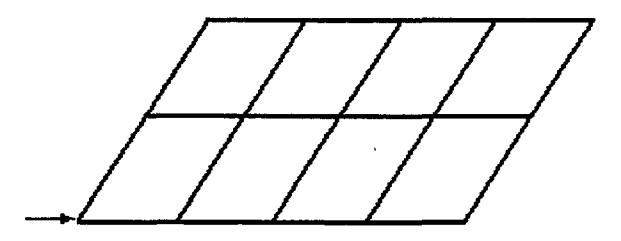

Figura 7.34 - Configuração da grelha para comparação entre onda longitudinal e de flexão

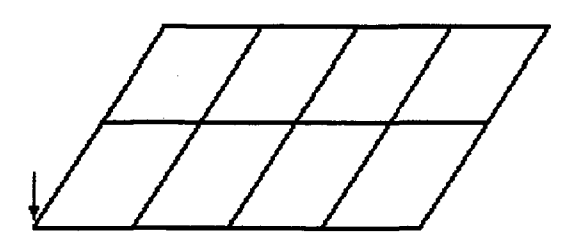

Figura 7.35 - Configuração da grelha para comparação entre onda de flexão e torção

A Figura 7.36 mostra uma comparação entre as energias vibratórias devidas às ondas longitudinais e de flexão. Nota-se que a energia devido à onda longitudinal é muito pequena quando comparada com a de flexão, com exceção das freqüências em torno de 600 Hz. Em percentagens da energia vibratória total, a onda longitudinal contribui com 3 % e a de flexão com 97 %,.

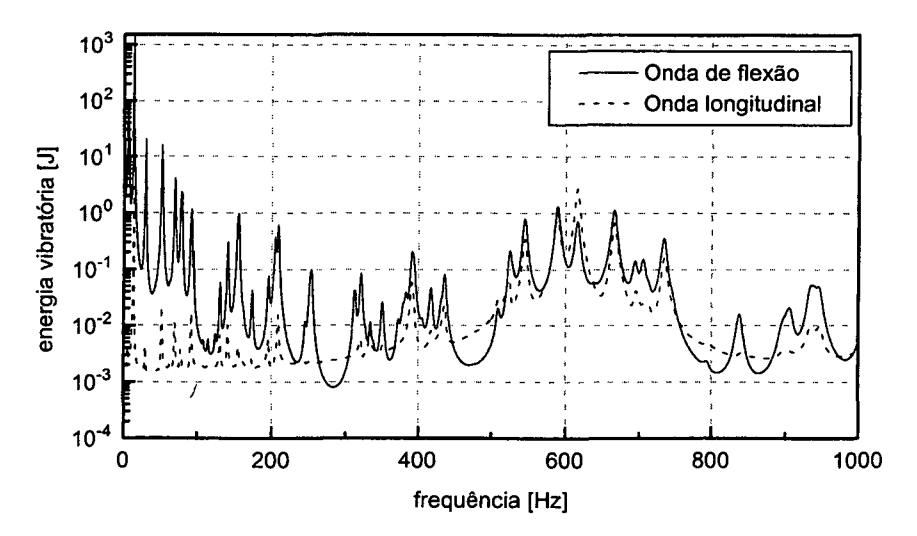

Figura 7.36 - Comparação da energia vibratória para ondas longitudinais e de flexão

As Figuras 7.37 e 7.38 mostram, respectivamente, as contribuições das ondas longitudinais e de flexão para o fluxo de potência ao longo da estrutura, considerando a soma do fluxo de 1 a 1 kHz (força no plano da grelha). Observa-se, agora, que a contribuição da onda longitudinal é muito relevante, chegando a ser maior do que a onda de flexão. Portanto, embora a onda longitudinal possua pouca energia vibratória, sua consideração é fundamental na análise vibratória devido a sua grande contribuição no fluxo de potência.

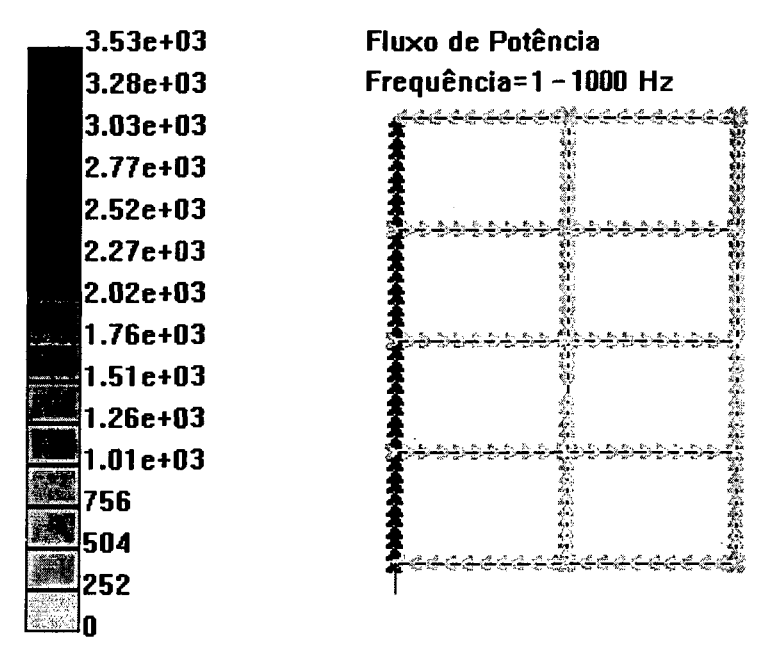

Figura 7.37 - Fluxo de potência devido às ondas longitudinais (comparação longitudinal / flexão)

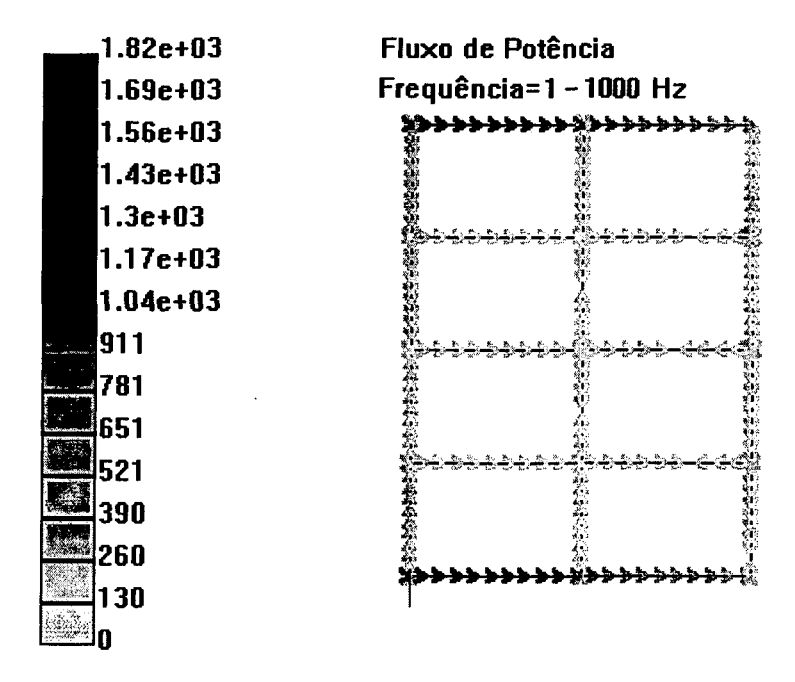

Figura 7.38 - Fluxo de potência devido às ondas de flexão (comparação longitudinal / flexão)

A Figura 7.39 mostra uma comparação entre as energias vibratórias devidas às ondas de flexão e de torção (força perpendicular ao plano da grelha). A energia devido à onda de flexão é superior a de torção, com exceção do primeiro modo, sendo a energia de torção cerca de 9% da de flexão.

As Figuras 7.40 e 7.41 mostram, respectivamente, as contribuições das ondas de torção e de flexão para o fluxo de potência ao longo da estrutura. Observa-se que , diferentemente da comparação anterior, a onda de torção permanece com uma contribuição semelhante apresentada na energia vibratória, cerca de 6%.

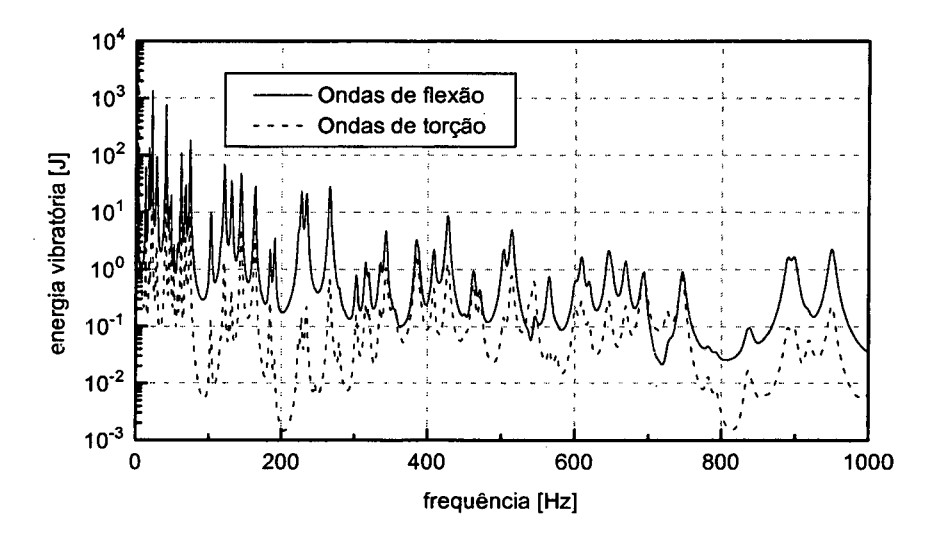

Figura 7.39 - Comparação da energia vibratória para ondas de torção e de flexão.

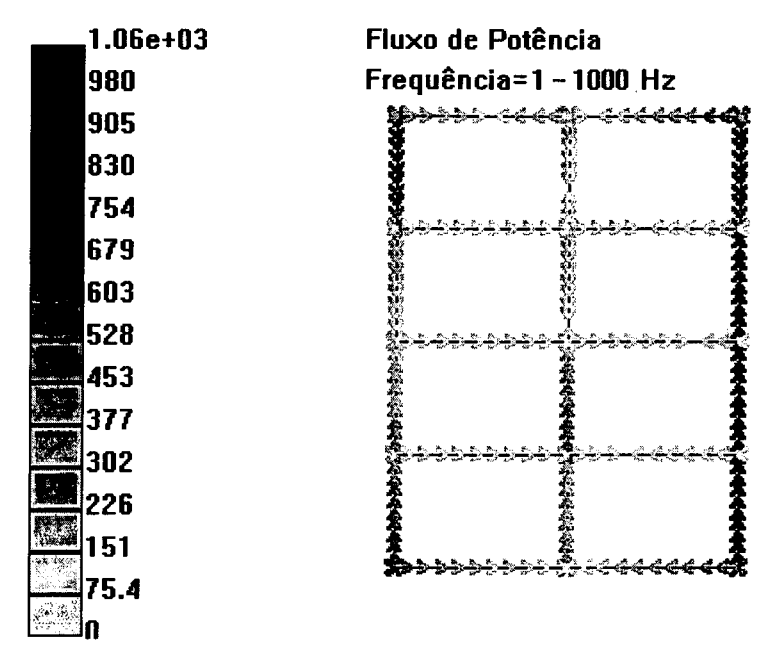

Figura 7.40 - Fluxo de potência devido às ondas de torção (comparação torção / flexão).

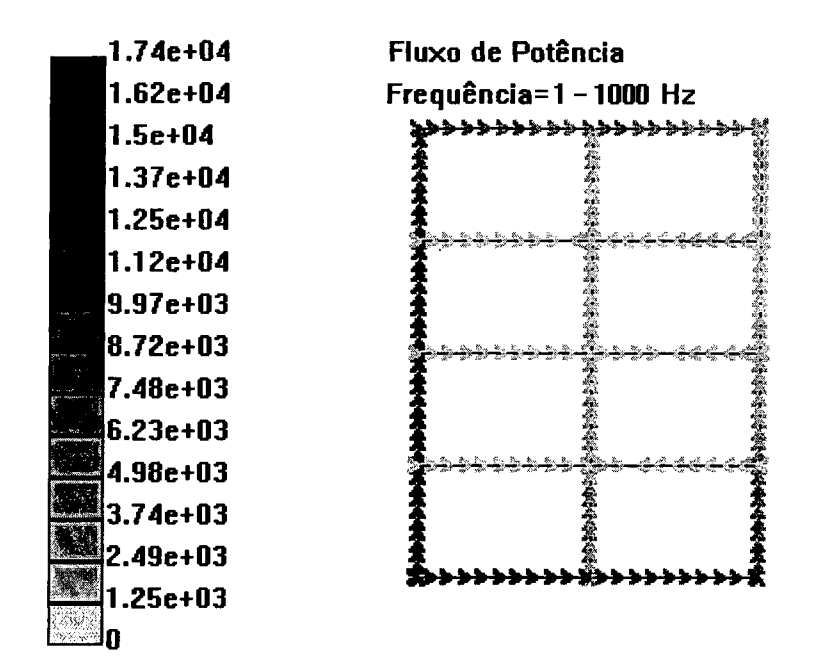

Figura 7.41 - Fluxo de potência devido às ondas de flexão (comparação torção / flexão).

### **7.7 D et er m in a ç ã o de Parâm etros p a r a A plicação d a A n álise Estatística Energética -** SE **A**

Além do Método de Elementos Finitos, abordado no Capítulo 6, outro método popular para o cálculo de vibrações estruturais é a Análise Estatística Energética - SEA (Statistical Energy Analysis) [26].

SEA é utilizado, principalmente, em regiões de altas freqüências, onde a alta densidade modal toma inviável a utilização dos métodos baseados na análise modal. Baseia-se na possibilidade de representar uma estrutura (ou um sistema) em subestruturas, tais como vigas, placas e cavidades.

O cálculo de vibrações utilizando SEA permite determinar as energias de cada subsistema e para cada faixa de freqüência. A partir da energia pode-se determinar a resposta média espacial do subsistema, como por exemplo, em termos de velocidade para vigas e placas, e pressão sonora para campos acústicos. Deve-se ressaltar que são obtidos

somente valores médios espaciais, com estimativas dos desvios padrão associados a estes valores médios.

Os principais parâmetros envolvidos no SEA são:

- densidade modal
- fatores de acoplamento
- amortecimento estrutural
- eficiência de irradiação

#### 7.7.1 DENSIDADE MODAL

A densidade modal é definida como a razão entre o número de modos e a largura da faixa de freqüência considerada, sendo representada por modos/Hz. Para ondas longitudinais numa barra, por exemplo, é calculada através da Equação (7.1), sendo, portanto, constante com a freqüência.

$$
n(f) = \frac{2L}{c_l} \tag{7.1}
$$

sendo *n* a densidade modal, *L* o comprimento da barra e  $c<sub>l</sub>$  a velocidade longitudinal das ondas na barra.

Geralmente é calculada para faixas de freqüência,

$$
n_{\Delta f} = \frac{N}{\Delta f} \tag{7.2}
$$

sendo *N* o número de modos presentes na faixa de freqüência *Af*

Além de ser um importante parâmetro para a aplicação do SEA, determina sua própria aplicação. Para permitir uma adequada troca de energia, em cada faixa de freqüência de análise cada subsistema deve apresentar um número mínimo de modos; o qual recomendase seja em torno de 10. No mínimo deve-se ter 6 modos para aplicações suficientemente precisas de SEA. Conforme Equação (7.2) o número de modos está relacionado diretamente com a densidade modal.

Neste item pretende-se determinar a densidade modal e, conseqüentemente, o número de modos por faixa de freqüência, da estrutura analisada - grelha, vibrando fora do plano, com ondas de flexão, principalmente. O'propósito é verificar a possibilidade de sua modelagem no SEA como sendo um único subsistema, conforme ilustrado na Figura 7.42. Isto tornaria os cálculos muito mais rápidos por SEA, pois os 22 subsistemas do tipo viga poderiam ser representados por um único subsistema, do tipo grelha.

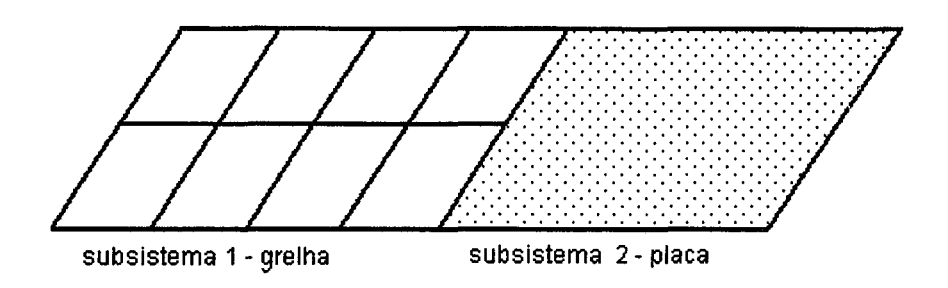

Figura 7.42 - Representação do subsistema grelha, para aplicação do SEA

Pode-se determinar a densidade modal simplesmente pela contagem direta do número de modos em cada faixa de freqüência, através de um gráfico da resposta da estrutura, contando-se o número de picos. Este método é denominada método direto. Dependendo da estrutura analisada, o método direto pode ser pouco preciso, pois certos modos podem representar modos localizados, proporcionando dúvidas sobre sua contribuição real para a energia vibratória de toda a estrutura.

Para determinar a densidade modal pelo método direto foi imposto um carregamento à estrutura conforme mostrado na Figura 7.43. Em cada ponto foi aplicada uma força harmônica de 1 N, com fases aleatórias. As coordenadas dos pontos utilizados para os carregamentos foram arbitradas de modo a excitar a estrutura homogeneamente, sendo mostradas abaixo (coordenadas X e Y, respectivamente, entre parênteses). Como a estrutura é simétrica em X e em Y, concentraram-se os carregamentos apenas num quarto da estrutura.

Ponto A (0,0 ; 0,0); Ponto B (0,9 ; 0,0); Ponto C (1,5 ; 0,0); Ponto D (0,0 ; 1,0); Ponto E (0,5 ; 1,0); Ponto F (1,5 ; 1,0); Ponto G (0,0 ; 2,0); Ponto H (0,4 ; 2,0) Ponto I (0.9 ; 2,0); Ponto J (1,5 ; 1,3); Ponto L (1,5 ; 2,0); Ponto M (0,75 ; 1,0); Ponto N (1,2 ; 1,0); Ponto O (1,1 ; 2,0) Ponto P (0,2 ; 1,0).

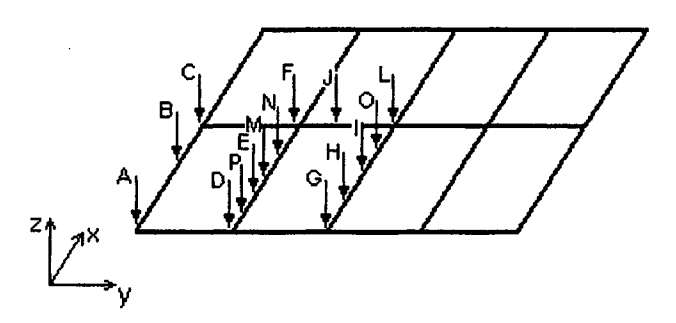

Figura 7.43 - Pontos de excitação para determinação da densidade modal pelo método direto

A determinação da densidade modal será feita em bandas de 1/1 oitava de freqüência, partindo-se da banda de 63 Hz até 4 kHz. Utilizando o carregamento mostrado acima foi obtida a resposta da estrutura, do tipo energia vibratória global (somatório da energia vibratória de todas as vigas da estrutura). Esta resposta é mostrada nas Figuras 7.44 a 7.50 abaixo, divididas para facilitar a contagem do número de modos.

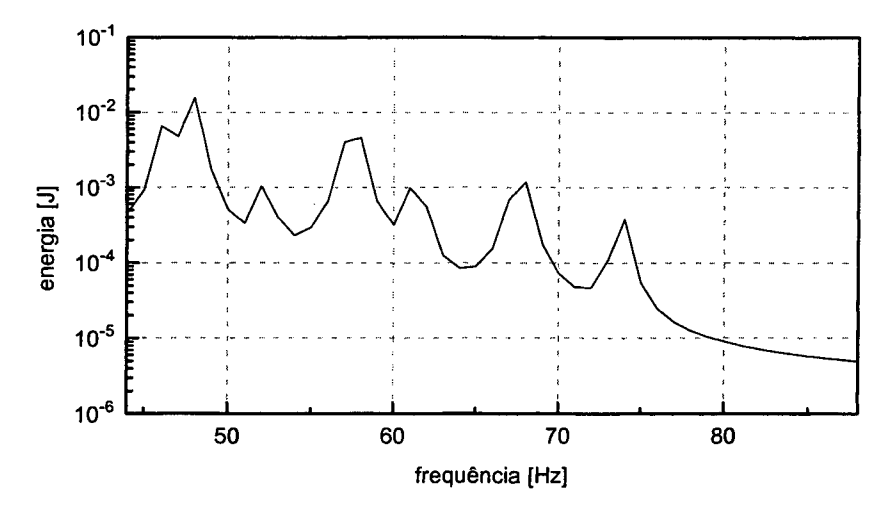

Figura 7.44 - Resposta banda 1/1 oitava - freqüência central 63 Hz - 7 modos

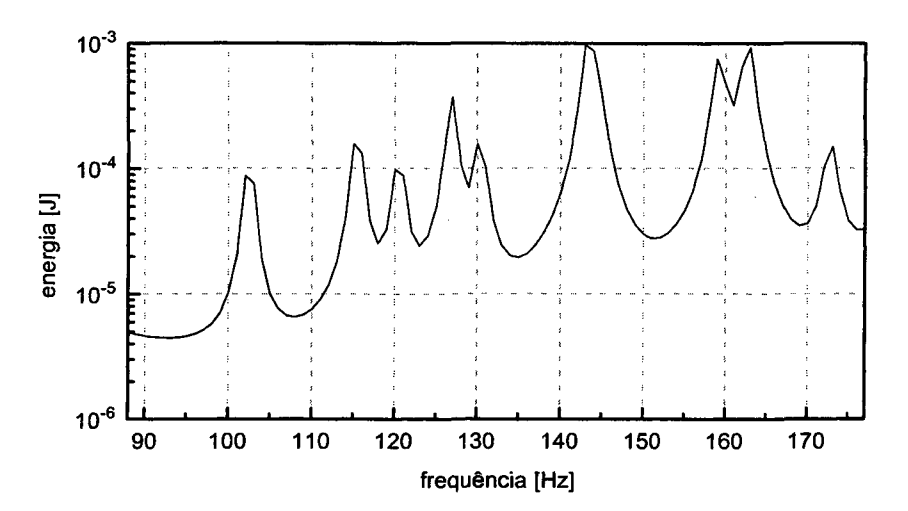

Figura 7.45 - Resposta banda 1/1 oitava - freqüência central 125 Hz - 9 modos

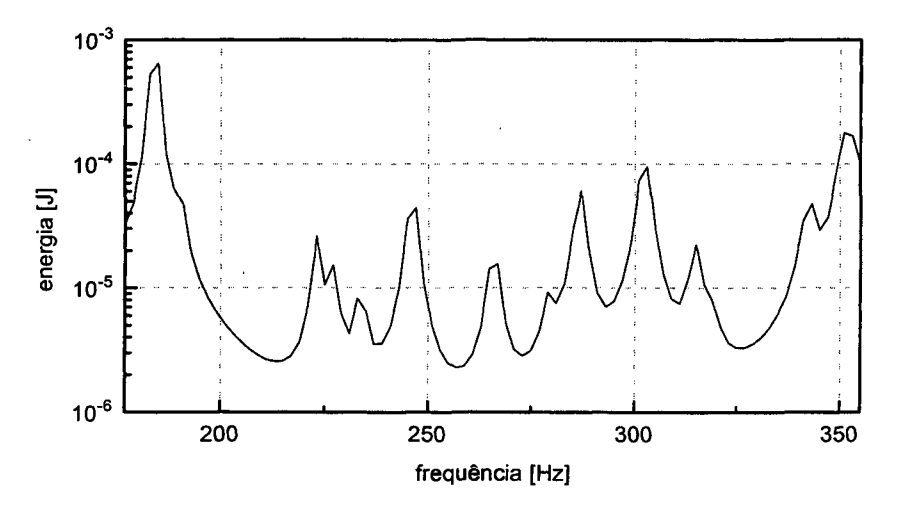

Figura 7.46 - Resposta banda 1/1 oitava - freqüência central 250 Hz - 12 modos

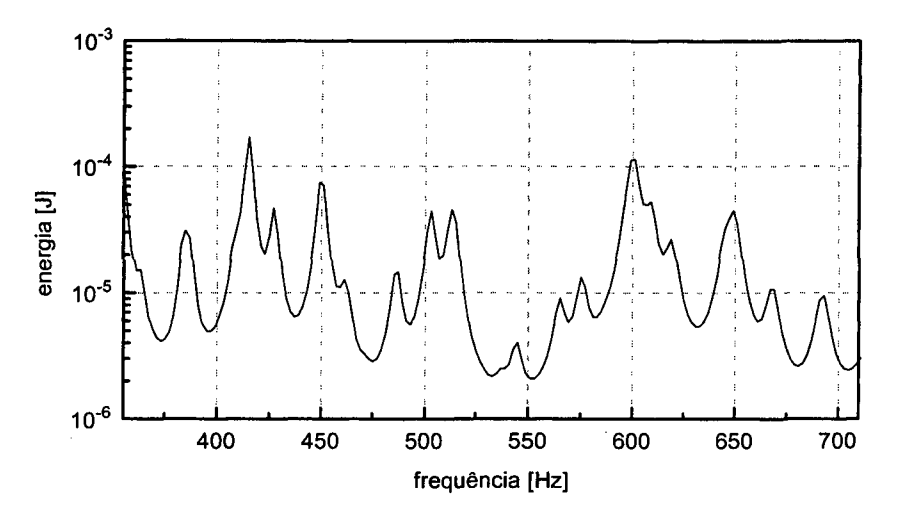

Figura 7.47 - Resposta banda 1/1 oitava - freqüência central 500 Hz - 19 modos

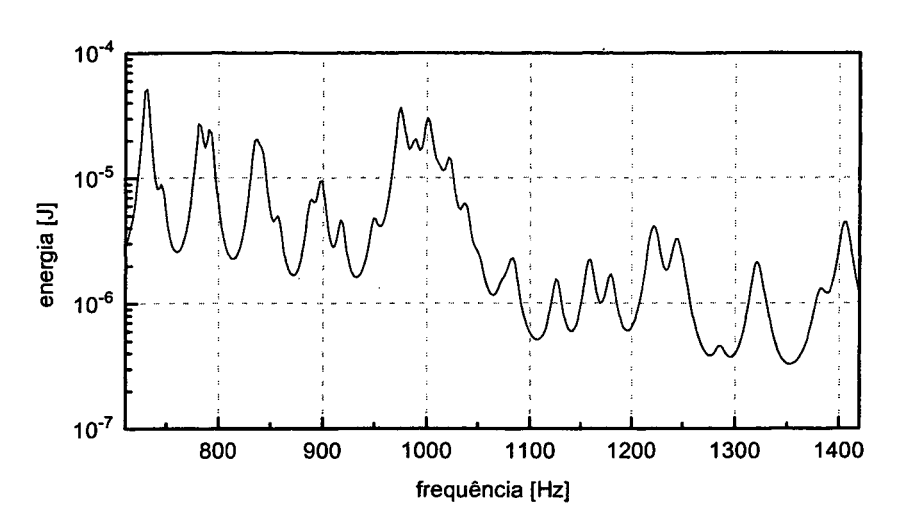

Figura 7.48 - Resposta banda 1/1 oitava - freqüência central 1 kHz - 25 modos

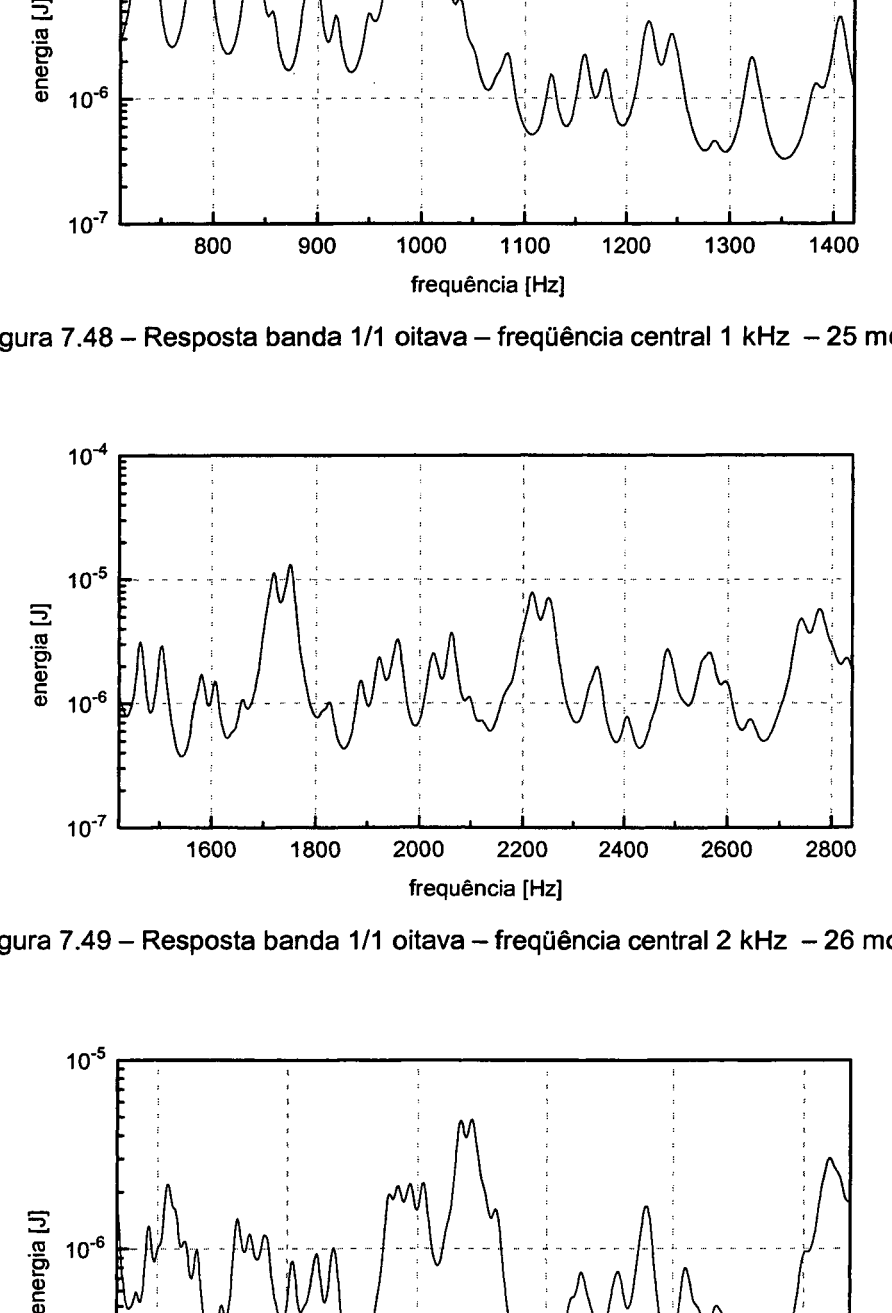

Figura 7.49 - Resposta banda 1/1 oitava - freqüência central 2 kHz - 26 modos

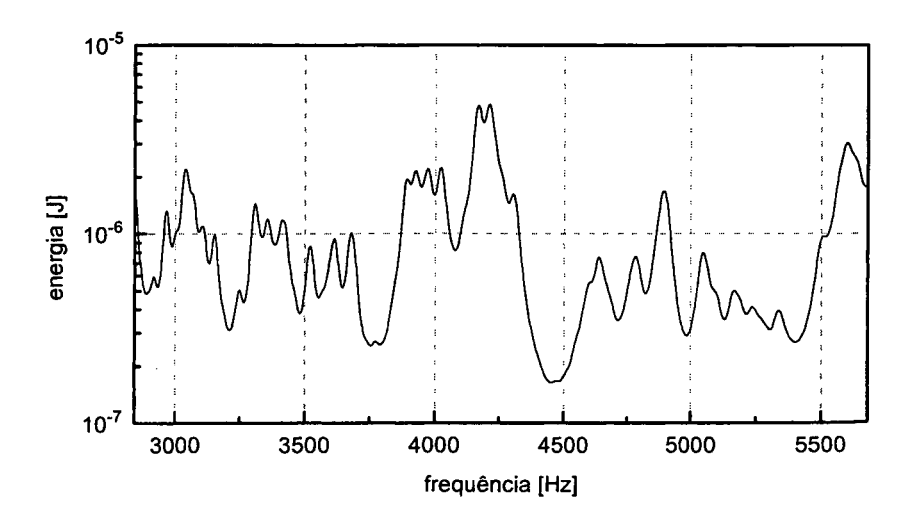

Figura 7.50 - Resposta banda 1/1 oitava - freqüência central 4 kHz - 31 modos

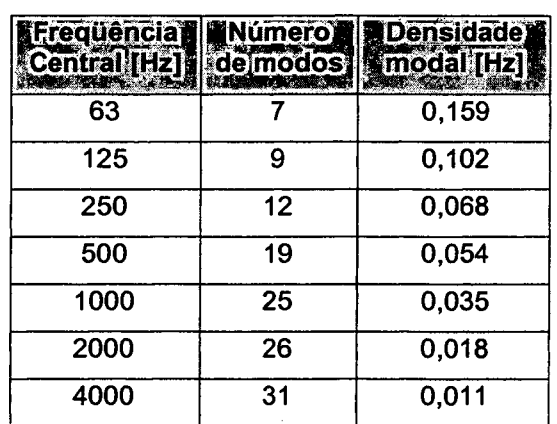

A Tabela 7.3 resume os resultados mostrados nas figuras acima.

Tabela 7.3 - Determinação da densidade modal pelo método direto

Partindo-se dos dados mostrados na Tabela 7.3, ajustou-se uma curva para a densidade modal em função da freqüência central de cada banda, conforme Equação (7.3). A Figura 7.51 mostra o gráfico gerado por essa equação e os pontos obtidos da Tabela 7.3.

$$
n = \frac{\alpha}{\sqrt{f_c}}\tag{7.3}
$$

sendo  $\alpha$ =1, para a estrutura analisada.

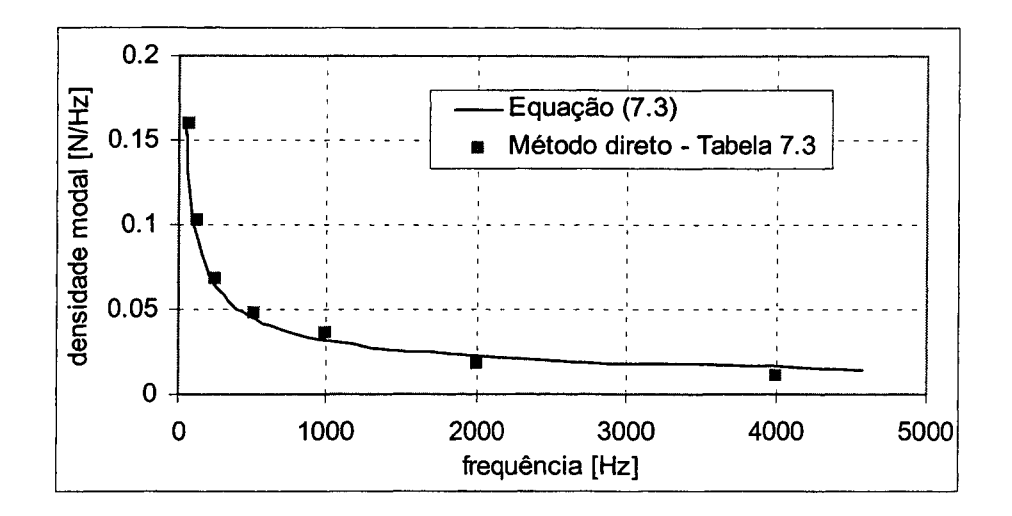

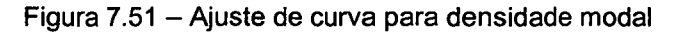

Este comportamento da densidade modal, variando com o inverso da raiz quadrada da freqüência, é a mesmo que para uma viga simples vibrando com ondas deflexão [26].

Este resultado sugere um método rápido para determinar a densidade modal de estruturas compostas por vigas. Determina-se a densidade modal para uma banda de baixa freqüência, 63 Hz por exemplo, onde os cálculos são mais rápidos porque a largura da faixa é menor e a contagem dos modos também é mais simples (menos modos e mais espaçados). Com esse ponto determina-se o parâmetro *a* da Equação (7.3) tendo, então, uma expressão da densidade modal para todo espectro de freqüência. O parâmetro  $\alpha$  pode ser melhor determinado se tomado como a média de duas ou mais faixas de freqüência, 63 e 125 Hz por exemplo. Deve-se frisar que apenas "sugere-se" este método, pois não houve tempo para verificar se é válido, deixando-o, portanto, como sugestão para trabalhos futuros.

Além do método direto, apresentado acima, a densidade modal pode ser obtida através da Equação (7.4) (Ref. [26])

$$
n_{\Delta f} = 4M \langle \text{Re}(Y) \rangle_{\Delta f} \tag{7.4}
$$

sendo *M* a massa da estrutura,  $\text{Re}(Y)$  a parte real da mobilidade pontual e  $\langle \rangle_{\Delta f}$  a média espacial para a faixa de freqüência analisada.

A mobilidade deve ser tomada como a média da mobilidade pontual de vários pontos da estrutura, o suficiente para uma convergência dos resultados.

Ao proceder-se o processo de excitar pontos na estrutura, calcular suas respectivas mobilidades pontuais e aplicar a Equação (7.4), verificou-se que as mobilidades obtidas nas vigas de seção I eram muito inferiores àquelas obtidas com pontos de excitação nas vigas de seção retangular. Portanto, procedeu-se a análise separada dos dois tipos de viga buscando uma convergência da densidade modal com o aumento do número de pontos de excitação utilizados. Cada ponto de excitação corresponde a um modelo diferente, isto é, não são colocadas duas excitações no mesmo modelo. Os pontos utilizados possuem as mesmas coordenadas citadas anteriormente (método direto). As Tabelas 7.4 e 7.5 mostram os resultados obtidos. As Figuras 7.52 e 7.53 mostram a convergência do número de modos à medida em que se aumento o número de pontos avaliados.

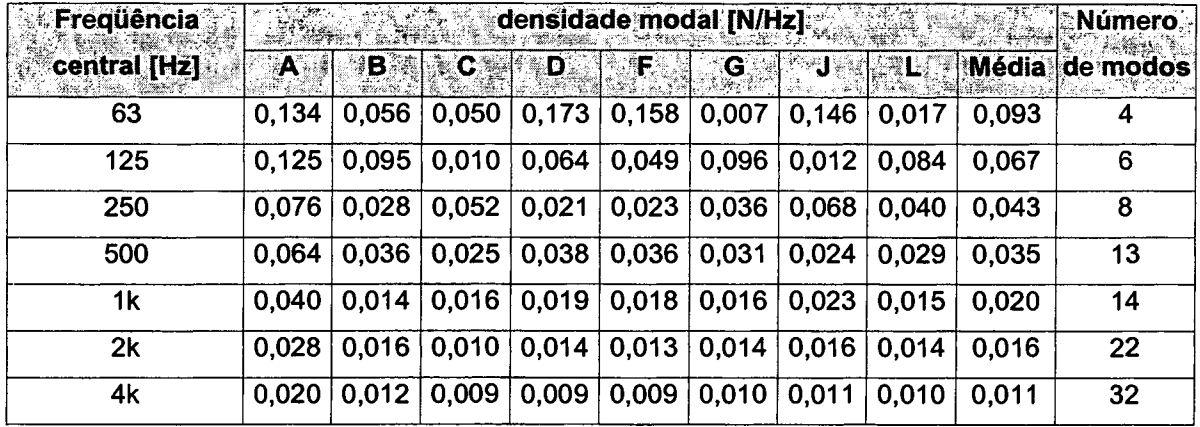

Tabela 7.4 - Densidade modal - Equação (7.4) [N/Hz], para pontos nas vigas de seção I, em bandas de 1/1 oitava de freqüência

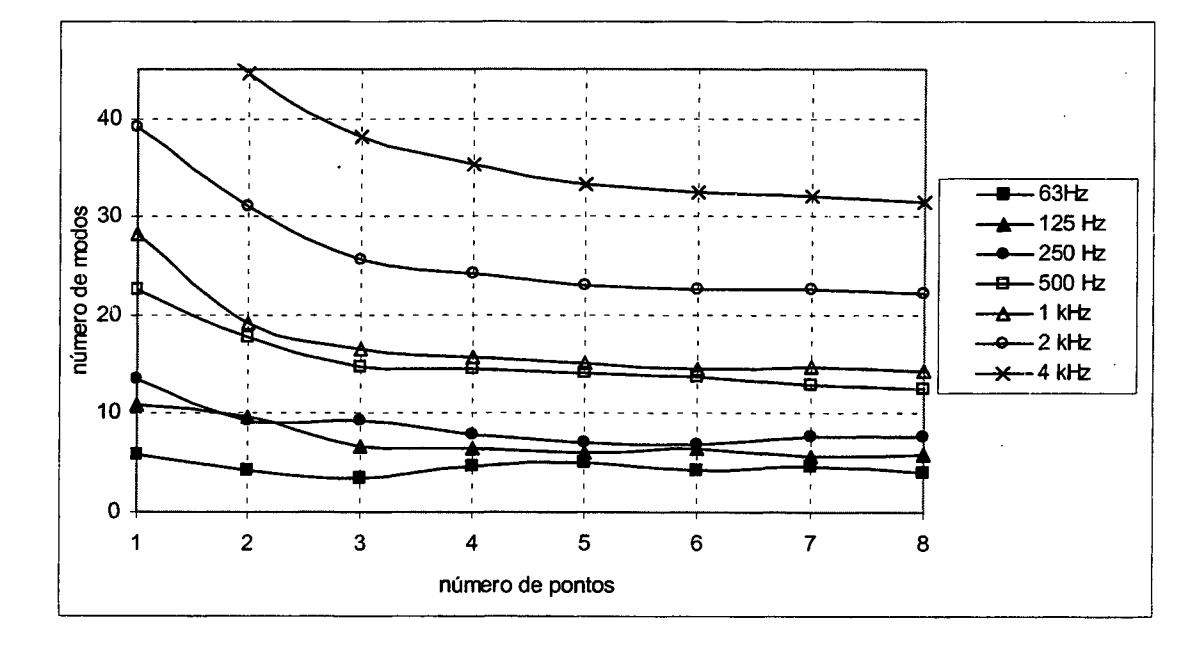

Figura 7.52 - Convergência do número de modos por faixa de freqüência em função do número de pontos avaliados, vigas de seção I

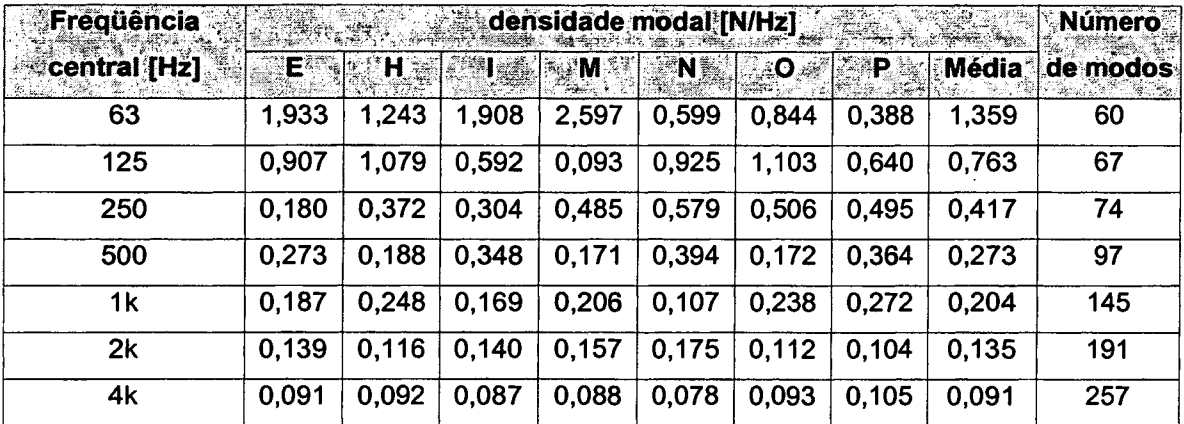

Tabela 7.5 - Densidade modal - Equação (7.4) [N/Hz], para pontos nas vigas de seção retangular, em bandas de 1/1 oitava de freqüência

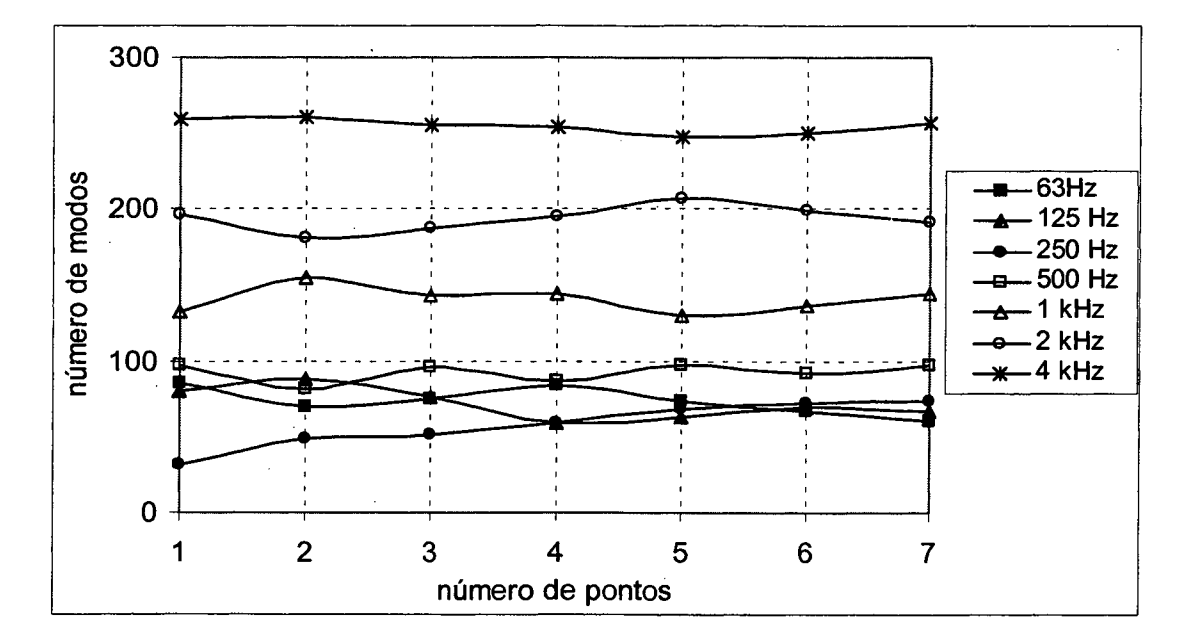

Figura 7.53 - Convergência do número de modos por faixa de frequência em função do número de pontos avaliados, vigas de seção retangular

Na Equação (7.4) a densidade modal é calculada levando-se em consideração as respostas de diversos pontos da estrutura, distribuídos aleatoriamente. As vigas de seção I correspondem a 18 m *(Lj)* de extensão e as vigas de seção retangular a 9 m *(Lr),* portanto uma proporção de 2:1. Logo, pode-se calcular a densidade modal total através da Expressão (7.5), que é a Expressão (7.4) particularizada para o procedimento adotado.

$$
n_{\Delta f} = \frac{n_{\Delta f R} L_R + n_{\Delta f L_I}}{L_I + L_R}
$$
(7.5)

No desenvolvimento da Equação (7.4) existe a consideração de que cada modo armazena a mesma quantidade de energia. No entanto, para a estrutura analisada, os modos que ocorrem nas vigas internas (seção retangular) não excitam sensivelmente a estrutura inteira. Já para os modos das vigas externas (seção I), toda a estrutura é excitada. Como um fator de ponderação, "sugere-se" que ao invés de utilizar-se a massa total da estrutura, conforme Equação (7.4), seja utilizada para cada tipo de viga a massa correspondente, e que a densidade modal resultante seja a soma destes dois termos, conforme mostrado na Equação (7.6). Pode-se interpretar esta equação, também, como sendo a soma ponderada das densidades modais dos dois tipos de viga em relação a massa de cada um.

$$
n_{\Delta f} = \frac{n_{\Delta f R} M_R + n_{\Delta f I} M_I}{M_T} \tag{7.6}
$$

sendo *Mr* a massa das vigas de seção retangular, *Mi* a massa das vigas de seção I e *Mt* a massa total da estrutura.

Deve-se frisar que esta "equação sugerida" não teve nenhum embasamento matemático, sendo, inclusive, proposta em função da grande divergência de resultados obtidos entre o método direto e a Equação (7.5).

A Tabela 7.6 mostra os resultados das densidades modais e do número de modos considerando o método direto, a Equação (7.5) e a Equação (7.6), para a estrutura analisada.

| Frequência   | Densidade modal [N/Hz]  |                         |                         | Número de modos  |                  |                  |
|--------------|-------------------------|-------------------------|-------------------------|------------------|------------------|------------------|
| central [Hz] | <b>Método</b><br>direto | <b>Equação</b><br>(7.5) | <b>Equação</b><br>(7.6) | Método<br>direto | Equação<br>(7.5) | Equação<br>(7.6) |
| 63           | 0,159                   | 0,515                   | 0,204                   |                  | 23               | 9                |
| 125          | 0,102                   | 0,299                   | 0,128                   | 9                | 26               | 11               |
| 250          | 0,068                   | 0,168                   | 0,076                   | 12               | 30               | 13               |
| 500          | 0,054                   | 0,115                   | 0,056                   | 19               | 41               | 20               |
| 1k           | 0,035                   | 0,081                   | 0,036                   | 25               | 58               | 26               |
| 2k           | 0,018                   | 0,055                   | 0,026                   | 26               | 79               | 37               |
| 4k           | 0,011                   | 0,038                   | 0,018                   | 31               | 107              | 51               |

Tabela 7.6 - Densidade modal e número de modos para a grelha

Utilizando qualquer dos critérios acima, pode-se concluir que, a partir da banda de 63 Hz, a estrutura possui uma densidade modal suficiente para as aplicações do SEA, em bandas de 1/1 oitava.

#### 7.7.2 FATORES DE ACOPLAMENTO

Outro parâmetro necessário à aplicação da Análise Estatística Energética é o fator de perda por acoplamento, ou simplesmente fator de acoplamento. Este fator expressa a quantidade de energia perdida por um subsistema através do acoplamento.

Neste item será calculado o fator de acoplamento entre duas grelhas, conforme ilustra a Figura 7.54. Cada grelha (grelhas 1 e 2) tem as mesmas propriedades de material e geométricas apresentadas para a grelha estudada ao longo deste capítulo (item 7.1).

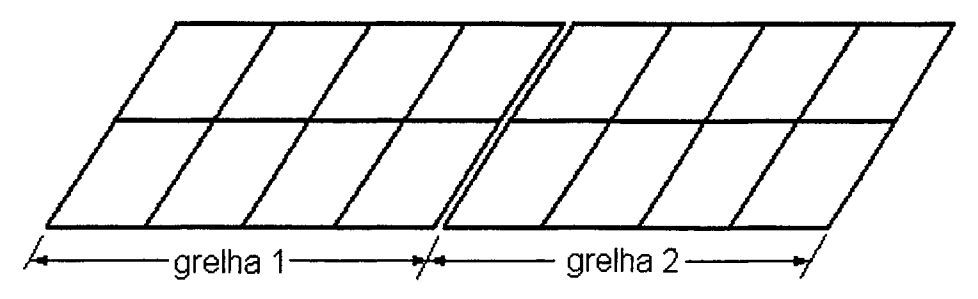

Figura 7.54 - Acoplamento entre grelhas

 $\mathcal{L}$ 

Por simplificação, a viga localizada na interseção entre as duas grelhas será considerada como sendo parte de ambas as grelhas. Logo, as densidades modais de cada grelha serão consideradas as mesmas.

A excitação é feita sobre a grelha 1, com forças harmônicas, de magnitude igual a 1 N, com fases aleatórias. Foram utilizadas 16 forças distribuídas aleatoriamente.

O fator de acoplamento pode ser calculado através da Equação (7.7) [Ref. 26] abaixo

$$
\eta_{12} = \eta_2 \frac{E_2}{E_1 - \left(\frac{n_1}{n_2}\right)E_2} \tag{7.7}
$$

*sendo*  $\eta_{12}$  o fator de acoplamento do subsistema1 para o subsistema 2; *E* a energia dos subsistemas

Como as densidades modais são iguais, a equação é simplificada para

$$
\eta_{12} = \eta_2 \frac{E_2}{E_1 - E_2} \tag{7.7b}
$$

A Tabela 7.7 resume os dados obtidos e o fator de acoplamento calculado para cada faixa de freqüência. A Figura 7.55 mostra o gráfico obtido.

| Freqüência<br>central [Hz] | $E_i$ [J] | $E_2[1]$ | $\eta_{12}$ |
|----------------------------|-----------|----------|-------------|
| 63                         | 0,03943   | 0,00926  | 0,00307     |
| 125                        | 0,00122   | 0,00087  | 0,02457     |
| 250                        | 0,00556   | 0,00302  | 0,01189     |
| 500                        | 0,00094   | 0,00036  | 0,00613     |
| 1k                         | 0,00038   | 0,00006  | 0,00173     |
| 2k                         | 0,00027   | 0,00004  | 0,00192     |
| 4k                         | 0,00017   | 0,00003  | 0,00236     |

Tabela 7.7 - Fatores de acoplamento para grelhas

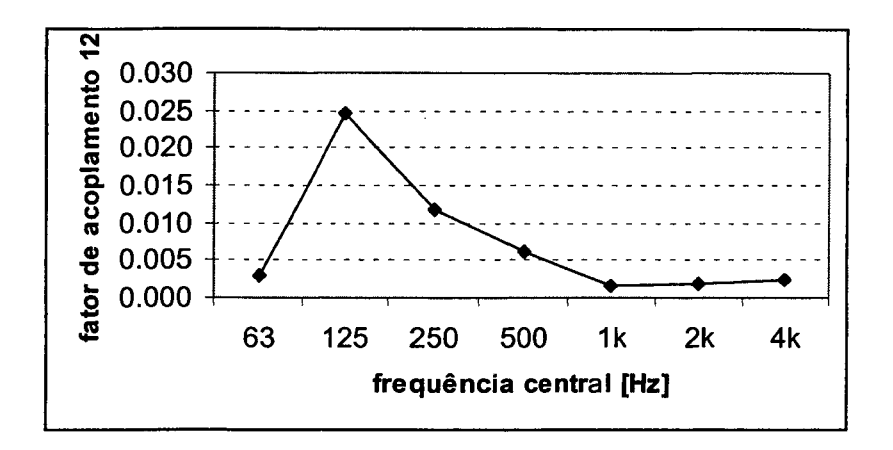

Figura 7.55 - Fatores de acoplamento entre grelhas

Foi realizada uma análise paramétrica variando-se a viga de união entre as grelhas. Três configurações de vigas foram utilizadas. Partindo-se da seção original da grelha (item 7.1) foram feitas duas variações. Na primeira variação reduziram-se as dimensões da seção num fator de 1,5, isto é, altura, largura e espessura da viga foram divididas por 1,5. Com isto a área foi afetada numa magnitude de 2,25 e os momentos em 5,06. Numa segunda variação procedeu-se de maneira similar, só que desta vez multiplicando as dimensões por 1,5.

A Figura 7.56 mostra o resultado obtido da análise paramétrica. Analisando esta figura não foi observada uma tendência nítida da variação do fator de acoplamento em função da dimensão da viga de união.

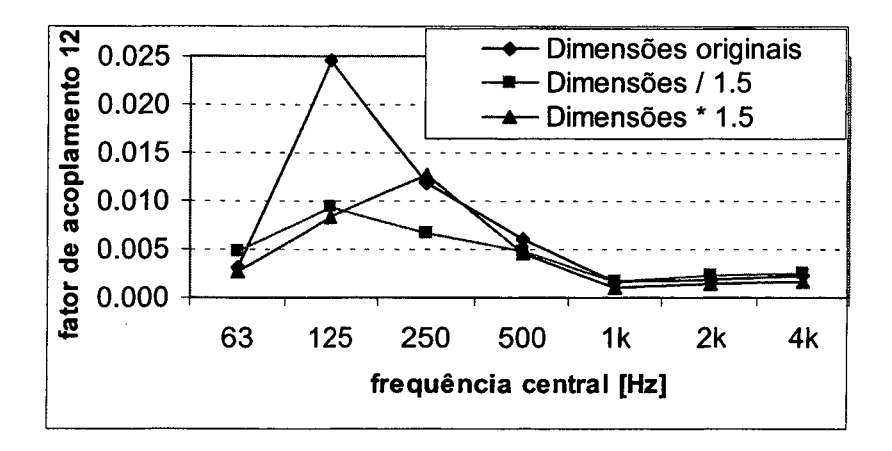

Figura 7.56 - Estudo paramétrico do fator de acoplamento em função das dimensões da viga de união

## Capítulo 8 Conclusões e Sugestões para **Trabalhos Futuros**

O Método da Mobilidade (MM) mostrou-se ser um método rápido e preciso na determinação da resposta dinâmica de estruturas compostas por vigas, constituindo, portanto, numa alternativa viável em relação ao Método de Elementos Finitos (MEF), geralmente utilizado neste tipo de análise.

Ao implementar-se o MM criou-se um programa, denominado VibVig, flexível e com uma interface amigável, capaz de realizar diversos tipos de estudos e análises. Além de calcular a resposta da estrutura (do tipo velocidade, aceleração e deslocamento), análises tais como o fluxo de potência ao longo da estrutura e a energia vibratória também estão disponíveis no programa, permitindo uma melhor compreensão do comportamento vibratório da estrutura.

A confiabilidade do Método da Mobilidade foi verificada com comparações de resultados, utilizando como referência duas fontes distintas: um experimento realizado e a utilização de um programa comercial de Elementos Finitos, ANSYS 5.3, versão universitária.

No experimento conduzido utilizou-se uma estrutura composta por duas vigas, dispostas em L. Esta estrutura foi excitada com carregamentos no plano e transversais (fora do plano) à estrutura. As comparações de resultados entre as medições e os resultados gerados pelo Método da Mobilidade (programa VibVig) apresentaram uma boa concordância. A partir de freqüências mais altas (2 kHz para excitação no plano e 1 kHz para excitação transversal) os resultados do MM-VibVig fornecem freqüências de ressonância superiores às medições. Isto ocorre, provavelmente, devido ao aparecimento dos efeitos de inércia rotatória e cisalhamento, não considerados no desenvolvimento das expressões de mobilidade no presente trabalho. Para considerar tais efeitos deve-se desenvolver as expressões de mobilidade partindo do modelo de viga de Timoshenko. No presente trabalho utilizou-se o modelo de vigas Euler-Bernoulli.

As comparações entre os resultados por MM-VibVig e por MEF-ANSYS apresentaram uma excelente concordância. Na verdade, os resultados do MM correspondem à tendência dos resultados do MEF à medida que se refina a malha. Os tempos de processamento do MM-VibVig são menores porque o sistema de equações é da ordem do número de vigas, enquanto que para o MEF o sistema de equações é da ordem do número de elementos de viga, que aumenta com a freqüência. Além disso, no VibVig foi utilizado como algoritmo de resolução do sistema de equações a Decomposição LU, no qual a quantidade de operações para se resolver o sistema aumenta com o cubo da ordem da matriz, enquanto que o ANSYS utiliza algoritmos específicos e otimizados, e a quantidade de operações aumenta com o quadrado da ordem da matriz. Então, se desenvolvido comercialmente, o Método da Mobilidade poderá ser ainda mais rápido que o mostrado neste trabalho.

Aproveitando as facilidades do programa VibVig foram realizadas algumas análises numa estrutura do tipo grelha, com dimensões de 3 x 4 m, formada por 22 vigas. As vigas localizadas nas bordas e no vão central possuem uma seção I, enquanto que as vigas internas são de seção retangular. As principais conclusões das análises realizadas nesta estrutura são:

- A resposta da estrutura é sensível à posição da excitação, apresentando variações de até 10 dB com a mudança do local de carregamento. Isto deve-se, principalmente, à eficiência de excitação de determinados modos que, às vezes, possuem nós (pontos de inflexão) justamente no ponto de excitação. Deve-se, portanto, realizar um estudo prévio da resposta vibratória da estrutura para decidir sobre o posicionamento de máquinas sobre a mesma, a fim de minimizar a vibração gerada.
- As maiores variações do fluxo de potência devido às ondas de flexão ocorrem nos pontos de maior momento fletor. Isto ocorre porque maiores momentos geram

maiores tensões normais, que provocam maiores dissipações e, conseqüentemente, maiores variações do fluxo de potência.

- Analisando a contribuição de cada tipo de onda na resposta da estrutura, verificouse que as ondas de flexão possuem quase a totalidade da energia vibratória. No entanto, a onda longitudinal é muito importante para o fluxo de potência, transportando até mais energia do que a onda de flexão. Para a estrutura analisada as ondas de torção contribuem com cerca de 9 %, na energia vibratória e 6% no fluxo de potência.
- A determinação da densidade modal da grelha não apresentou boa correlação entre o método direto e a equação baseada na troca de energias. Foi sugerida uma abordagem alternativa, baseada na proporcionalidade das massas, mas sem a devida comprovação. De qualquer maneira, para qualquer método empregado, verificou-se que, a partir de 63 Hz, a grelha analisada possui uma densidade modal suficiente para que possa ser modelada como um único subsistema no SEA, em bandas de 1/1 oitava.

Finalmente, deve-se frisar que no presente trabalho o Método da Mobilidade foi aplicado às estruturas compostas por vigas, mas o método pode ser estendido para outros componentes, tais como placas.

Os resultados obtidos neste trabalho estimulam algumas sugestões para trabalhos futuros, tais como:

- Desenvolvimento das expressões de mobilidade entre vigas utilizando o modelo de viga de Timoshenko, e posterior implementação no VibVig, ampliando, assim, a gama de estruturas analisáveis pelo programa e melhorando os resultados de maneira geral.
- Condução de um trabalho semelhante utilizando elementos de placa. Se os resultados deste trabalho sugerido forem semelhantes aos aqui apresentados, pode-se estudar a união de ambos num único programa, desenvolvendo então uma ferramenta abrangente para o cálculo de vibrações estruturais.
- Utilização do programa VibVig para análises mais detalhadas do comportamento vibratório de estruturas compostas por vigas, procurando generalizar e expandir as análises aqui apresentadas, principalmente aquelas relacionadas com a

 $\mathcal{L}(\mathcal{A})$  and  $\mathcal{L}(\mathcal{A})$  and  $\mathcal{L}(\mathcal{A})$ 

 $\ddot{\phantom{a}}$ 

 $\hat{\mathcal{A}}$ 

 $\bar{\mathcal{A}}$ 

determinação de parâmetros para a aplicação da Análise Estatística Energética. Inclui-se aqui a verificação dos métodos "sugeridos" para o cálculo da densidade modal.

 $\bar{A}$ 

J.

 $\bar{z}$ 

# **Referências Bibliográficas**

- **[1] BAARS, Edmar,** *"Fluxo de Potência Vibratória em Componentes Estruturais Tipo Barras e Vigas",* **dissertação de mestrado em Engenharia Mecânica, Universidade Federal de Santa Catarina, Florianópolis, 1996.**
- **[2] BONIFÁCIO, Paulo R. O.,** *"Análise do Fluxo de Energia Vibratória entre Placas Retangulares Simplesmente Apoiadas Pelo Método da Mobilidade ",* **dissertação de mestrado em Engenharia Mecânica, Universidade Federal de Santa Catarina, Florianópolis, 1998.**
- **[3] BORLAND INTERNATIONAL,** *"Borland Object Windows Reference Guide Version 2.5***", Borland Press, USA, 1994.**
- **[4] BORLAND INTERNATIONAL,** *"Borland* **C++** *User Guide**Version* **5", Borland Press, USA, 1996.**
- [5] CLARK, Samuel K., "Dynamics of Continuos Elements", Prentice-Hall Inc, Nova **Jersey, Estados Unidos, 1972.**
- [6] COOK, Robert D., et al.., "Concepts and Applications of Finite Element Analysis", John **Wiley & Sons", Estados Unidos, 1989.**
- **[7] COWPER, G. R. ,** *"The Shear Coefficient In Timoshenko's Beam Theory***", Jomal of Applied Mechanics, Transaction of de ASME, junho de 1966, pp. 335-340, 1966.**
- **[8] CREMER, L.; HECKL, M. e UNGAR, E. E.,** *"Structural-Borne Sound",* **Springer-Verlag, Berlim, Alemanha, 1973.**
- **[9] CUNHA, Cristina,** *"Métodos Numéricos**Para as Engenharias e Ciências Aplicadas",* **Editora da UNICAMP, Campinas, 1993.**
- [10] CUSCHIERI, J. M., *"Parametric Analysis of the Power Flow on an L-Shaped Plat using a Mobility Power Flow Approach ",* **JASA, vol. 91, pp. 2686-2695, Maio de 1992.**
- **[11] CUSCHIERI, J.. M.,** *"Power Flow as a Complement to Statistical Energy Analysis and Finite Element Analysis",* **ASME Publication NCA, vol. 3, pp. 55-61,1987.**
- [12] CUSCHIERI, J., M., "Structural Power-Flow Analysis Using a Mobility Approach of an *L-Shaped Plate",* **JASA., vol. 87, n° 3, pp. 1159-1165, 1990.**
- **[13] CUSCHIERI, J. M.,** *"Vibration Transmission Through Periodic Structures Using a Mobility Power Flow Approach",* **Jomal of Sound and Vibration, vol. 143, pp. 65-74, 1990.**
- [14] DESMOND, T. P., "*Theoretical and Experimental Investigation of Stress Waves at a Junction of Three Bars*", Transactions of the ASME, vol. 48, pp. 148-154, março de 1981.
- **[15] DOYLE, J. F. e KAMLE, S.,** *"An Experimental Study of the Reflection and Transmission o f Flexural Waves at an Arbitrary T-Joint***", Transactions of the ASME, vol. 54, pp. 136-140, março de 1987.**
- **[16] EWINS, D. J., "***Modal Testing: Theory and Practice",* **Research Studies Press LTD., Inglaterra, 1984.**
- **[17] FIATES, Fábio,** *"Análise de Vibrações de Componentes Estruturais Tipo Vigas Acopladas pelo Método da Mobilidade",* **dissertação de mestrado em Engenharia Mecânica, Universidade Federal de Santa Catarina, Florianópolis, 1996.**
- **[18] FLÜGGE, W., "***Handbook of Mechanical Engineering",* **McGraw Hill Book Company, New York, 1962.**
- **[19] GIBBS, B. M. e TATTERSALL, J. D.,** *"Vibrational Energy Transmission and Mode Conversion at a Corner-Junction of Square Section Rods*", Transaction of the ASME, Vol. **109, Outubro 1987.**
- **[20] GUO, Y. P.,** *"Flexural Wave Transmission through Angled Structural Joints***", JASA, vol. 97, pp.289-297, janeiro de 1995.**
- **[21] HUTCHINSON, J. R,** *"Transverse Vibration of Beams, Exact Versus Approximate Solutions",* **Jomal of Sound and Vibration, Vol. 48, dezembro de 1981.**
- **[22] KEANE, A.J.,** *"Passive Vibration Control Via Unusual Geometries: The Application of Genetic Algorithm Optimization to Structural Design"*, Jomal of Sound and Vibration, Vol. **185, pp 441-452, 1995.**
- **[23] KELLY-BOOTLE, Stan, "***Dominando o Turbo C 2a Edição",* **Editora Ciência Moderna, Rio de Janeiro, 1989.**
- **[24] KINSLER, Lawrence E. et al..,** *"Fundamentals of Acoustics Third Edition",* **John Wiley & Sons, Nova York, Estados Unidos, 1982.**
- **[25] KREIDER, Donald et al..,** *"Introdução à Análise Linear",* **Ao Livro Técnico, Rio de Janeiro, 1983.**
- **[26] LENZI, Arcanjo,** *"Análise Estatística Energética Notas de Aula ",* **apostila da disciplina de Análise Estatística Energética do curso de pós-graduação na área de Vibrações e Acústica do Departamento de Engenharia Mecânica, Universidade Federal de Santa Catarina, Florianópolis, 1996.**
- **[27] MEIROVITCH, Leonard,** *"Analitical Methods in Vibration***" Collier-Macmillam limited, Nova York, Estados Unidos, 1967.**
- **[28] PRESS, William H., et al., "***Numerical Recipes in C**Second Edition***", Cambridge Press, USA, 1992.**
- **[29] RAO, S. S., "***Mechanical Vibrations",* **Addison-Wesley Publishing Company, Reading, MA, Estados Unidos, 1986.**
- **[30] ROSENHOUSE, G.,** *"Acoustic Wave Propagation in Bent Thin-Walled Wave Guides",* Journal of Sound and Vibration, pp. 469-486,1979.
- **[31] SABLIK, R. E. et al., "***Statistical Energy Analysis, Structural Resonances, and Beam Networks ",* **JASA, vol. 77, pp 1038-1045, Março de 1985.**
- **[32] SOUZA, Luciano Cesar ,** *"Cálculo de Vibrações de Estruturas Compostas por Vigas pelo Método da Mobilidade",* **Anais do Congresso Brasileiro de Engenharia Mecânica - COBEM, 1999.**
- **[33] TIMOSHENKO, Stephen P. et al,** *"Vibration Problems in Engineering",* **John Willey & Sons, Estados Unidos, 1990.**
- **[34] VOLTERRA, Enrico e ZACHMANOGLOU, E. C.,** *"Dinamics of Vibrations",* **Charles E. Merril Books, Ohio, Estados Unidos, 1965.**

# **ANEXO A**

## **P r o pr ie d a d e s de Seções Típicas d e V igas**

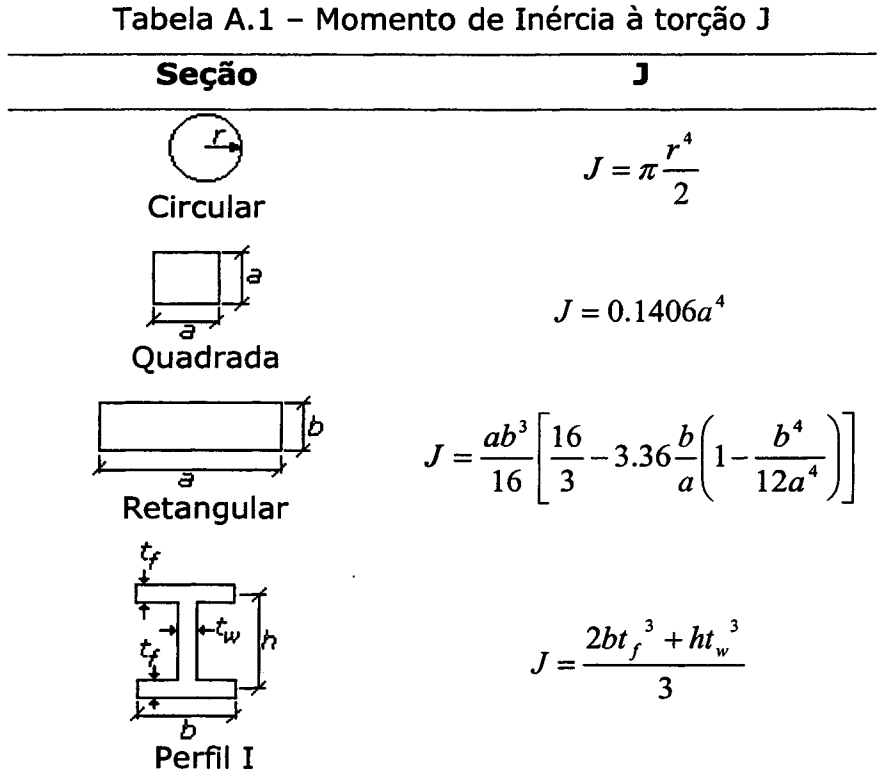

**Tabela A.2 - Momento de Massa por unidade de comprimento A**

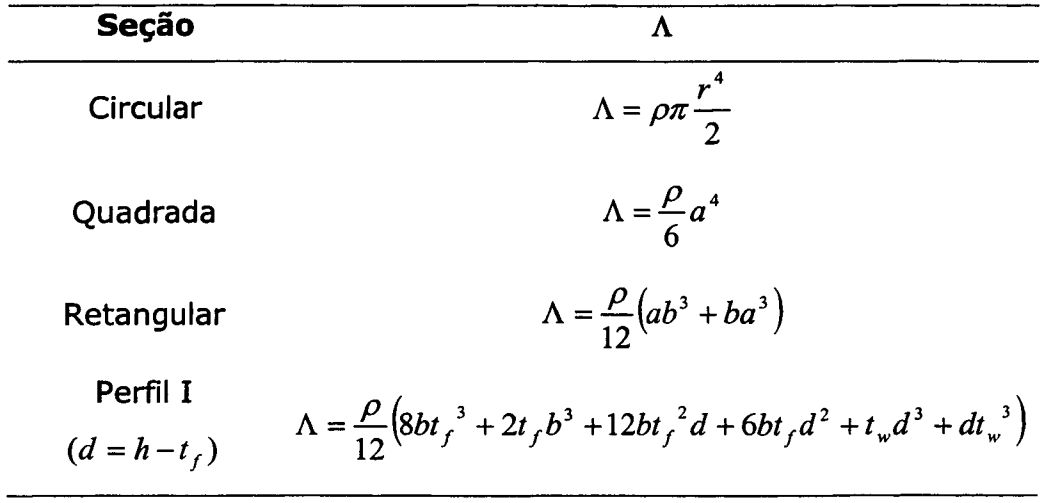

 $\mathcal{L}(\mathcal{A})$  and  $\mathcal{L}(\mathcal{A})$  $\sim$   $\sim$ 

 $\cdot$ 

 $\mathcal{L}^{\text{max}}_{\text{max}}$ 

 $\sim 10^{-11}$ 

 $\sim 10^{11}$  km s  $^{-1}$ 

| Seção                         | T                                           | A                  |  |
|-------------------------------|---------------------------------------------|--------------------|--|
| Circular                      | $I = \pi \frac{r^4}{4}$                     | $A = \pi r^2$      |  |
| Quadrada                      | $I=\frac{a^4}{12}$                          | $A=a^2$            |  |
| Retangular                    | $I=\frac{ab^3}{12}$                         | $A = ab$           |  |
| Perfil I<br>$(d = h - t_{f})$ | $I = \frac{b(d+2t_{f})^3-(b-t_{w})d^3}{12}$ | $A = 2bt_f + dt_w$ |  |

**Tabela A .3 - Momento de Inércia de área I\* e área A**

**\* Em relação a um eixo horizontal passando pelo centro das figuras mostradas na Tabela A .l.**

 $\hat{\mathcal{A}}$ 

 $\sim 10^{11}$  m  $^{-1}$ 

 $\cdot$ 

 $\sim 10^{-1}$ 

## **ANEXO B**

#### **MODELAGEM PARA O PROGRAMA VIBVIG**

**Ao acionar-se o comando** *Novo,* **do menu** *Arquivo,* **um arquivo padrão de nome noname.viv é criado, no diretório corrente, e carregado pelo programa, conforme mostrado na** Figura B.1. É do tipo texto, e pode ser editado por qualquer editor comum.

**Este arquivo serve como guia para modelagem no VibVig. Através de sua edição o usuário pode modificar ou acrescentar parâmetros, de modo a obter o modelo da estrutura desejada.**

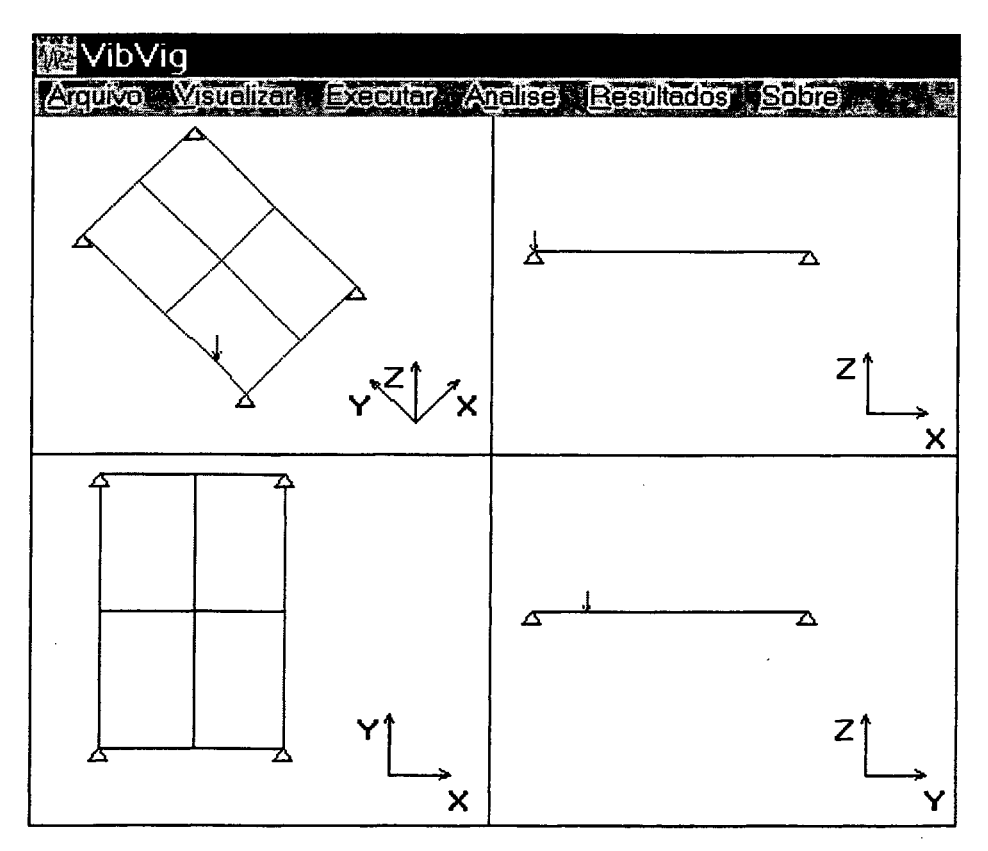

Figura B.1 Arquivo criado pelo comando *Novo*

**O comando** *Editar,* **do menu** *Arquivo,* **abre automaticamente o editor** *Notepad,* **onde, então, pode-se editar o arquivo. Abaixo está mostrada a listagem do arquivo.**

IVIGVIB - ARQUIVO DE DADOS ÍS.NUMS S,7

IPROPRIEDADES DO ELEMENTO - DEVE SER SEQUENCIAL !P,NUMP,E,ETA,POISSON,DENS,Q,MMASSA,AREA,MOM1,MOM2,CAMORT IViga de aço seção quadrada h=b=0.01m P,1,2.1e+11,0.01,0.29,7860,114.44,1.31e-5,1e-4,8.333333e-10,8.333333e-10,0

IKEYPOINTS ou NOS !K,NUMK,COORDX,COORDY,COORDZ  $K, 1, 0, 0, 0$ K,2,0.5,0,0 K,3,1,0,0 K,4,0,0.3,0 K,5,0,0.75,0 K,6,0.5,0.75,0 K,7,1,0.75,0  $K, 8, 0, 1.5, 0$ K,9,0.5,1.5,0 K,10,1,1.5,0

!V,NUMV,NUMP,NUMK1,NUMK2 V,1,1,1,2 V,2,1,2,3 V,3,1,5,6 V,4,1,6,7 V,5,1,8,9 V,6,1,9,10 V,7,1,1,4 V,8,1,4,5 V,9,1,5,8 V,10,1,2,6 V,11,1,6,9 V,12,1,3,7 V,13,1,7,10

IDEFINICAO DAS VIGAS

ICONDICOES DE CONTORNO !D,NUMK,TIPOD D,1,A D,3,A D,8,A D,10,A

ICARREGAMENTOS !F,NUMK,TIPOF,FREAL,FIMAG F.4.FZ,-100.0,0.0

!FIM DO ARQUIVO

**Cada linha é iniciada com uma** *letra chave* **que indica qual tipo de dado está sendo especificado. Após essa letra são colocados parâmetros, separados por virgulas, conforme explicações a seguir:**

- **! indica comentário. Todo o texto do restante da linha será considerado como comentário.**
- **S, NUMS**

**Define versão do programa. Só deve ser modificado se desejar-se utilizar um arquivo de dados antigos numa versão mais nova do programa VibVig, ou vice-versa. Deve-se, também, verificar outras modificações entre as duas versões do VibVig para compatibilizar todos os dados.**

**NUMS - número da versão do arquivo de dados**

**• P, NUMP, E, ETA, POISSON, DENS, Q, MM ASSA, MOM1, MOM2, CAMORT**

**Define propriedades geométricas e físicas dos elementos.**

**NUMP - número da propriedade. Na definição dos elementos é atribuída uma propriedade simplesmente pela passagem desse número. Pode-se definir várias propriedades diferentes dentro de uma estrutura.**

**E - módulo de Elasticidade ETA - amortecimento (ver CAMORT) POISSON - coeficiente de Poisson**

**DENS - massa específica**

**Q - rigidez à torção**

**MMASSA - momento de inércia de massa por unidade de comprimento**

**MOM1 - momento de inércia de área 1 . A convenção adotada para o sentido dos momentos de inércia é a seguinte:**

- **Se a viga estiver paralela ao eixo X, então MOMl=Iz e MOM2=Iy**
- **Se a viga estiver paralela ao eixo Y, então MOMl=Iz e MOM2=Ix**
- **Se a viga estiver paralela ao eixo Z, então MOMl=Ix e MOM2=Iy**

**MOM2 - momento de inércia de área 2 (ver MOM1)**

**CAMORT - correção do amortecimento. Duas opções são aceitas:**

- **0 o amortecimento é considerado constante na freqüência**
- **l o amortecimento possui uma variação na freqüência dada por**

$$
\eta = \frac{\eta_1}{\sqrt{f}}\tag{B.1}
$$

sendo  $\eta_i$ <sup>o</sup> parâmetro ETA e f a frequência de análise.

**K, NUMK, COORDX, COORDY, COORDZ**

**Define as coordenados espaciais do nó. NUMK - número do nó COORDX - coordenada X do nó COORDY - coordenada Y do nó COORDZ - coordenada Z do nó**

**V, NUMV, NUMP, NUMK1, NUMK2**

**Define os elementos de viga.**

**NUMV - número da viga**

- **NUMP número da propriedade associada ao elemento de viga**
- **NUMKl número do nó inicial da viga**
	- **NUMK2 número do nó final da viga**

**D, NUMK, TIPOD**

**Utilizado para descrever condições naturais nos nós. Por definição, a princípio todos os nós são considerados livres.**

**NUMK - nó em que será aplicada a condição natural**

**TIPOD- condição natural. Duas opções são aceitas:**

- **A indica apoio**
- **E indica engaste**

#### **F, NUMK, TIPOF, FREAL, FIMAG**

**Define o carregamento nos nós.**

**NUMK - nó que será aplicado o carregamento**

**TIPOF - tipo de carregamento. São aceitos seis tipos de carregamentos:**

- **FX Força no eixo X**
- **FY Força no eixo Y**
- **FZ Força no eixo Z**
- **MX Momento em tomo do eixo X**
- **MY Momento em tomo do eixo Y**
- **MZ Momento em tomo do eixo Z**

**Um mesmo nó pode ter vários carregamentos, caracterizando um carregamento fora dos eixos.**

**FREAL - parte real do carregamento**

**FIMAG - parte imaginária do carregamento**

**Se algum dado for igual a zero, deve-se entrar com este valor, colocando 0 ao invés de deixar um espaço em branco. Por exemplo: deseja-se colocar uma força em X no nó 1, de valor igual a 100 N, apenas com parte real, sendo a parte imaginária igual a zero. Então devese entrar com "F, 1, FX, 100, 0". Uma entrada do tipo "F, 1, FX, 100", omitindo-se a parte imaginária, ocasionará um erro no programa.**

**Após realizadas as modificações desejadas deve-se salvar o arquivo. Se o arquivo editado for o noname.viv é aconselhável salvar o arquivo com outro nome (opção salvar como), evitando que o programa VibVig apague as modificações caso o usuário clique por engano no comando** *ARQUIVO-NOVO.*

**Para as modificações surtirem efeito dentro do programa VibVig, deve-se proceder da seguinte maneira:**

 $\mathcal{L}$ 

 $\label{eq:2.1} \mathcal{L}(\mathcal{A}) = \mathcal{L}(\mathcal{A}) \mathcal{L}(\mathcal{A}) = \mathcal{L}(\mathcal{A})$ 

- **Arquivo modificado e salvo com outro nome.**  $\rightarrow$  Deve-se clicar no comando *ARQUIVO-ABRÍR* **e indicar o local do arquivo.**
- **Arquivo modificado e salvo com mesmo nome**  $\rightarrow$  **Deve-se clicar no comando** *ARQUIVO-ATUALIZAR.*

 $\bar{z}$ 

 $\sim 10^6$ 

 $\mathcal{A}^{\prime}$ 

 $\sim$ 

# **ANEXO C**

#### **A rq u iv o s A uxiliares de Re su l t a d o s**

**Ao acionar-se o comando** *Fluxo de Potência,* **do menu** *Análises,* **dois subcomandos tomam-se acessíveis:** *Freqüência Discreta e Faixa de Freqüência.* **O primeiro calcula o fluxo para uma freqüência discreta, por exemplo, para 15 Hz. No segundo pode-se selecionar a freqüência inicial e final de análise, entre as quais é realizado um somatório do fluxo de potência.**

**Ambos subcomandos geram vários arquivos auxiliares, que contém resultados úteis para análises. Estes resultados não são disponíveis diretamente no programa VibVig. No entanto, como são arquivos do tipo texto, podem-se edita-los e obter as informações desejadas.**

**Os arquivos gerados possuem dois formatos básicos, sendo de 3 ou 4 colunas.**

**Para os arquivos com 3 colunas, a seguinte convenção foi adotada :**

- **Coluna 1: número do elemento de viga**
- **Coluna 2: posição linear no elemento de viga, tendo como origem o primeiro nó da viga**
- **Coluna 3: grandeza física**

**Para os arquivos com 4 colunas, as colunas 1 e 2 são iguais às mencionadas anteriormente. As colunas 3 e 4 representam a parte real e imaginária da grandeza física, respectivamente.**

**As ondas de flexão podem ocorrem em dois sentidos para a viga. Adotou-se a seguinte convenção:**

- **Se a viga estiver paralela ao eixo X:**
	- Direção angular 1 (aplicada aos momentos flexores e velocidades angulares)  $\rightarrow$  em **tomo do eixo Z**
	- $\bullet$  Direção angular  $2 \rightarrow$  em torno do eixo Y
	- **Direção linear 1 (aplicado às forças e velocidades transversais) -> paralela ao eixo Y**
- **Direção linear 2 -> paralela ao eixo Z**
- **Se a viga estiver paralela ao eixo Y:**
	- $\bullet$  Direção angular  $1 \rightarrow$  em torno do eixo Z
	- **Direção angular 2-> em tomo do eixo X**
	- $\bullet$  Direção linear  $1 \rightarrow$  paralela ao eixo X
	- **Direção linear 2 -> paralela ao eixo Z**

**Para a análise do fluxo de potência a viga não pode estar paralela ao eixo Z.**

C.1 ARQUIVOS GERADOS PELO SUBCOMANDO FLUXO DE POTÊNCIA - FREQUÊNCIA *D iscreta*

- **° Forca\_flexaol.dat: força de flexão na direção linear 1**
- **Forca\_flexao2.dat: força de flexão na direção linear 2**
- **Forca\_Iongitudinal.dat: força longitudinal**
- **Momento\_flexaol.dat: momento fletor na direção angular 1**
- **Momento\_flexao2.dat: momento fletor na direção angular 2**
- Pot flex1.dat: fluxo de potência causado pela onda de flexão 1
- Pot flex2.dat: fluxo de potência causado pela onda de flexão 2
- Pot long.dat: fluxo de potência causado pela onda longitudinal
- Pot torcao.dat: fluxo de potência causado pela onda de torção
- **Potência.dat: somatório das potências de flexão, longitudinal e de torção**
- **Torque.dat: momento torçor**
- **Veloc\_flexl.dat: velocidade de flexão na direção linear 1**
- **Veloc\_flex2.dat: velocidade de flexão na direção linear 1**
- **Veloc\_long.dat: velocidade longitudinal**
- **Vgiro\_flexl.dat: velocidade angular de flexão na direção angular 1**
- **Vgiro\_flex2.dat: velocidade angular de flexão na direção angular 2**
- **Vgiro\_torcao.dat: velocidade angular no eixo da viga**

#### C.1 ARQUIVO GERADOS PELO SUBCOMANDO FLUXO DE POTÊNCIA - FAIXA DE FREQÜÊNCIA

 $\alpha_{\rm{max}}$ 

**Um único arquivo é criado, denominado potfaixa.dat, contendo o fluxo de potência ao longo da estrutura.**